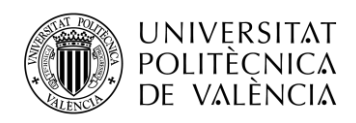

TELECOM ESCUELA TÉCNICA VLC SUPERIOR<br>DE INGENIERÍA DE TELECOMUNICACIÓN

# **DISEÑO DE AGRUPACIONES DE ANTENA EN BANDA KU PARA APLICACIONES DE COMUNICACIONES CON CONSTELACIONES DE SATÉLITES EN ÓRBITA BAJA. APLICACIÓN AL CASO DE STARLINK.**

**Álvaro Martín Núñez**

**Tutor: Miguel Ferrando Bataller**

Trabajo Fin de Grado presentado en la Escuela Técnica Superior de Ingeniería de Telecomunicación de la Universitat Politècnica de València, para la obtención del Título de Graduado en Ingeniería de Tecnologías y Servicios de Telecomunicación

Curso 2020-21

Valencia, 2 de julio de 2021

Escuela Técnica Superior de Ingeniería de Telecomunicación Universitat Politècnica de València Edificio 4D. Camino de Vera, s/n, 46022 Valencia Tel. +34 96 387 71 90, ext. 77190 **[www.etsit.upv.es](http://www.etsit.upv.es/)**

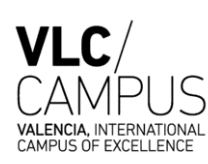

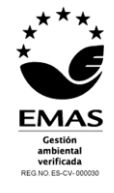

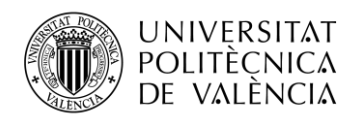

# **Resumen**

Las comunicaciones vía satélite se encuentran en auge gracias al desarrollo de las constelaciones de satélites, en concreto, las constelaciones de órbita baja. Muchas empresas han apostado por desplegar dichas constelaciones con el objetivo de proporcionar internet en todo el globo haciendo uso de megaconstelaciones con un número elevado de satélites.

El Trabajo Final de Grado consistirá en el diseño de una agrupación de antenas en banda Ku para los sistemas de comunicaciones satelitales, aplicado al proyecto Starlink de SpaceX. Mediante la herramienta CST se han realizado una serie de simulaciones, con el objetivo de encontrar un diseño que nos proporcione las mismas prestaciones, en cuanto a adaptación y acoplamiento, que la actual antena de Starlink.

Una vez resuelto y obtenido el diseño de la antena terrestre orientado al proyecto Starlink, se realizará otro diseño totalmente independiente dirigido al proyecto Startical, proyecto conjunto de Indra y Enaire. Para el caso de Starlink se realizará el diseño de la antena terrestre y para el caso de Startical se realizará el diseño de las antenas que se situarán en la plataforma del satélite. Dicho diseño se ha realizado evitando la estructura multicapa que contiene la antena original con el objetivo de reducir la complejidad del sistema y el futuro coste de fabricación.

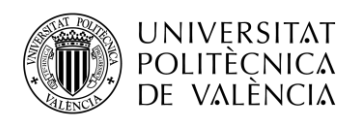

# **Resum**

Les comunicacions via satèl·lit es troben en auge gràcies a el desenvolupament de les constel·lacions, en concret, les constel·lacions d'òrbita baixa. Moltes empreses han apostat per desplegar les dites constel·lacions amb l'objectiu de proporcionar internet en tot el globus fent ús de megaconstel·lacions amb un nombre elevat de satèl·lits.

El Treball Final de Grau consistirà en el disseny d'una agrupació d'antenes en banda Ku per als sistemes de comunicacions satel·litàries, aplicat al projecte Starlink de SpaceX. Per mitjà de la ferramenta CST s'han realitzat una serie de simulacions, amb l'objectiu de trobar un disseny que ens proporcione les mateixes prestacions, quant a adaptació i adaptament, que l'actual antena de Starlink.

Una vegada resolt i obtingut el disseny de l'antena terrestre orientat al projecte Starlink, es realitzarà un altre disseny totalment independent dirigit al projecte Startical, projecte conjunt d'Indra i Enaire. Per al cas de Starlink es realitzarà el disseny de l'antena terrestre i per al cas de Startical es realitzarà el disseny de les antenes que se situaran en la plataforma del satèl·lit. El dit disseny s'ha realitzat evitant l'estructura multicapa que conté l'antena original amb l'objectiu de reduir la complexitat del sistema i el futur cost de fabricació.

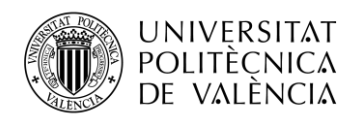

# **Abstract**

Satellite's communications are booming thanks to the development of the satellite's constellations,in particular, the low orbit constellations. In fact, most companies have opted to deploy these constellations with the objective of providing internet throughout the globe using megaconstellations with a huge number of satellites.

The Final Degree Project will consist in the design of antenna's array in Ku band for the satellites communications systems, applied to SpaceX's Starlink project. A series of simulations have been carried out with the CST tool, with the objective of finding a design that provides us the same benefits of adaptation and coupling of the Starlink's antena.

Once the design of the terrestrial antena oriented to the Starlink Project has been resolved and obtained, another totally independent design will be carried out aimed at the Startical project, a joint project of Indra and Enaire. In the case of Starlink, the design of the terrestrial antena will be carried out and in the case of Startical, the design of the antenas that will be located on the satellite platform will be carried out. This design has been carried out avoiding the multilayer structure contained in the original antenna with the objective of reducing the system's complexity and the future manufacturing cost.

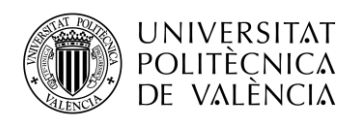

# Índice

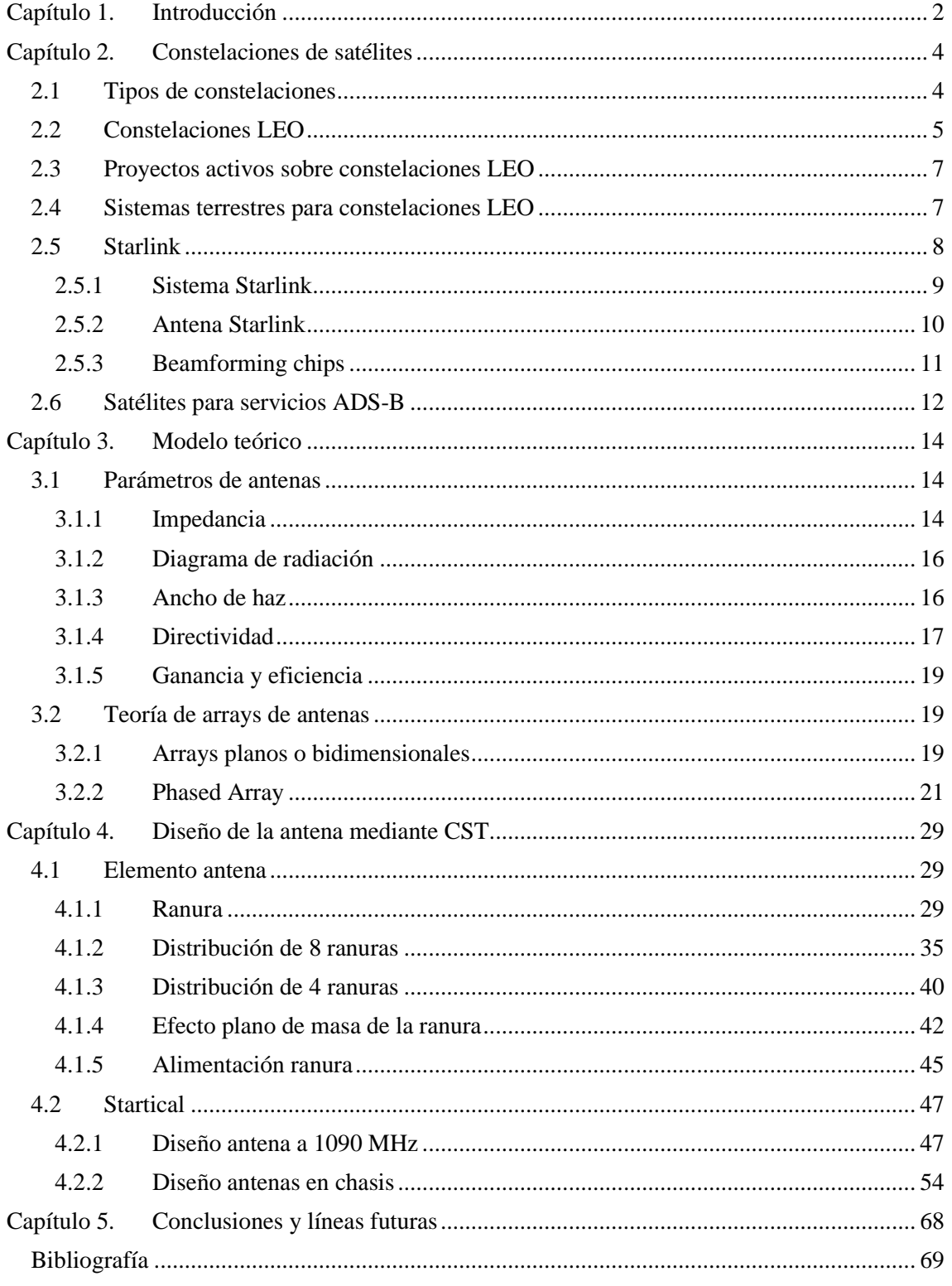

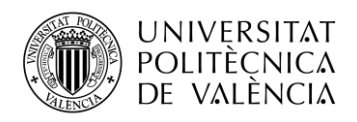

# <span id="page-5-0"></span>**Capítulo 1. Introducción**

Actualmente, el despliegue de megaconstelaciones de satélites se ha convertido en uno de los desarrollos tecnológicos con más protagonismo. El interés que han mostrado una enorme cantidad de empresas por desplegar este tipo de constelaciones ha provocado un desarrollo tecnológico inmenso relacionado con este tipo de tecnologías. El diseño de las antenas para los satélites que forman estas megaconstelaciones se ha convertido en uno de los retos con mayor dificultad, ya que al haber tantos proyectos relacionados con el despliegue de constelaciones de órbita baja se ha creado mucha rivalidad. El hecho de que sea una tecnología puntera hoy en día nos ha permitido realizar una serie de diseños de antenas dedicados a los satélites que formarán las famosas megaconstelaciones de satélites. La estructura del trabajo se ha dividido en capítulos, donde cada uno de ellos abarca una parte esencial a la hora de realizar los diseños comentados anteriormente.

En el primer capítulo a continuación de este, nos dedicaremos a obtener información sobre todo tipo de constelaciones de satélites. Es necesario tener una base de conocimientos previos acerca del despliegue de estas megaconstelaciones, como por ejemplo que tipos de órbitas se pueden utilizar. Centraremos dicho capítulo en el estudio de las constelaciones de órbita baja que son las utilizadas a la hora de crear las constelaciones, así como, los proyectos más importantes que hoy en día se encuentran activos obteniendo datos concretos de cada uno de ellos. Como el diseño está orientado al proyecto Starlink, comentaremos como funciona a nivel de sistema y realizaremos un estudio detallado de cómo trabaja internamente la antena de Starlink, para en capítulos posteriores ser capaces de realizar un diseño adecuado para dicho proyecto.

En el posterior capítulo fortaleceremos las bases teóricas sobre antenas para después ser capaces de diseñar nuestro propio array. Es necesario partir desde los principales parámetros que caracterizan a las antenas y gracias a realizar ciertas simulaciones en Matlab seremos capaces de comprender prácticamente que son y como afectan estos parámetros. También, estudiaremos como funcionan los diferentes tipos de array, que gracias a otras simulaciones seremos capaces también de comprender como afectan parámetros como la distancia entre antenas, el número de elementos en el array o como varía el haz en nuestro diagrama de radiación. Una vez nos encontremos dentro del contexto de las constelaciones de satélites actuales y de cómo se comportan las antenas, pasaremos a realizar nuestros propios diseños.

El siguiente capítulo va a contener todas las simulaciones realizadas a través de la herramienta CST, con el objetivo de encontrar un diseño que nos aporte las mismas prestaciones que la actual antena de Starlink y que a su vez, sea más fácil de fabricar y lo que conlleva a reducir el coste de dicha antena. En primer lugar, habrá que entender como funcionan las ranuras, ya que será el elemento radiante elegido para nuestra antena. Se realizarán estudios paramétricos y se entenderá como se comporta nuestra ranura en cuanto a corrientes o diagramas de radiación entre otros aspectos. Una vez comprendido el funcionamiento de nuestra ranura realizaremos varios diseños de arrays con el objetivo de pulir ciertos aspectos como la distancia entre nuestras antenas, para poder tener un buen acoplamiento en nuestros arrays. Otro de los objetivos era analizar los distintos tipos de alimentación que teníamos y el efecto que tenía insertar un plano de masa paralelo en nuestro array, que gracias a ciertos estudios paramétricos conseguimos comprender que efecto tenía en las resonancias de nuestra antena. Por lo que, gracias a todos estos análisis seremos capaces de diseñar una antena que nos aporte buenas prestaciones en cuanto a adaptación y acoplamiento, que sea fácil de fabricar y que pueda trabajar en las bandas del proyecto Starlink.

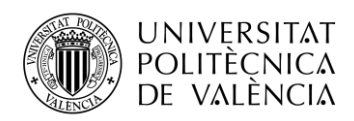

Actualmente, hay una gran necesidad respecto al diseño de antenas que trabajan a frecuencias de microondas como pueden ser los diseños para banda X. Esto es debido a que las comunicaciones vía satélite se encuentran en un desarrollo constante y el actual despliegue de constelaciones de satélites ha provocado un enorme interés en diseños a frecuencias de microondas. Este tipo de comunicaciones vía satélites, dedicadas a aplicaciones como el despliegue global de internet o a aplicaciones dedicadas a radares o navegación y vigilancia aérea, necesitan de antenas que aporten un ancho de banda suficiente. Por ello, el uso de las ranuras como elemento radiante se ha convertido en el principal elemento a usar para proyectos dedicados a este tipo de aplicaciones. Como se ha comentado anteriormente, las ranuras son antenas de banda ancha que son capaces de trabajar a frecuencias de microondas y gracias a su fácil diseño y fabricación, ha sido el elemento radiante elegido para realizar nuestros diseños de antenas. En el Grupo de Radiación Electromágnetica (GRE) del Instituto de Telecomunicaciones y Aplicaciones Multimedia se está trabajando actualmente en el diseño de diferentes tipos de antenas a diferentes frecuencias de trabajo y ha aparecido bastante interés en el diseño de antenas mediante ranuras con el objetivo de prever una futura demanda por parte de diferentes empresas sobre diseños realizados mediante ranuras.

Una vez realizado el diseño orientado al proyecto de Starlink, surgió la oportunidad de utilizar nuestro diseño para otro proyecto. El proyecto Startical es un proyecto en conjunto entre Indra y Enaire cuyo objetivo es desplegar una constelación de satélites dedicada a la navegación aérea. Surgió la oportunidad en el GRE de diseñar la antena de los satélites de Startical y tuvimos la oportunidad de utilizar nuestro diseño. El diseño de una antena no se define a unas únicas frecuencias de trabajo, por eso realizando únicamente un escalamiento pudimos utilizar nuestro diseño para la antena de los satélites Startical, cuya frecuencia de trabajo es 1090 MHz. Gracias a esta oportunidad podíamos ver como funcionaba nuestro propio diseño en un diseño real, ya que realizamos simulaciones con nuestras antenas sobre el chasis de los satélites Startical.

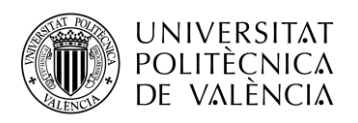

# <span id="page-7-0"></span>**Capítulo 2. Constelaciones de satélites**

Las comunicaciones vía satélite son, hoy en día, la única tecnología existente capaz de dar servicios de comunicaciones virtualmente de manera global. Este tipo de tecnología se ha ido desarrollando a lo largo del tiempo y ofrece una cantidad de servicios inimaginables. Las constelaciones de satélites se diferencian entre ellas en función de la altura respecto de la Tierra. Podemos hablar de constelaciones geoestacionarias (GEO), de órbita media (MEO) y de órbita baja (LEO).

# <span id="page-7-1"></span>**2.1 Tipos de constelaciones**

Las constelaciones geoestacionarias o GEO se caracterizan por la altura de sus satélites de 35786 Km. Estas órbitas se utilizan principalmente cuando necesitamos que la huella satelital sea constante, ya que los satélites siguen la rotación de la Tierra. Actualmente los servicios de TV utilizan este tipo de constelaciones como Astra, Hispasat e Intelsat.

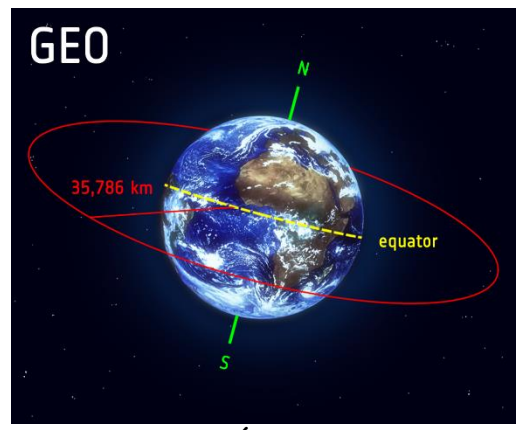

**Figura 2.1: Órbita GEO.** [1]

Las constelaciones de órbita media o MEO tienen una altura menor que la geoestacionaria, entre 10000 km y 20000 km. Este tipo de constelaciones generan mejores prestaciones en cuanto a retardo, pero necesitan un número mayor de satélites. La función principal de este tipo de satélites es y el posicionamiento. Actualmente tecnologías como GPS y el sistema Galileo hacen uso de este tipo de constelaciones.

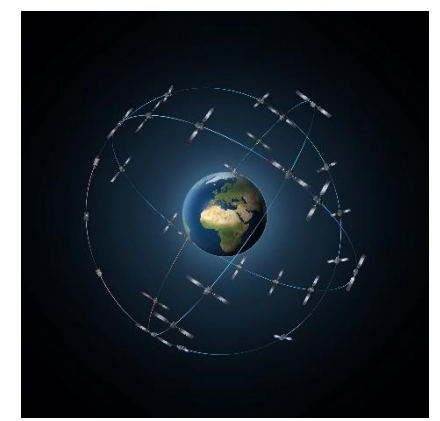

**Figura 2.2: Constelación de satélites Galileo.** [1]

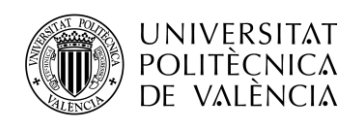

Las constelaciones LEO o Low Earth Orbit se sitúan en la franja orbital entre los 200 km de altura y los 2000 km de altura y se caracterizan por el buen ancho de banda que ofrecen. Debido a la distancia entre los satélites y la Tierra, los retardos en las comunicaciones son menores a 100 ms, y si se hace uso de órbitas con un mínimo ángulo de elevación se pueden evitar los problemas de interferencias. SpaceX, Amazon y Google son algunas de las compañías que están apostando por este tipo de sistemas.

# <span id="page-8-0"></span>**2.2 Constelaciones LEO**

Gracias a los nuevos avances tecnológicos, las constelaciones de satélites de comunicaciones de órbita baja están consideradas como la mejor opción para llevar a cabo comunicaciones vía satélite. Este tipo de constelaciones posee muchas ventajas respecto a los demás tipos de constelaciones y por este motivo la mayoría de las empresas de este mercado han decidido hacer uso de estas, con el objetivo de ofrecer Internet desde el espacio a cualquier lugar del mundo.

Dichas constelaciones se pueden dividir en función de si hay o no conexiones intersatelitales (ISL). La diferencia principal entre ambos tipos es la complejidad del propio sistema. En el caso de las constelaciones que no contienen ISL, son sistemas que tienen un coste más bajo y una complejidad menor en cuanto a nivel de sistema.

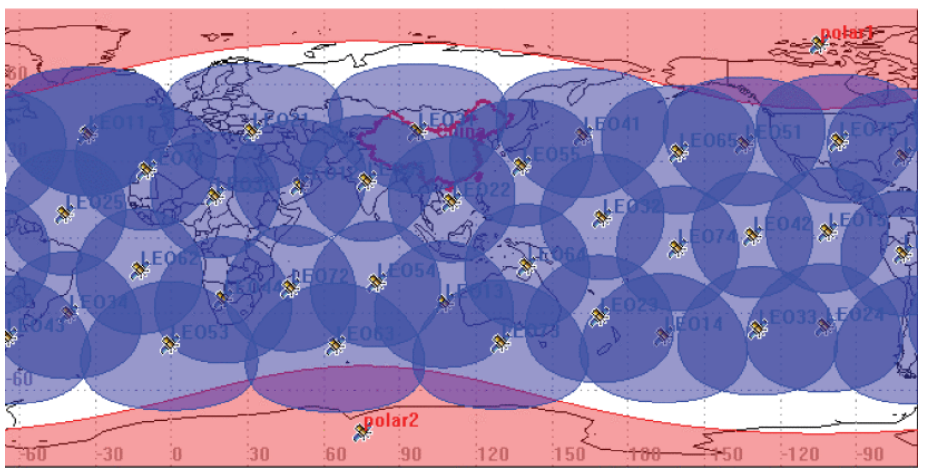

**Figura 2.3: Constelación sin ISL.** [2]

Además, necesitan cubrir todas las zonas del globo con algún satélite y si ocurre cualquier imprevisto con alguno de ellos alguna zona se quedaría descubierta. En este sistema, cada satélite funciona como un transmisor independiente que recibe la señal de la pasarela terrestre y la transmite a su huella correspondiente.

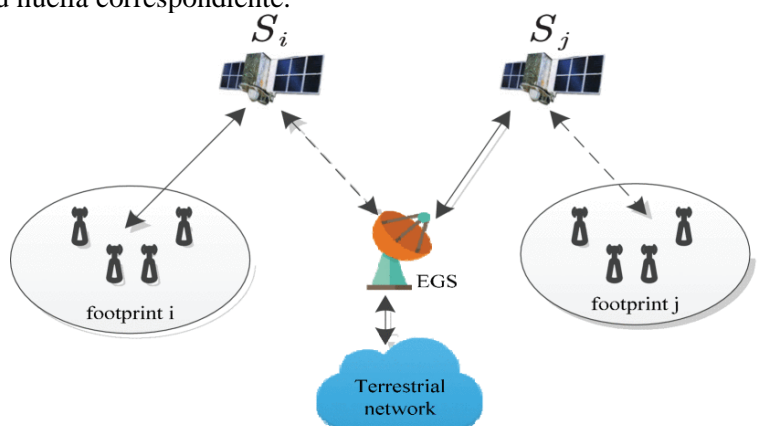

**Figura 2.4: Sistema de comunicación sin ISL.** [2]

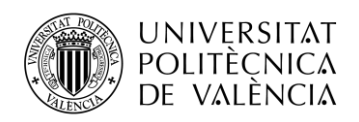

Por este motivo, la mayoría de las constelaciones LEO contienen ISL. Para implementar este tipo de conexiones intersatelitales y a su vez cumplir el principal objetivo de cobertura global, las constelaciones LEO hacen uso de órbitas polares aplicando cierta diferencia de inclinación entre los planos orbitales para evitar el choque de los satélites en los polos. Los distintos planos orbitales de la constelación se sitúan a la misma altitud, y los satélites en cada uno de ellos tienen la misma inclinación.

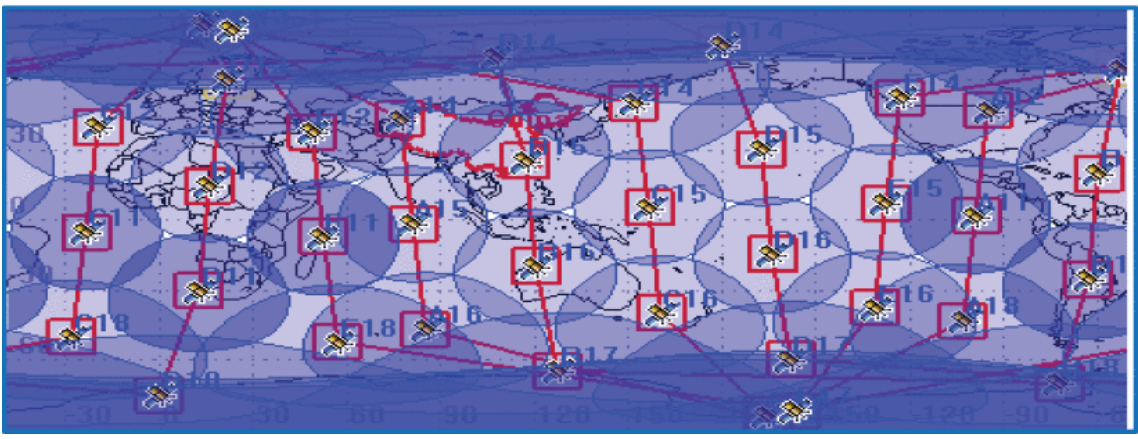

**Figura 2.5: Constelación con ISL.** [2]

Esta configuración de planos orbitales permite que exista ISL entre los distintos planos de la constelación. En este sistema cada satélite es capaz de comunicarse con satélites vecinos cuya ventaja es la capacidad de transmitir información desde la pasarela terrestre hacia huellas terrestres que no se encuentren en el rango de esa misma pasarela, por lo que hay un ahorro en infraestructura importante.

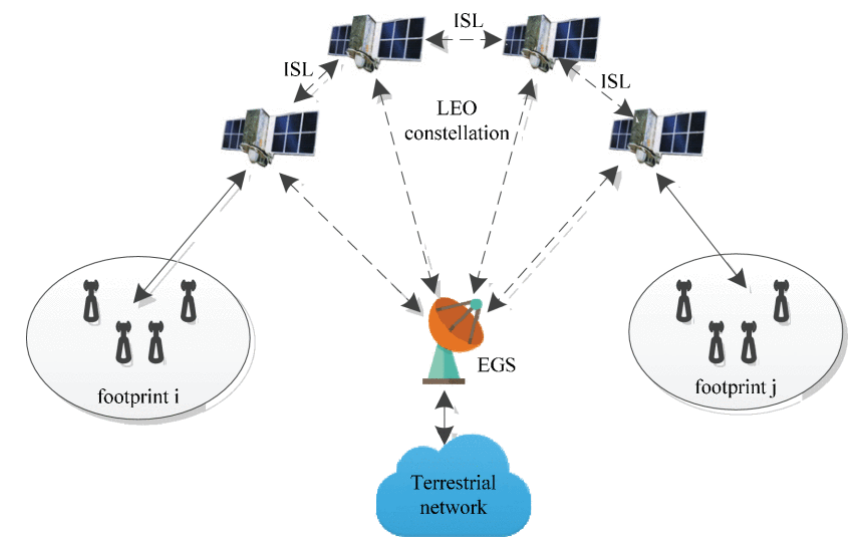

**Figura 2.6: Sistema de comunicación con ISL.** [2]

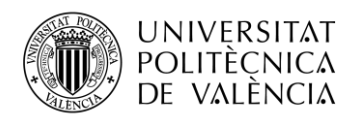

## <span id="page-10-0"></span>**2.3 Proyectos activos sobre constelaciones LEO**

Las ventajas que aportan este tipo de constelaciones han generado un gran interés en varias de las multinacionales más grandes del mundo como Google o Amazon. Por ese motivo, hay varios proyectos activos actualmente que pretenden desplegar constelaciones de satélites. Ante la noticia de SpaceX respecto a la megaconstelación que tenían planteado desplegar, otras compañías respondieron y se sumaron a la carrera espacial por desplegar su propia megaconstelación.

El proyecto Kuiper de Amazon tiene como objetivo desplegar más de 3000 satélites y van a hacer uso de una antena de 30 cm de diámetro con el objetivo de reducir costes de hardware para luego minimizar el precio final del servicio. El objetivo es que los satélites orbiten en unas alturas de 590 y 630 km y que los planos orbitales a estas alturas tengan unas inclinaciones de 56º.

Otra de las compañías que se ha sumado a esta carrera es OneWeb. El despliegue satelital es menor respecto al de Amazon ya que pretende desplegar 648 satélites en unos 18 planos orbitales con una inclinación de 87º y la altura a la que se encontrarán estos satélites será de unos 1200 km.

Uno de los proyectos más pequeños en cuanto a despliegue satelital es Telesat Lightspeed de Telesat. Con el objetivo de tener aproximadamente 300 satélites activos, la empresa canadiense tiene previsto tener listo su servicio en 2023. Telesat espera desarrollar el sistema más eficiente de todos en cuanto a Gbps/satélite, con una eficiencia 10 veces mayor que el proyecto de OneWeb.

Sin duda alguna, el proyecto con más expectativas y el que hoy en día está más desarrollado es el proyecto de SpaceX. Elon Musk ya ha lanzado más de 1600 satélites y el servicio ya está en modo beta en países como Canadá o el norte de Estados Unidos, aunque entre mediados y finales de este año también estará disponible en nuestro país. La megaconstelación de Starlink pretende contener unos 12000 satélites situados en alturas diferentes. Los satélites activos que hay actualmente están orbitando a unos 550 km, aunque se pretenden lanzar a 1100 km y a 350 km.

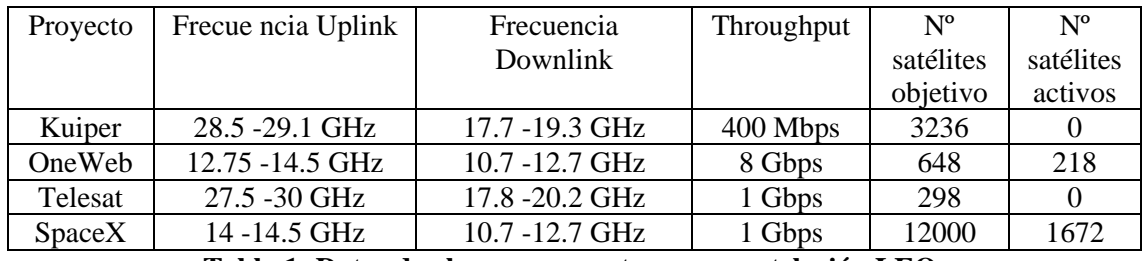

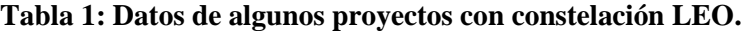

### <span id="page-10-1"></span>**2.4 Sistemas terrestres para constelaciones LEO**

Las estaciones terrestres de los sistemas de comunicaciones por satélite que trabajan en órbita baja tienen una serie de características que las diferencian de otro tipo de configuraciones. El hecho de que trabajen con una gran cantidad de satélites situados a alturas tan bajas hace que, para establecer comunicaciones eficientes, se necesite realizar un seguimiento de los satélites desde estas estaciones terrestres.

Respecto a las comunicaciones con satélites en órbita geoestacionaria, al estar situados a una altura de 35786 km y orbitar a la misma velocidad que la rotación de la Tierra se mantienen fijos relativamente en un punto, por lo que desde las estaciones terrenas no es necesario realizar ningún tipo de seguimiento satelital. Las antenas que se comunican con los satélites en órbitas LEO, sí

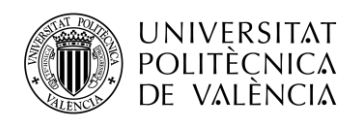

que necesitan de este seguimiento ya que el período de visibilidad de un satélite LEO es de entre 90 y 120 minutos aproximadamente, por lo que la antena debe de tener la capacidad de seguir al satélite y luego apuntar al siguiente.

El hecho de que se necesite realizar este seguimiento o no depende directamente de la altura a la que estén situados los satélites. A mayor altura el rango de cobertura del satélite es mucho mayor, por tanto, no se necesitan tantas estaciones terrestres. De hecho, hay un estudio que confirma que haciendo uso únicamente de 4 satélites geoestacionarios se podría llegar a cubrir el 95% de la Tierra [3]. En cambio, el uso de satélites LEO implica que se deban de implementar una gran cantidad de estaciones terrestres y además que dichas estaciones contengan una configuración que permita realizar el seguimiento.

Para desarrollar este tipo de seguimiento se utilizan distintos tipos de configuraciones de antenas con altos valores de ganancia como reflectores, phased arrays o incluso híbridos de arrays y reflectores. Sin embargo, el uso del phased array suele ser el más común y el más utilizado en las comunicaciones por satélite, ya que proporciona un haz muy versátil a la vez que un sistema multihaz. [4]

# <span id="page-11-0"></span>**2.5 Starlink**

Elon Musk ha decidido llevar a cabo la mayor megaconstelación satelital de todos los tiempos. Su proyecto Starlink, se ha catalogado como el mayor desafío espacial, en cuanto a comunicaciones por satélite se refiere. Dicho proyecto se encuentra en fase beta a día de hoy y aún no se han lanzado el 20% de los satélites objetivo. La idea es lanzar un gran número de satélites con el objetivo de que puedas acceder a internet desde cualquier rincón del mundo.

Haciendo uso de las patentes publicadas por parte de Space Exploration Technologies Corp, comenzamos a entender cómo funcionaba la antena y el sistema de Starlink. El primer paso era conocer las frecuencias de trabajo del sistema, donde el enlace Downlink se encuentra en el rango de 10.7 a 12.7 GHz y el enlace Uplink se encuentra en el rango de 14a 14.5 GHz. En las siguientes tablas se detallan varios parámetros de ambos enlaces:

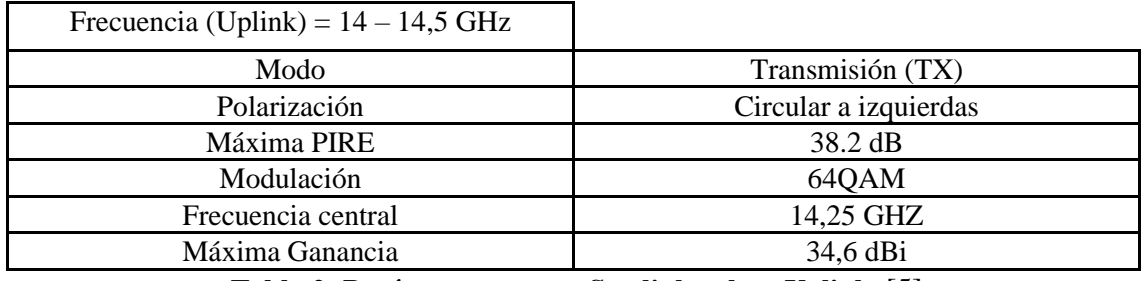

**Tabla 2: Parámetros antena Starlink enlace Uplink.** [5]

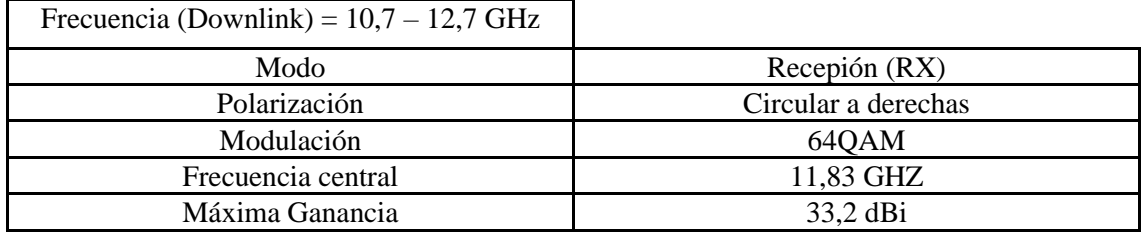

**Tabla 3: Parámetros antena Starlink enlace Downlink.** [5]

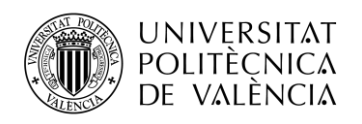

### <span id="page-12-0"></span>*2.5.1 Sistema Starlink*

Si analizamos a nivel de sistema las conexiones entre dicha antena y los satélites debemos tratar varios puntos para poder entender cómo funciona. En primer lugar, hay que entender que estamos hablando de una megaconstelación de satélites, lo que implica que las antenas terrestres deben tener la capacidad de localizar en todo momento a todos los satélites disponibles y deben identificar cual de todos ellos le va a proporcionar las mejores prestaciones en cuanto a servicio.

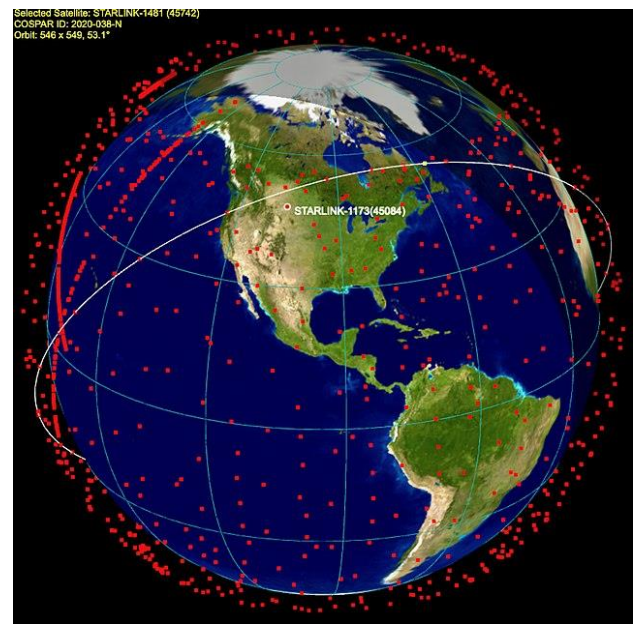

**Figura 2.7: Constelación Starlink.**

Las antenas de televisión vía satélite se caracterizan porque siempre se encuentran apuntando en la misma dirección. Esto es debido a que los satélites de televisión vía satélite son satélites geoestacionarios, por lo que al tener la misma velocidad que la Tierra se encuentran fijos en un mismo punto.

La constelación de Starlink va a consistir en una enorme cantidad de satélites que se van a encontrar en constante movimiento, por lo que, a diferencia de las antenas de televisión, la antena de Starlink no puede mantenerse apuntando en la misma dirección ya que habría momentos en los que se perdería parte de la señal. Para ello, cada antena contiene un sistema con un motor rotativo que permite que la antena automáticamente cambie su orientación para tener en todo momento la mejor conexión posible.

Otra característica de las antenas Starlink que va a ayudar a permitir un mayor rendimiento en la conexión entre la antena y los satélites es que son antenas en fase. Este tipo de antenas se caracterizan por ser a su vez un conjunto de antenas que se alimentan con la misma amplitud, pero con distinta fase, con el objetivo de poder orientar y modificar su diagrama de radiación. Este tipo de antenas permite orientar el haz en la dirección deseada, y esto sumado a la capacidad de la propia antena de modificar su orientación mediante el motor rotativo permitirá una mayor eficiencia en cuanto a la conexión.

Si hablamos acerca de las conexiones, Starlink tiene el propósito de conseguir unas velocidades de descarga entre 50 y 150 Mbps, a diferencia de los actuales sistemas de Internet vía satélite los cuáles disponen de un máximo de 100 Mbps. Otro de los objetivos es conseguir latencias muy bajas. Dicha latencia se conseguirá debido al tipo de constelación que se usa, ya que la distancia entre los satélites y la Tierra es de unos 500 km aproximadamente, distancia que permitirá tener una latencia entre 20 y 40 ms.

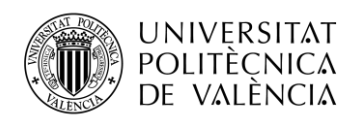

Para mejorar el rendimiento del sistema y reducir el tiempo de las comunicaciones, los satélites tendrán la capacidad de conectarse entre ellos. El uso de dichas conexiones intersatelites se realizará implementando láseres en los satélites que permitirán conexiones similares a las de la fibra óptica actual y conexiones entre satélites de un mismo plano orbital o entre planos adyacentes. Debido al constante lanzamiento de satélites Starlink, es complicado que la producción de estos láseres siga el ritmo de los lanzamientos. Por ello, no todos los satélites que se están lanzando hoy en día van equipados con este tipo de tecnología, pero se prevé que en 2022 todos los satélites que se encuentren en órbita estén equipados con estos láseres.

# <span id="page-13-0"></span>*2.5.2 Antena Starlink*

La antena terrestre, que facilita las comunicaciones con los satélites, es una antena de 0.48 m de diámetro. Dicha antena se encuentra actualmente en venta en zonas de Estados Unidos y el sur de Canadá, donde la beta se encuentra activa.

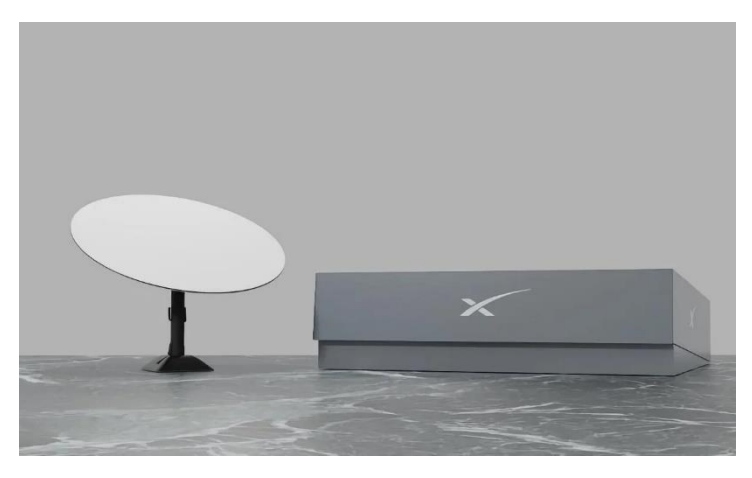

**Figura 2.8: Antena Starlink.**

Gracias a las patentes publicadas por la FCC (Federal Communications Comission) y a la información obtenida de distintos análisis de la propia antena podemos entender con un poco más de detalle cómo funciona internamente.

La estructura de dicha antena consiste en una estructura multicapa. El hecho de que contenga una gran cantidad de capas prensadas unas con otras hacen muy complejo el diseño, por eso buscamos otras opciones de diseño. Una de estas capas es la encargada de generar la radiación mediante parches cuya estructura es bastante curiosa ya que hay una mayor concentración de parches en la zona central que en las zonas periféricas. Dicha organización se utiliza principalmente para mejorar la directividad de la antena, creando una radiación más directiva en esa zona central y esta necesidad de mejora se debe a que en las comunicaciones por satélite la comunicación entre satélite y antena va en una dirección fija, por eso se dice que las antenas de los satélites tienen directividades altas.

Si entramos en más detalles, la antena está compuesta por 1264 elementos antena y como se ha comentado anteriormente, el sistema se basa de un phased array. Cada elemento se alimenta con una amplitud uniforme, pero con distinta fase para poder orientar el haz y todos los elementos están unidos a redes de distribución de potencia. La antena tiene la capacidad dual de trabajar en transmisión o en recepción, por ello, los 1264 elementos antena los dividimos en dos grupos de 632, donde un grupo se encarga del enlace Uplink y el otro del enlace Downlink.

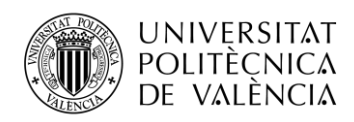

Una de las principales características de esta antena es que trabaja con polarización circular y esto permite que la propia antena pueda tener dualidad en cuanto a las bandas de trabajo. Por este motivo, el grupo de antenas que funciona para el enlace Uplink tienen polarización circular a izquierdas, y las antenas que funcionan para el enlace de Downlink tienen polarización circular a derechas.

# <span id="page-14-0"></span>*2.5.3 Beamforming chips*

Después de comentar cómo funciona la capa radiante de la antena, es necesario entender como dicha antena es capaz de aplicar esos cambios de fase comentados anteriormente. Los encargados de llevar a cabo este desfase entre las ondas emitidas por cada una de las antenas son los beamforming chips. Si viéramos la capa que hay por debajo de toda la capa de elementos radiantes podríamos ver una placa PCB llena de chips y elementos electrónicos, la mayoría de los cuáles se alejan de nuestros conocimientos. Pero sí que podemos entender con un poco más de detalle cómo funcionan estos beamforming chips, que ocupan toda la parte central de la placa PCB.

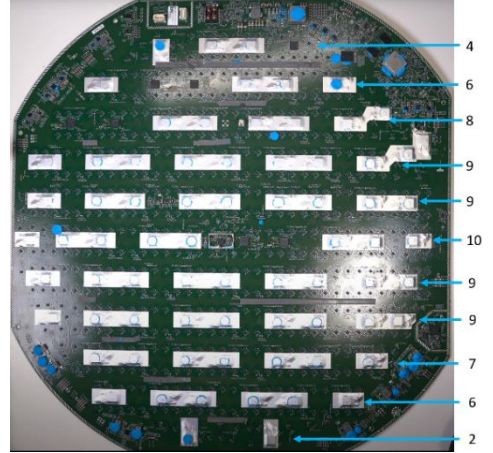

**Figura 2.9: Placa PCB interna antena Starlink.**

Estos chips de 8 salidas son los encargados de aplicar esos cambios de fase que comentábamos anteriormente. Dichos chips están conectados a otros 8 mini chips a su alrededor cuyo funcionamiento es separar los canales para la transmisión y la recepción. Cada beamforming chip de 8 salidas contiene 8 mini chips conectados a cada una de las 8 salidas. Cada uno de estos mini chips está conectado a dos de los elementos antena para que cada uno de estos pueda tener un canal con polarización circular a derechas (Downlink) y a izquierdas (Uplink).

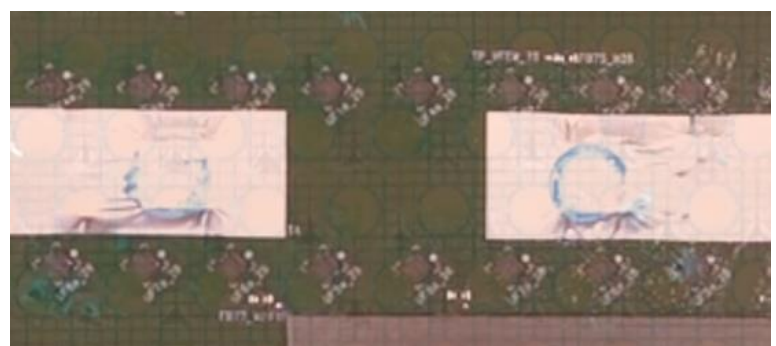

**Figura 2.10: Zoom Placa PCB.**

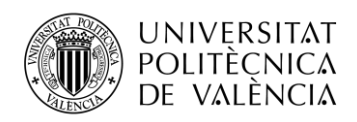

Por lo que, observando patentes e imágenes internas de la antena podemos ver que aparecen 79 beamforming chips a los cuales se conectan 8 mini chips conectados a dos elementos antena, por lo que podemos concluir que tenemos 1264 elementos antena (79\*8\*2).

### <span id="page-15-0"></span>**2.6 Satélites para servicios ADS-B**

Una de las aplicaciones más importantes relacionada con las comunicaciones vía satélite son los sistemas ADS-B. Dichos servicios se llevan a cabo en la mayor parte del mundo con el objetivo de controlar la navegación aérea. Una de las soluciones que también se están empezando a emplear para hacer este tipo de servicios más rentables son el uso de constelaciones de pequeños satélites. Dichas constelaciones se están empezando a desplegar también en órbita baja y la participación de proyectos europeos y empresas de fabricación, diseño e integración de satélites como GomSpace han provocado que muchas empresas participen en el diseño de estos sistemas ADS-B.

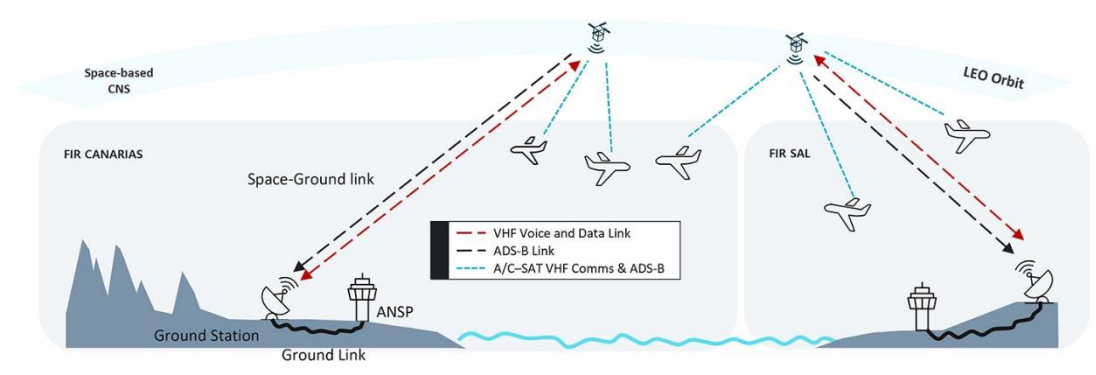

**Figura 2.11: Sistema ADS-B.**

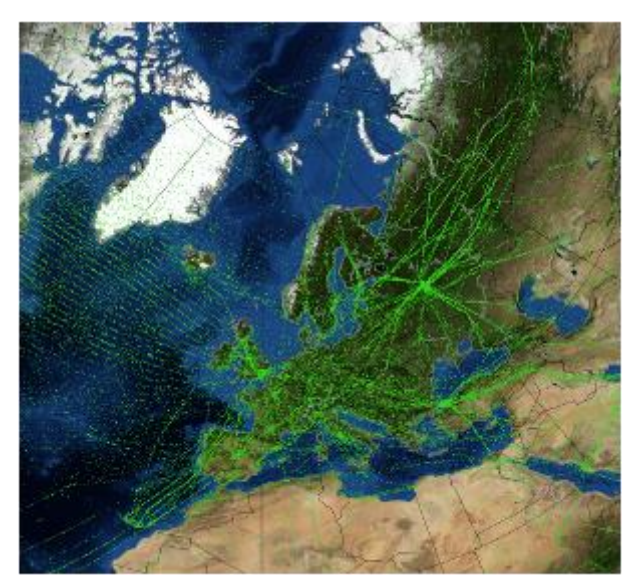

**Figura 2.12: Seguimiento satelital mediante un sistema ADS-B.**

Uno de los proyectos que se van a llevar a cabo durante los próximos años está protagonizado por algunas empresas españolas. A mediados del mes de mayo de este mismo año, el gobierno aprobó el desarrollo del proyecto Startical, un proyecto en conjunto entre Indra y Enaire con el objetivo de crear una constelación satelital dedicado a la navegación aérea. [6]

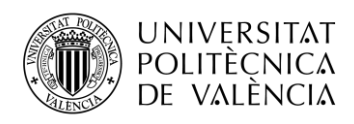

Dicho proyecto será pionero a nivel mundial ya que ofrecerá vigilancia aérea a la vez que comunicaciones, todo ello de manera integrada.

Una vez conseguido el objetivo de diseñar la antena orientada al proyecto Starlink, tendremos la oportunidad de utilizar nuestro propio diseño aplicado al proyecto Startical. Nuestro objetivo será diseñar las antenas que se situarán en la plataforma del satélite proporcionado por GomSpace. El conjunto de antenas se situará en el chasis de dimensiones 20\*20\*40 cm y el objetivo principal será crear la polarización lineal o circular oportuna e iluminar todas las caras del chasis haciendo uso del diseño que realicemos para Starlink.

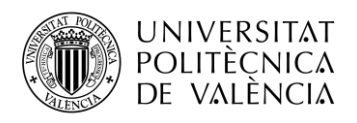

# <span id="page-17-0"></span>**Capítulo 3. Modelo teórico**

Una vez analizado y entendido el funcionamiento del sistema Starlink y del tipo de constelación que usa, continuaremos con nuestro estudio previo al diseño de nuestra antena. Es importante tener ciertos conocimientos en el campo de las antenas, y en concreto, sobre los arrays de antenas. En este capítulo se explicarán ciertos conceptos necesarios para el posterior diseño de la antena y se explicarán de una manera práctica a través de ejemplos gráficos. Para ello, haremos uso de diseños que realizamos mediante la herramienta Matlab con la finalidad de entender cómo funcionan realmente los arrays de antenas.

#### <span id="page-17-1"></span>**3.1 Parámetros de antenas**

Previamente a realizar el diseño de una antena, es conveniente adquirir o repasar varios conceptos acerca de las antenas, en concreto, acerca de ciertos parámetros característicos de las antenas. Como se ha comentado anteriormente, haremos uso de algunas simulaciones realizadas mediante la herramienta Matlab para entender visualmente estos parámetros. En este caso, haremos uso de un diseño de 7 dipolos cruzados con un plano de masa finito paralelo. En la siguiente imagen podemos ver el layout de cierto diseño:

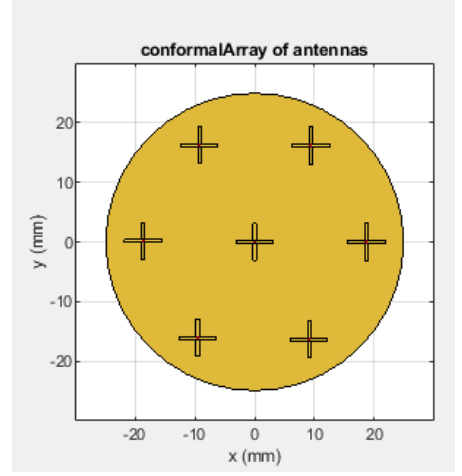

**Figura 3.1: Diseño de 7 dipolos cruzados con plano de masa paralelo.**

#### <span id="page-17-2"></span>*3.1.1 Impedancia*

La impedancia de entrada de una antena consiste en la relación entre la tensión y la corriente en un punto concreto. Dicha impedancia consiste en un número complejo debido a que las corrientes son variantes en el tiempo, donde la parte real se conoce como resistencia y la parte imaginaria se conoce como reactancia.

$$
Z = \frac{V}{I} = R_a + jX_a
$$

La parte real de dicha impedancia se puede dividir en dos parámetros. Por un lado, está la resistencia de radiación  $(R_r)$ , que consiste en la relación entre la potencia radiada por la antena y el valor eficaz de la corriente en los terminales de entrada, elevada al cuadrado y por otro lado está la resistencia óhmica  $(R_{\Omega})$ , que consiste en la relación entre la potencia que se disipa debido a las pérdidas resistivas y la corriente en los terminales, elevada al cuadrado. Por lo que podemos definir la impedancia en función de dichas resistencias.

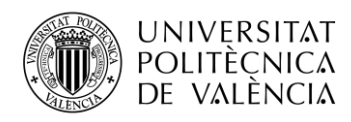

$$
Z = \frac{V}{I} = R_a + jX_a = (R_r + R_\Omega) + jX_a
$$

Uno de los factores que siempre se debe tener en cuenta respecto a la impedancia es la adaptación. Se necesita de dicha adaptación entre la antena y el transmisor para que la potencia transferida sea la máxima posible, lo que conlleva a reducir las pérdidas al mínimo. Cuando toda la potencia entregada por el transmisor no se radia hablamos de dichas pérdidas y la aparición de estas provoca que la eficiencia de la antena no sea máxima.

Otros parámetros relacionados directamente con la impedancia son los parámetros de dispersión, en concreto, el parámetro S11. Dicho parámetro se conoce como coeficiente de reflexión del puerto de entrada y se define como la potencia que se refleja en comparación con la potencia total que se aplica en el puerto de entrada. Este parámetro nos indica directamente como es la adaptación de nuestra antena a la frecuencia de resonancia, deseando siempre que dicho parámetro esté por debajo de -10 dB en nuestra banda de interés. Podemos relacionar los parámetros de dispersión con la impedancia de la siguiente manera:

$$
S = (\bar{Z} - 1) * (\bar{Z} + 1)^{-1}
$$

Siendo  $\overline{Z}$  la matriz de impedancias normalizada y  $S$  la matriz de los parámetros de dispersión, aunque si tenemos un único puerto en lugar de hablar de matriz de dispersión hablaríamos de parámetro S11.

La adaptación de impedancia es uno de los factores más importantes para tener en cuenta a la hora de diseñar una antena. La adaptación se puede ver claramente gracias al parámetro S11, pero hay que ver la parte real e imaginaria de la impedancia para corroborar la buena adaptación. Hay que ver que la parte imaginaria se sitúe cerca de los 0 Ohm y que la parte real se encuentre alrededor de los 50 Ohm dentro de la banda por debajo de los -10 dB del parámetro S11, aunque en los diseños reales es muy complicado obtener esos valores exactos

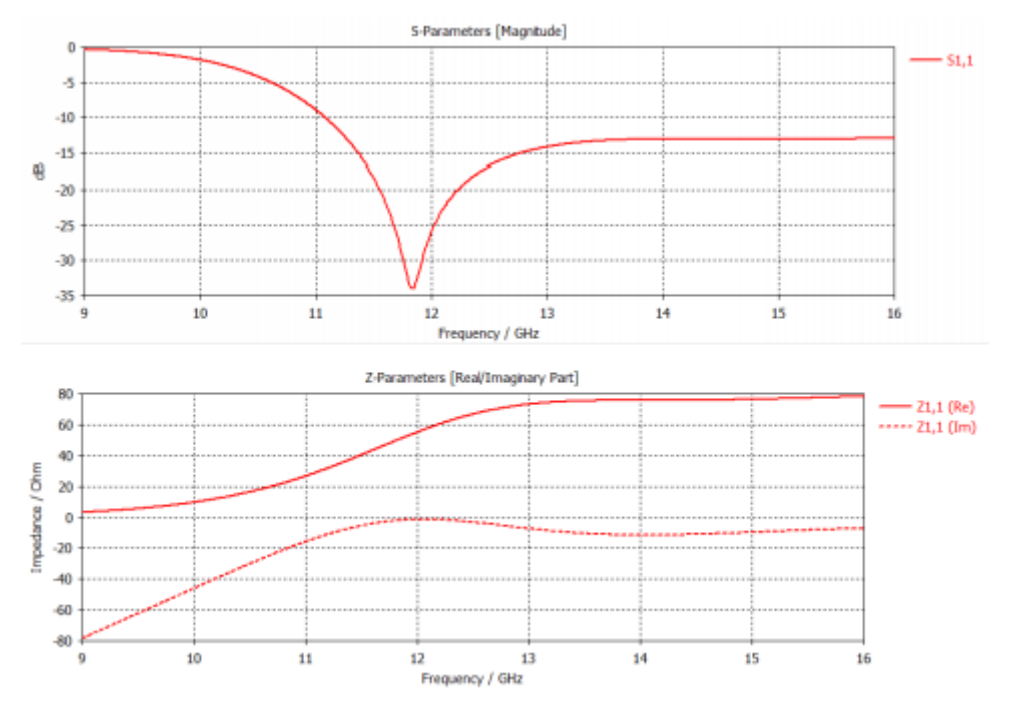

**Figura 3.2: Adaptación de impedancia**

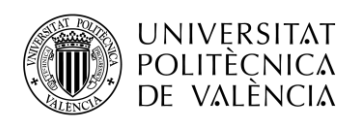

#### <span id="page-19-0"></span>*3.1.2 Diagrama de radiación*

El diagrama de radiación consiste en un gráfico que nos aporta una gran cantidad de información respecto a la radiación de la antena en las distintas direcciones del espacio. Originalmente, dicho diagrama suele ser tridimensional y representado en coordenadas esféricas, pero no es necesario representarlo tridimensionalmente. Se suele representar en dos dimensiones haciendo uso de los dos posibles cortes, horizontal (Plano H o campo magnético) o vertical (Plano E o campo eléctrico), donde el corte vertical suele ser el más utilizado. En la siguiente imagen podemos observar el diagrama de radiación del diseño de 7 dipolos cruzados con plano de masa paralelo:

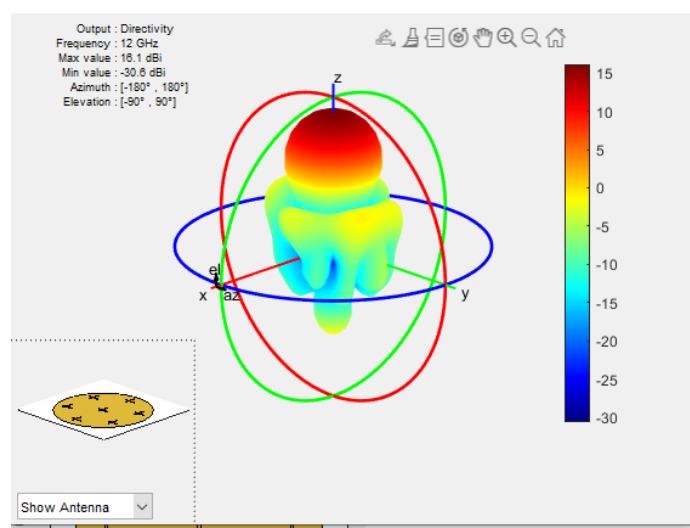

**Figura 3.3: Diagrama de radiación del diseño de 7 dipolos cruzados con plano de masa paralelo.**

Una cosa que podemos entender a primera vista en este diagrama es la dirección de radiación. El diseño que se muestra contiene a los dipolos y al plano de masa a lo largo de los ejes X e Y. Esto significa que el máximo de radiación se encontrará en el eje perpendicular a los ejes donde se disponen los dipolos, por eso, el máximo de radiación se encuentra a lo largo del eje Z.

#### <span id="page-19-1"></span>*3.1.3 Ancho de haz*

El ancho de haz consiste en una separación angular entre dos puntos del propio diagrama de radiación. Se le da especial importancia al ancho de haz a -3 dB, el cual se trata de la separación angular entre los puntos donde el diagrama de radiación está 3 dB por debajo del valor máximo. Estos puntos indican el lugar en el diagrama donde la intensidad de la radiación es exactamente la mitad del valor máximo.

Si realizamos un corte vertical sobre el diagrama de radiación mostrado anteriormente sobre el valor de azimut de 0º obtenemos la siguiente gráfica:

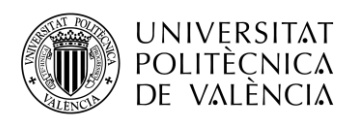

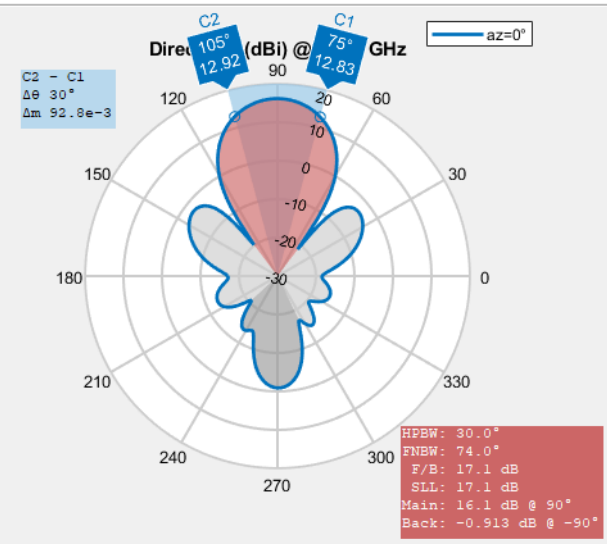

**Figura 3.4: Corte vertical (Plano E) del diagrama de radiación.**

Como vemos en la gráfica el valor máximo de directividad es de 16.1 dB. Teóricamente, el ancho de haz a -3 dB debería abarcar la zona desde los puntos que indiquen 13.1 dB, pero debido al bajo ajuste que realiza Matlab y a que toma valores enteros de los grados, el ancho de haz a -3 dB es de 30º.

Otro de los anchos de haz que nos ofrece Matlab es el ancho de haz entre los primeros nulos del diagrama y sería la zona coloreada en rojo del diagrama, abarcando 74º.

### <span id="page-20-0"></span>*3.1.4 Directividad*

La directividad se define teóricamente como la relación entre la densidad de potencia radiada por una antena no isotrópica en una dirección y a una distancia determinada y la densidad de potencia radiada que radiaría una antena isotrópica en la misma dirección y a la misma distancia. Es decir, una antena isotrópica es una antena que tiene una potencia que se reparte por igual en las mismas direcciones del espacio por lo que su diagrama es esférico y una antena directiva radiará más o menos en algunas direcciones, por lo que la directividad será la diferencia entre la potencia radiada por una antena directiva en una dirección y la potencia radiada por una antena isotrópica en esa misma dirección.

Si tomamos como referencia el diagrama del corte del plano E mostrado en el apartado anterior, hay un dato a partir del cual se puede obtener un valor aproximado de la directividad. La directividad se define como:

$$
D(\theta, \emptyset) = \frac{\rho(\theta, \emptyset)}{\frac{P_t}{4\pi r^2}}
$$

Pero hay otra manera de calcular la directividad de una manera aproximada, haciendo uso del ángulo sólido equivalente. Dicho ángulo consiste en el producto de los anchos de haz a -3 dB en los planos principales (Plano E y H) y tiene una relación directa con la directividad.

$$
D = \frac{4\pi}{\Omega_e} = \frac{4\pi}{\Delta\theta^E_{-3dB} * \Delta\theta^H_{-3dB}}
$$

Lo que vamos a hacer a continuación es mostrar los cortes de los planos principales y comprobar que la fórmula de la aproximación para la directividad nos da un valor cercano a lo que nos da Matlab.

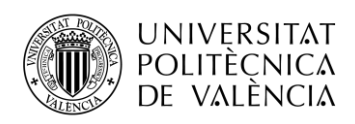

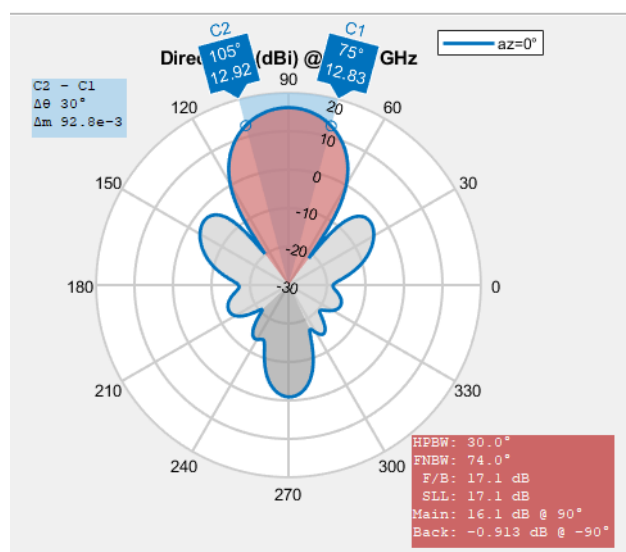

**Figura 3.4: Corte vertical plano XZ del diagrama de radiación.**

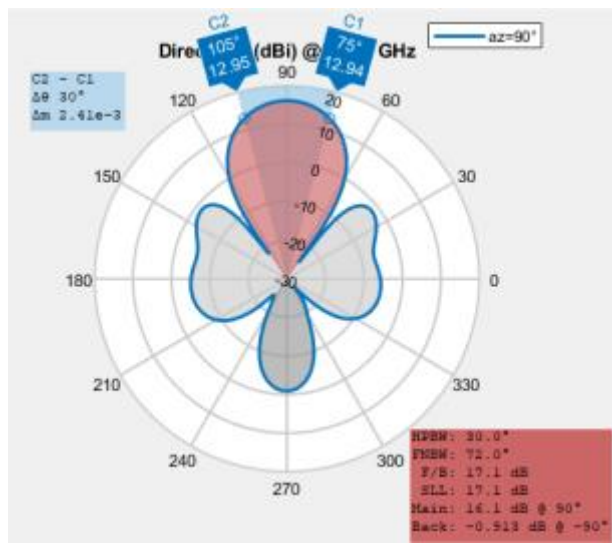

**Figura 3.5: Corte vertical plano YZ del diagrama de radiación.**

Si realizamos el corte horizontal nos aparece un diagrama omnidireccional, por lo que el plano H aparece como corte vertical sobre el plano YZ. Si observamos el diagrama vemos que el ancho de haz es también de 30º por lo que podemos aproximar el valor de la directividad de la siguiente manera:

$$
D = \frac{4\pi}{\Omega_e} = \frac{4\pi}{\Delta\theta^E_{-3dB} * \Delta\theta^H_{-3dB}} \approx \frac{4\pi}{(\Delta\theta^E_{-3dB})^2}
$$

Vamos a comprobar si el valor aproximado se acerca bastante al que nos da Matlab (16.1 dB), sabiendo que el ancho de haz a -3 dB en el corte vertical es de 30º:

$$
D \approx \frac{4\pi}{\left(\Delta\theta^E - 3dB\right)^2} = \frac{4\pi}{\left(30 * \frac{\pi}{180}\right)^2} = 45.8366 \to 10 \log_{10}(45.8366) = 16.61 dB
$$

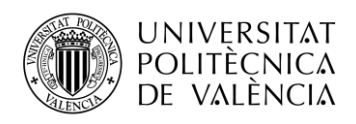

#### <span id="page-22-0"></span>*3.1.5 Ganancia y eficiencia*

Un parámetro que por definición es muy parecido a la directividad es la ganancia. Dicho parámetro se define como la relación entre la densidad de potencia radiada en una dirección y la densidad de potencia que radiaría una antena isotrópica a igualdad de distancias y potencias entregadas a la antena. La diferencia entre estos dos parámetros es que en la directividad tenemos en cuenta la potencia radiada y en la ganancia consideramos la potencia entregada a la antena:

$$
D(\theta, \emptyset) = \frac{\rho(\theta, \emptyset)}{\frac{P_t}{4\pi r^2}} \qquad G(\theta, \emptyset) = \frac{\rho(\theta, \emptyset)}{\frac{P_{ent}}{4\pi r^2}}
$$

A partir de dichas definiciones podemos hablar sobre otro parámetro relacionado directamente con la directividad y la ganancia, la eficiencia. Dicho parámetro consiste en la relación entre la potencia que radia una antena y la potencia entregada por el transmisor. Por lo que, despejando dichas potencias de las fórmulas de la directividad y de la ganancia podemos obtener que la eficiencia se define como:

$$
\eta = \frac{P_{radiada}}{P_{entregada}} = \frac{G}{D}
$$

El valor de la eficiencia se relaciona directamente con las pérdidas que pueda tener una antena. La eficiencia toma valores comprendidos entre 0 y 1, por lo que si la antena no tiene pérdidas la ganancia y la directividad toman valores iguales y la eficiencia es igual a 1.

### <span id="page-22-1"></span>**3.2 Teoría de arrays de antenas**

Las antenas que trabajan en los sistemas de comunicaciones por satélite se caracterizan por ser bastante directivas. El diseño de antenas con un único elemento puede ofrecernos grandes anchos de haz y como consecuencia, valores de directividades bastante bajos. Como solución a este problema, se diseñan antenas formadas por agrupaciones de antenas, también conocidas como arrays.

Este tipo de diseños se utilizan en una gran cantidad de aplicaciones en las que se necesita obtener ciertos valores concretos de algunos parámetros como la directividad, el ancho de haz o el nivel de lóbulo principal a secundario. Además, este tipo de agrupaciones permite alimentar las antenas con unas amplitudes y unas fases concretas que nos proporcione el diagrama de radiación deseado, por lo que modificando dichos parámetros podremos modificar electrónicamente nuestro diagrama de radiación. En este capítulo veremos el tipo de array que se distribuye en el espacio sobre dos dimensiones también conocido como array plano o bidimensional y también analizaremos como se puede modificar electrónicamente el diagrama de radiación haciendo unas modificaciones en las fases de las antenas de nuestra agrupación.

#### <span id="page-22-2"></span>*3.2.1 Arrays planos o bidimensionales*

Las agrupaciones de antenas se pueden diferenciar en función de su distribución en el espacio, donde podemos situar todas las antenas a lo largo de una recta (a lo largo de una única dimensión) o situarlas sobre dos dimensiones. Los arrays lineales son los que tienen las antenas a lo largo de un eje y tienen ciertas limitaciones en comparación con los arrays bidimensionales a la hora de conformar y dirigir el haz ya que solo podemos trabajar con una dimensión. [7]

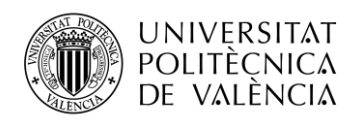

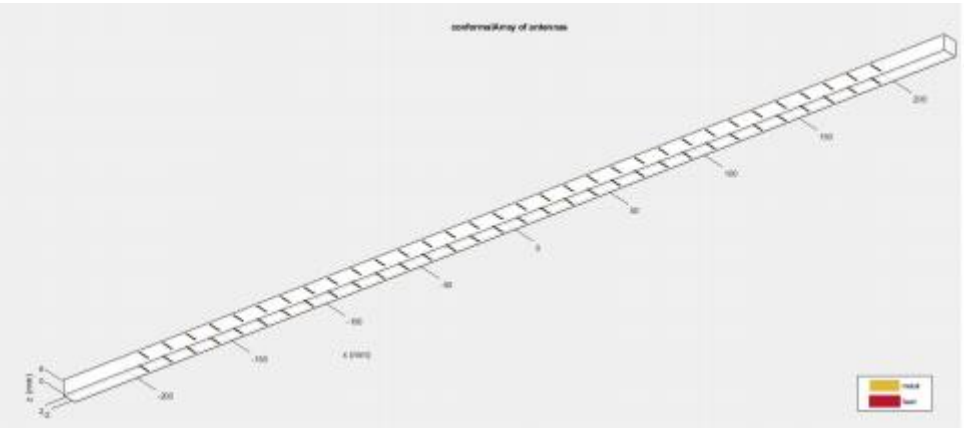

**Figura 3.6: Ejemplo de array lineal de 32 dipolos.**

Por eso, cuando deseamos realizar un diseño que nos permita dirigir el haz crearemos un array bidimensional ya que nos permite conformar dicho haz en las dos coordenadas esféricas del espacio, a diferencia de los arrays lineales que solo podemos hacerlo en una coordenada. A la hora de analizar los arrays bidimensionales hay que tener en cuenta ciertos parámetros que ayudan a entender el comportamiento de dichos arrays. Si tenemos una agrupación plana rectangular de M<sup>\*</sup>N antenas iguales situadas a lo largo de los ejes x e y con espaciados  $d_x$  y  $d_y$  en ambas direcciones y alimentadas con corrientes  $I_{mn}$ :

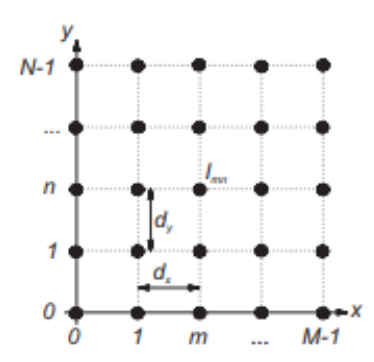

**Figura 3.7: Ejemplo array plano rectangular.**

Podemos hablar del factor de array, parámetro muy importante dentro de las agrupaciones de antenas, que depende directamente del número de antenas, del espaciado entre antenas y de la alimentación de cada una de estas.

$$
FA(k_x, k_y) = \sum_{m=0}^{M-1} \sum_{n=0}^{N-1} l_{mn} e^{jmk_x d_x} e^{jnk_y d_y}
$$

Si alimentamos las antenas con unas fases progresivas  $\alpha_x$  y  $\alpha_y$  en las direcciones x e y:

$$
I_{mn} = a_{mn} e^{jm\alpha_x} e^{jn\alpha_y}
$$

Y si definimos los desfases eléctricos que hay entre las contribuciones en campo lejano de dos elementos consecutivos en los planos (x,z) y (y,z) como los ángulos  $\psi_x$  y  $\psi_y$ :

$$
\psi_x = k_x d_x + \alpha_x = k d_x \operatorname{sen} \theta \cos \phi + \alpha_x
$$
  

$$
\psi_y = k_y d_y + \alpha_y = k d_y \operatorname{sen} \theta \cos \phi + \alpha_y
$$

20

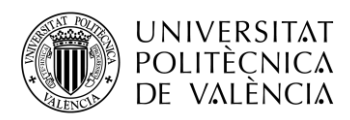

podemos reescribir la fórmula del factor de array como:

$$
FA(\psi_x, \psi_y) = \sum_{m=0}^{M-1} \sum_{n=0}^{N-1} a_{mn} e^{jm\psi_x} e^{jn\psi_y}
$$

Teóricamente dicho factor de array consiste en el diagrama de radiación de una agrupación de antenas isotrópicas y se puede obtener también el diagrama de radiación de la propia agrupación realizando el producto entre el factor de array y el diagrama de radiación del elemento individual cuando todos los elementos antena de la agrupación son iguales y están orientados hacia la misma dirección [8] [9].

Otro factor importante dentro de las agrupaciones es el tipo de distribuciones de corriente que se aplica a las antenas. Los tipos más comunes son la distribución uniforme, triangular y binómica. La distribución de corrientes triangular se aplica en agrupaciones con un número de elementos impar y las antenas se alimentan desde una amplitud de valor 1, crecen hasta el valor máximo y luego vuelven a decrecer. La distribución binómica puede que sea de las tres la distribución menos utilizada y en dicha distribución los coeficientes del polinomio de la agrupación siguen la fórmula del binomio de Newton. Nosotros nos centraremos en las agrupaciones con distribuciones de corriente uniforme. Este tipo de distribución se caracteriza porque todas las antenas de la agrupación se alimentan con la misma amplitud, aunque aparecen desfases entre las antenas de un mismo plano [10]. También hay otros tipos de distribución como la distribución de Taylor y la de Chebishev.

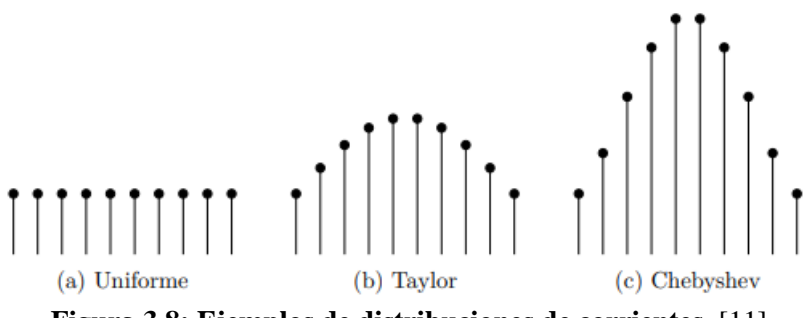

**Figura 3.8: Ejemplos de distribuciones de corrientes.** [11]

#### <span id="page-24-0"></span>*3.2.2 Phased Array*

Como se ha comentado en al apartado anterior, los arrays bidimensionales tienen la capacidad y la facilidad de poder conformar y dirigir el haz en las dos coordenadas esféricas del espacio. Dicha modificación electrónica del diagrama de radiación es característico de los phased array.

Este tipo de agrupaciones bidimensionales tienen un desfase constante entre las antenas del mismo eje y tienen el máximo de radiación en la dirección perpendicular del plano donde se sitúan las antenas. Si tenemos una agrupación sobre los ejes x e y el máximo de radiación lo tendremos entonces sobre el eje z. Para controlar las fases de las antenas de cada uno de los dos ejes utilizaremos la fase progresiva α para las antenas distribuidas según x y la fase progresiva β para las distribuidas según y. Por lo que, si modificamos la fase progresiva α conseguiremos modificar la orientación del haz en el plano XZ y si modificamos la fase progresiva β modificaremos la orientación del haz en el plano YZ.

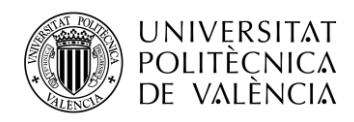

Explicar este tipo de teoría puede resultar un tanto costoso de entender si no se aprecia directamente cual es el comportamiento real del diagrama cuando modificamos la orientación de nuestro haz. Para ello, recurriremos a una simulación en la herramienta Matlab de un array bidimensional 4\*4 de dipolos situados en el plano XY y orientados sobre Y.

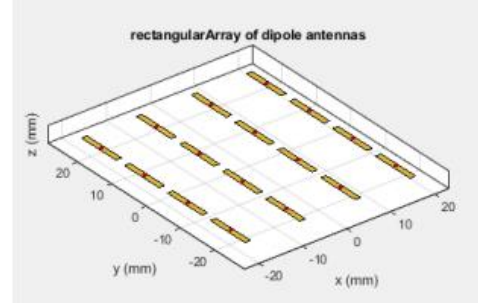

**Figura 3.9: Array bidimensional 4\*4 de dipolos**

El diagrama de radiación de este diseño es el siguiente:

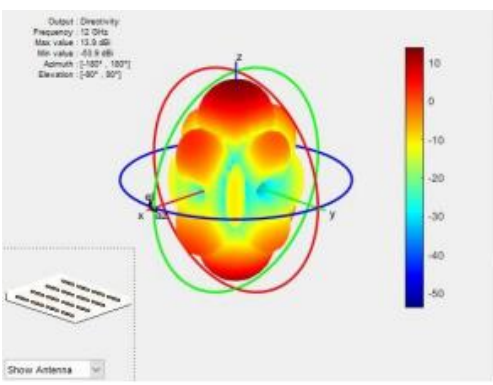

**Figura 3.10: Diagrama de radiación del array bidimensional 4\*4 de dipolos**

Lo que vamos a hacer es modificar las fases progresivas α y β para comprobar como el haz es capaz de cambiar su orientación según cuál de las dos fases modifiquemos y para facilitar la visualización de estos cambios representaremos el diagrama de radiación en unidades lineales. Como se ha comentado anteriormente, si modificamos la fase progresiva de las antenas distribuidas según x el haz cambiaría su orientación sobre el plano XZ:

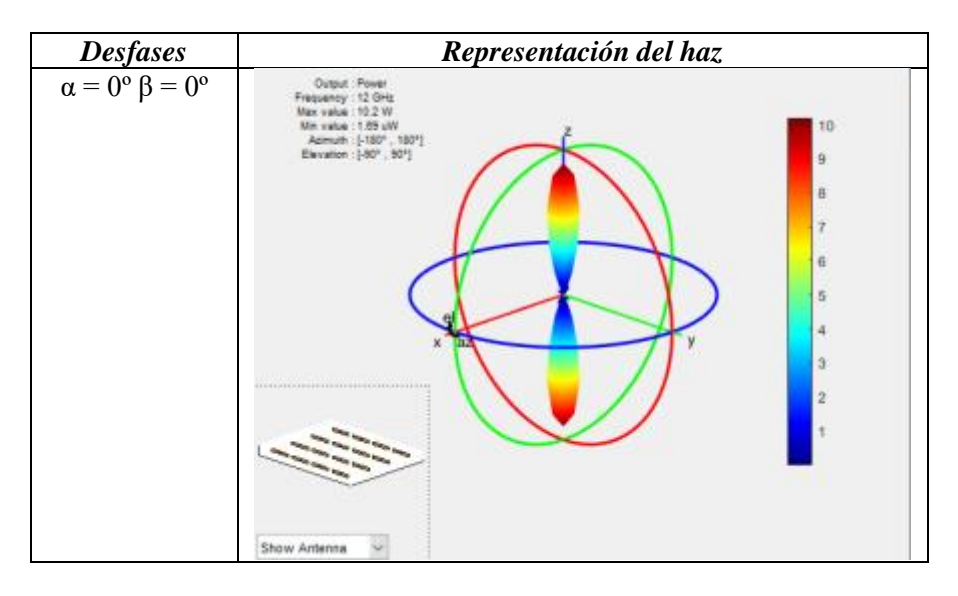

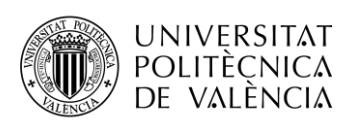

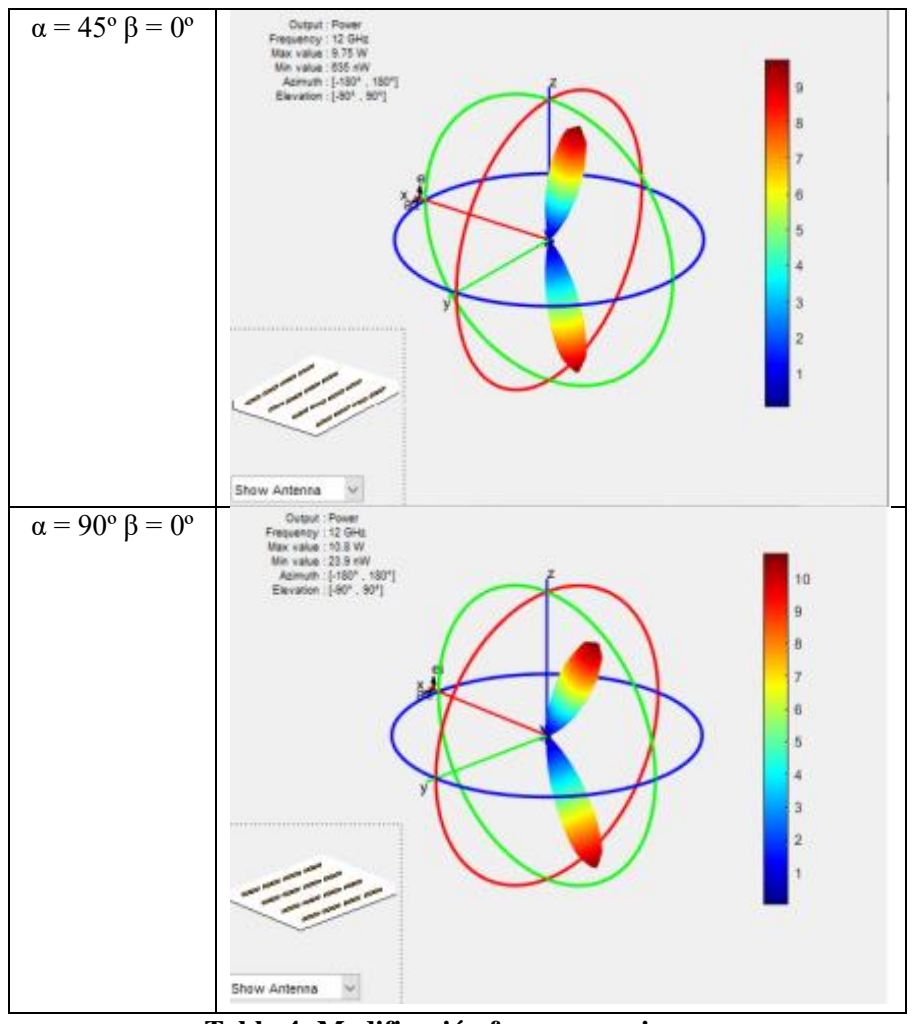

**Tabla 4: Modificación fase progresiva α.**

Podemos corroborar entonces que si modificamos la fase progresiva α el haz cambia su orientación sobre el plano XZ como se ve en las imágenes anteriores. Si realizamos las mismas comprobaciones, pero ahora modificando la fase progresiva β teóricamente el haz debería cambiar su orientación sobre el plano YZ:

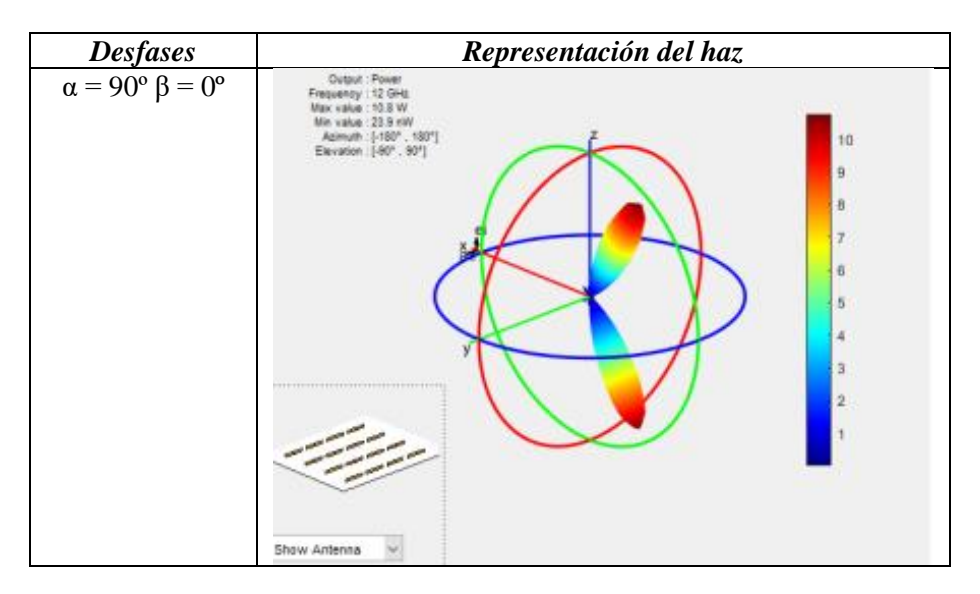

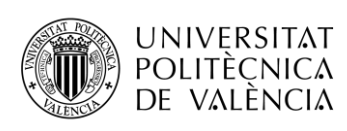

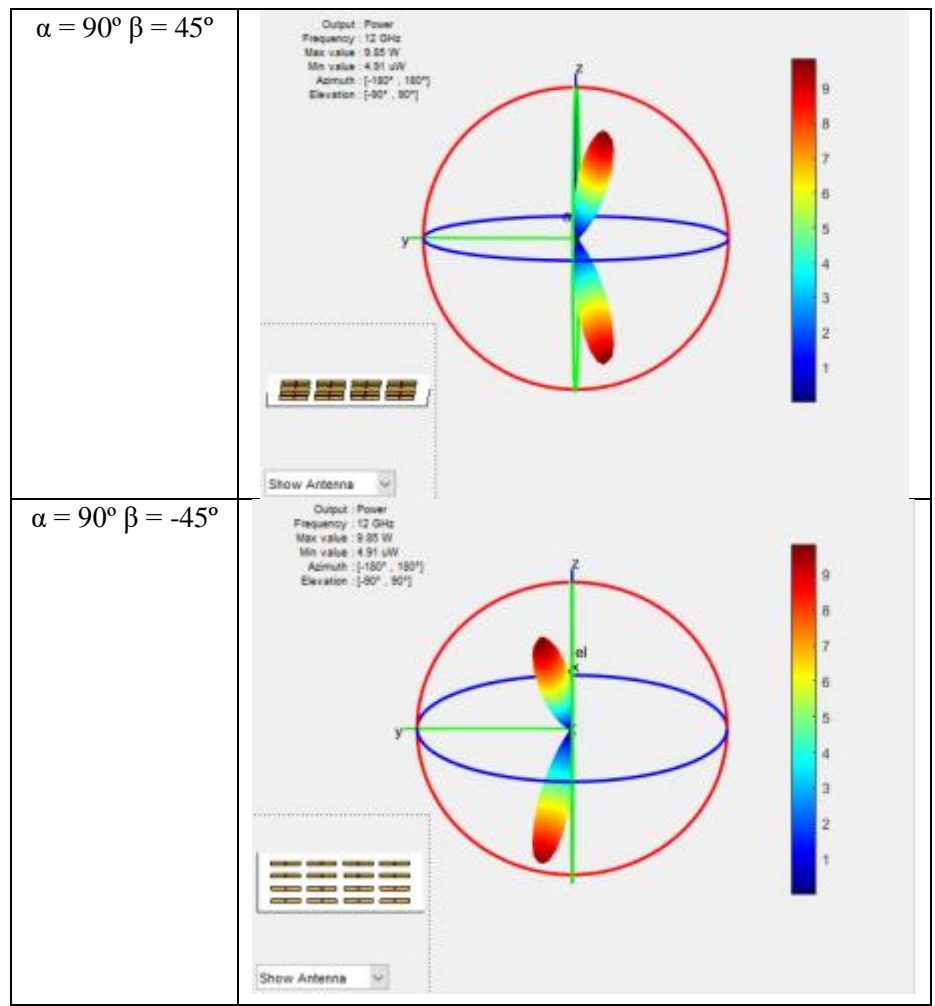

**Tabla 5: Modificación fase progresiva β.**

Se puede apreciar entonces que si partimos del diagrama con desfases  $\alpha = 90^{\circ} \beta = 0^{\circ}$  cuyo haz está apuntando al plano XZ y modificamos la fase progresiva β podemos orientar el haz según el plano YZ o para que quede más sencillo de entender podemos orientar el haz a derecha o a izquierda tomando la referencia del diagrama con desfases α = 90º β = 0º.

Una vez conseguimos comprobar y entender cómo funcionan los phased array realizamos algunos diseños que tenían una mecánica de funcionamiento parecida a la antena de Starlink. Dicha antena tenía una mayor concentración de antenas en la parte central que en la parte periférica y además la distribución de todas las antenas es circular.

En primer lugar, comprobamos como afecta el hecho de concentrar un mayor número de antenas en la zona central que en la zona de los extremos. Para ello, realizamos un diseño simple de 32 dipolos a lo largo del eje x insertando un espaciado constante entre todas las antenas y después reduciendo este espaciado entre las antenas de la zona central. El diseño simétrico estaba formado por 32 dipolos de una longitud de lambda/4 con un ancho de lambda/40 espaciados lambda/2 entre sí. Además, se insertó una capa idéntica de dipolos separada una distancia de lambda/4 y con un desfase de 90º para simular el comportamiento de un plano de masa.

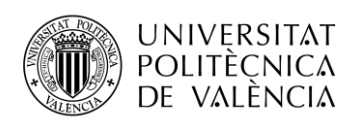

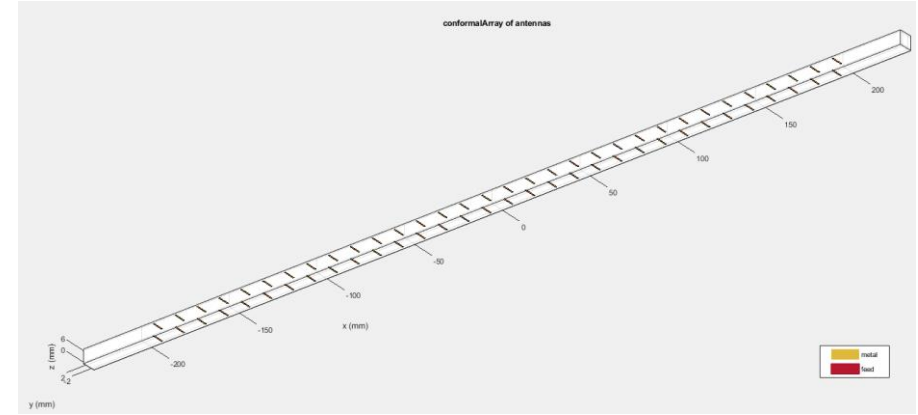

**Figura 3.11: Array simétrico de 32 dipolos.**

El diagrama de radiación es el siguiente:

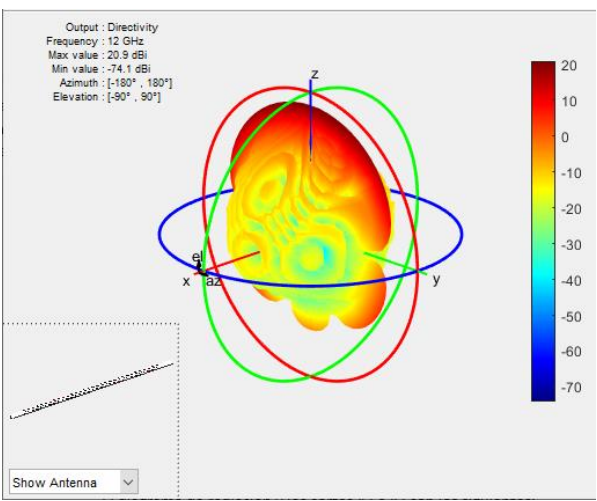

**Figura 3.12: Diagrama de radiación array simétrico de 32 dipolos.**

Posteriormente realizamos el diseño asimétrico. En este diseño modificamos el espaciado entre los 22 dipolos centrales para crear el efecto de mayor concentración de dipolos en la zona central:

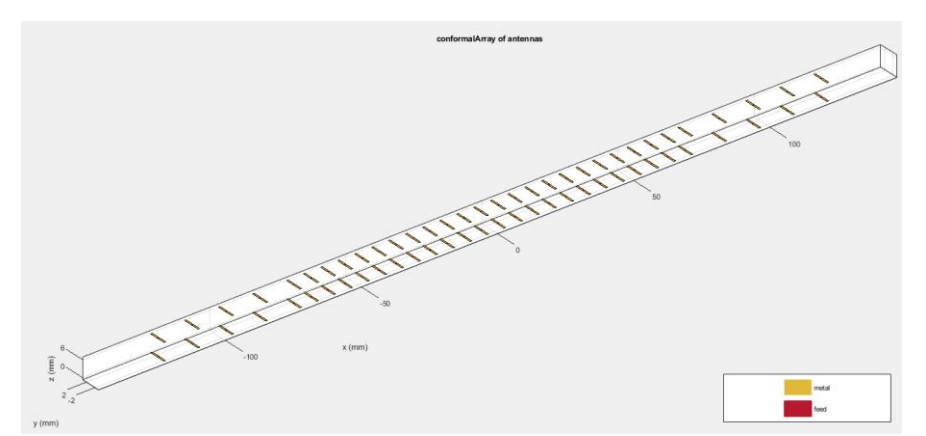

**Figura 3.13: Array asimétrico de 32 dipolos.**

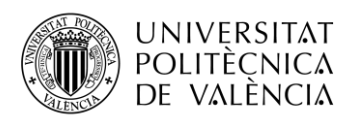

**TELECOM ESCUELA** TÉCNICA VLC SUPERIOR DE INGENIERÍA DE TELECOMUNICACIÓN

Cuyo diagrama de radiación es el siguiente:

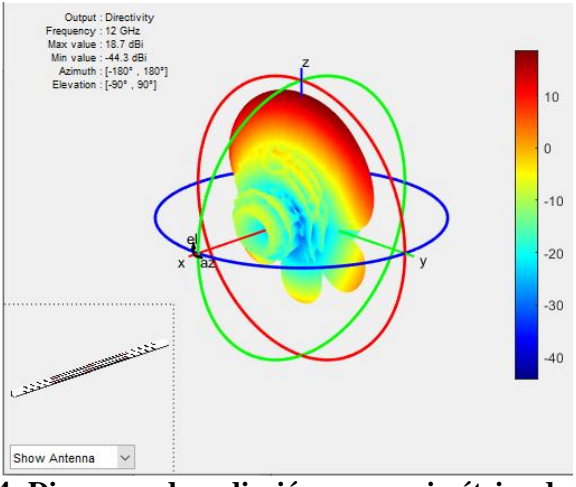

**Figura 3.14: Diagrama de radiación array asimétrico de 32 dipolos.**

Haciendo este par de diseños y obteniendo los valores máximos y mínimos de los lóbulos:

|                   | Directividad | Nivel lóbulo secundario |
|-------------------|--------------|-------------------------|
| Diseño simétrico  | $20.9$ dB    | 7.59 dB                 |
| Diseño asimétrico | 18 7 dB      | $-3.2$ dB               |

**Tabla 6: Valores máximos y mínimos de los diseños simétrico y asimétrico.**

Podemos corroborar que al concentrar en el centro del array el mismo número de dipolos, pero con un espaciado menor, se reducen los lóbulos secundarios y por tanto aumenta el NLPS.

Por otro lado, realizamos un array en forma de cruz a partir del array 4\*4 mostrado anteriormente y comprobamos que ocurría si insertábamos arrays 2\*2 en las esquinas para simular la forma esférica de la antena Starlink. El objetivo también era ver cómo se comportaban los lóbulos secundarios y los resultados fueron los siguientes:

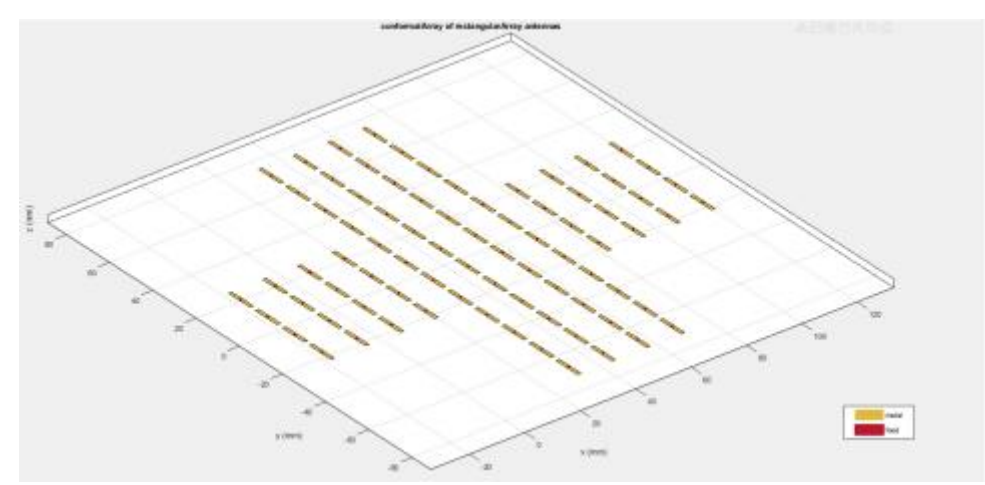

**Figura 3.15: Array en cruz sin esquinas formado por 5 subarrays 4\*4.**

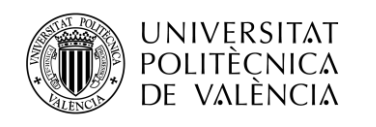

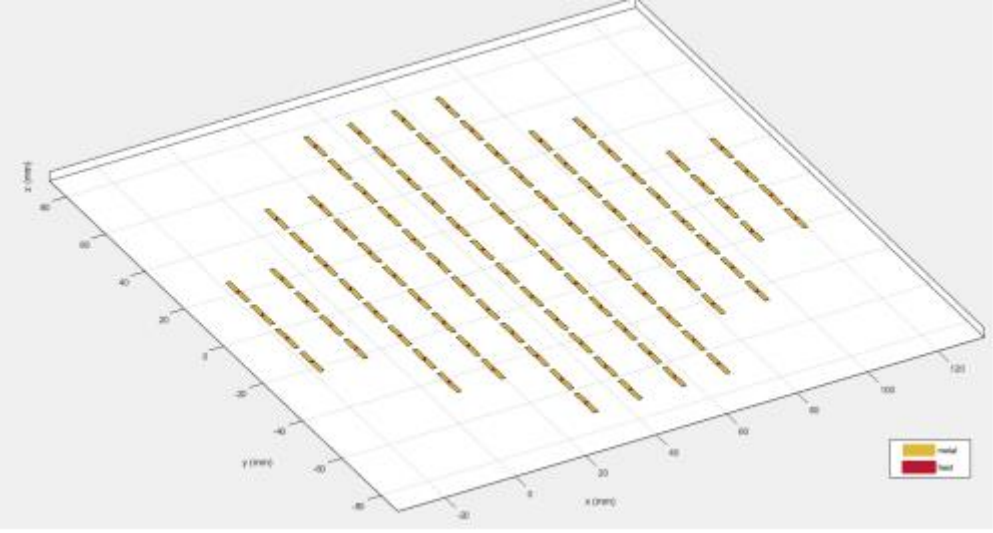

**Figura 3.16: Array en cruz con esquinas 2\*2 y 5 subarrays 4\*4.**

Para comprobar el comportamiento de los lóbulos secundarios mostraremos los dos cortes verticales (Plano E y H) sobre los planos XZ e YZ:

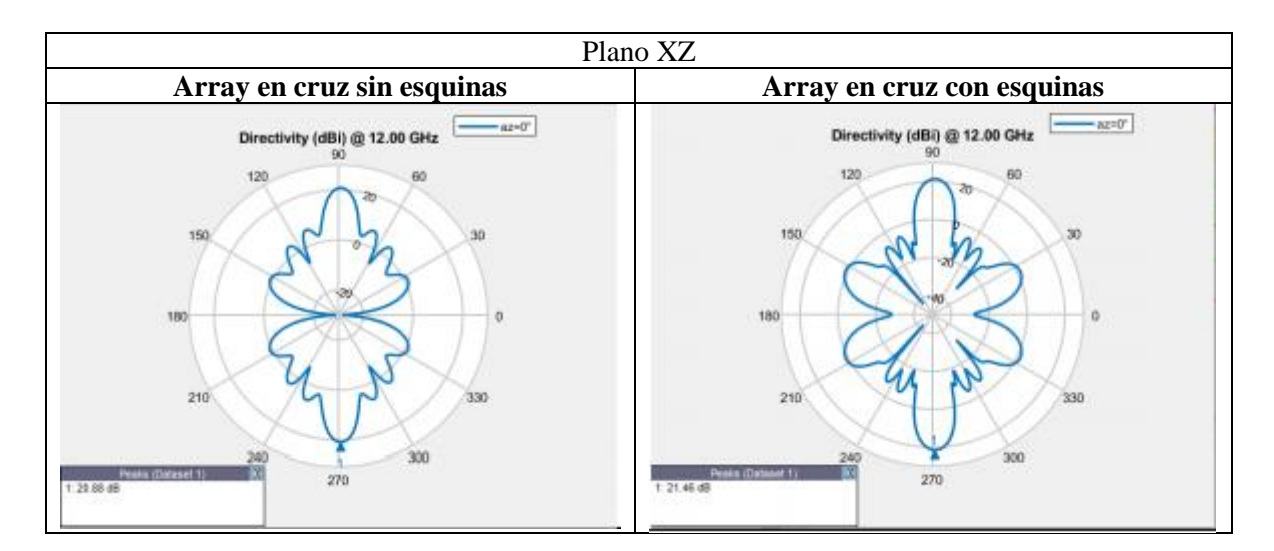

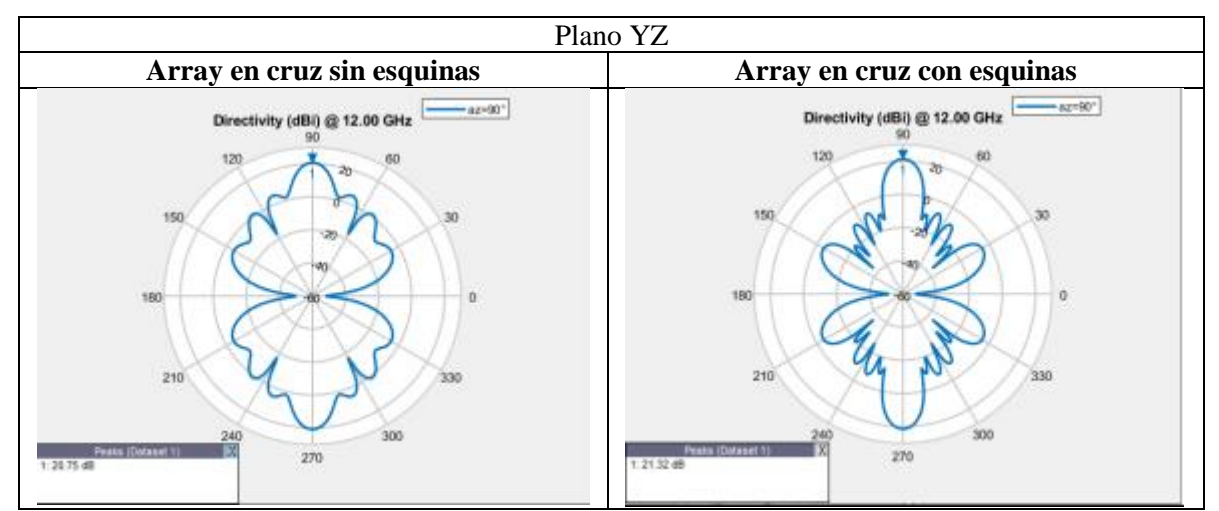

**Tabla 7: Cortes de los planos XZ e YZ de los arrays en cruz con y sin esquinas.**

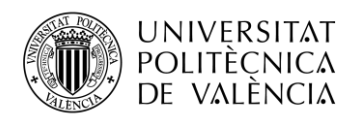

Se puede apreciar perfectamente en los cortes XZ como en el array en cruz en el que no se insertan los subarrays 2\*2 tenemos una directividad de 20.88 dB y el lóbulo secundario se encuentra por encima de 0 dB. En cambio, si insertamos los subarrays 2\*2 imitando esa forma circular y además concentrando más antenas en la zona central, tenemos una directividad un poco más alta de 21.46 dB y lo importante es que el primer lóbulo secundario se encuentra por debajo de 0 dB por lo que mejoramos el NLPS. Si hacemos la misma comparación con los cortes YZ podemos apreciar como aparece el mismo comportamiento, si aumentamos el número de elementos en la zona central reducimos el nivel del lóbulo secundario.

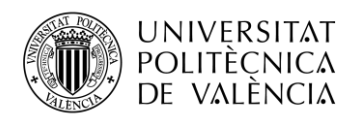

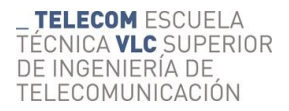

# <span id="page-32-0"></span>**Capítulo 4. Diseño de la antena mediante CST**

### <span id="page-32-1"></span>**4.1 Elemento antena**

La primera elección a la hora de diseñar la antena fue que tipo de antena utilizaríamos. La antena de Starlink trabaja con polarización circular para poder tener la capacidad de tener un canal de transmisión y otro de recepción en la misma antena. En el estudio previo sobre la antena de Starlink conseguimos encontrar un vídeo en el que se realizaba un estudio interno de la antena donde aparece una imagen interna de la antena haciendo uso de una máquina de rayos X. El objetivo era ver como estaban acopladas cada una de las capas ya que al estar prensadas no hay conexión directa entre ellas. Tras ver la imagen nos dimos cuenta de que las antenas estaban siendo alimentadas con un par de ranuras en H, una vertical y otra horizontal creando la polarización circular.

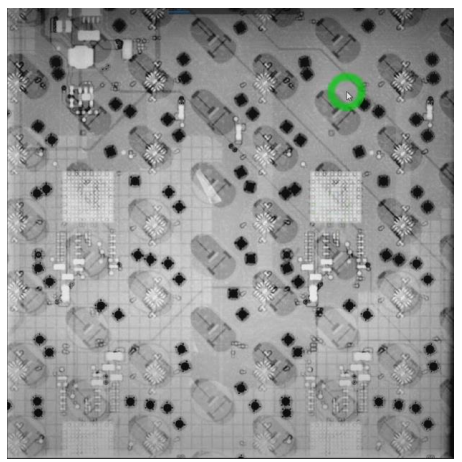

**Figura 4.1: Rayos X de la antena.**

#### <span id="page-32-2"></span>*4.1.1 Ranura*

Las ranuras son un tipo de antena muy utilizado para las comunicaciones vía satélite cuyo rango de frecuencias se encuentra entre los 300 MHz y los 30 GHz y aportan mucha versatilidad a la hora de crear las resonancias debido a las múltiples variantes que se pueden diseñar en cuento a tamaño y forma. Este tipo de antenas suelen aplicarse a diseños de banda ancha y suelen ser muy utilizadas debido a su forma plana y a su poca complejidad a la hora de fabricarlas, ya que son cortes que se realizan en conductores metálicos. Se pueden utilizar varios tipos de alimentaciones en las ranuras conectando el puerto de alimentación entre los bordes de la ranura, a través de una línea de transmisión, una cavidad o un coaxial.

Las ranuras se consideran aperturas sobre un plano de masa, donde una de las dimensiones de la ranura es bastante pequeña en comparación con la longitud de onda a la que se trabaja. La resonancia de la ranura se consigue habitualmente para una longitud de aproximadamente lambda/2, pero cabe la posibilidad de encontrar la misma resonancia a otros valores en función de lambda como lambda/4.

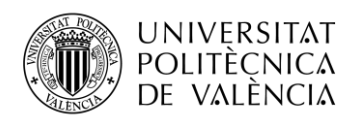

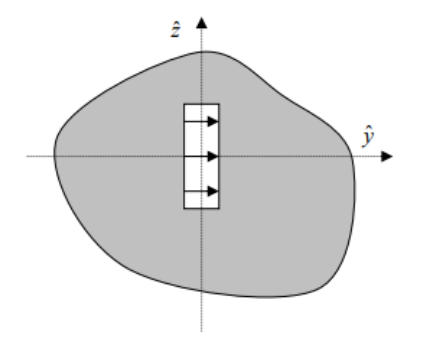

**Figura 4.2: Ranura sobre plano de masa.** [12]

Una de las características de las ranuras es su dualidad con los dipolos y esto se debe a que las ranuras siguen el principio de Babinet [13]. Dicho teorema certifica que hay ciertos parámetros y aspectos de las ranuras que se consideran duales a los dipolos de la misma longitud, como el diagrama de radiación de una ranura que se considera idéntico al del dipolo o la directividad que adquiere el mismo valor. Respecto a la polarización, la polarización de una única ranura es lineal y los campos de la ranura son los mismo que los del dipolo, pero con las componentes de campo intercambiadas, donde una ranura vertical tiene el campo eléctrico sobre su horizontal y un dipolo vertical lo tiene en su vertical. La impedancia de la ranura se relaciona directamente con la impedancia complementaria del dipolo a través de la siguiente relación:

$$
Z_R * Z_D = \frac{\eta^2}{4}
$$

Donde  $Z_R$  es la impedancia de la ranura,  $Z_D$  la impedancia del dipolo y η la impedancia intrínseca en espacio libre.

La versatilidad, a la hora de realizar diseños de antena, que nos aportaban las ranuras a la hora de formas, tamaños y distintas maneras de alimentarlas, nos hizo pensar en que tipo de ranura escogeríamos para realizar nuestro diseño. Respecto a la forma teníamos claro que iban a ser ranuras rectangulares o ranuras en forma de H, que posteriormente, se decidiría usar ranuras en H, pero respecto a la forma de distribuir las antenas que íbamos a diseñar teníamos varias opciones. Una de ellas era distribuir las ranuras a través de una guía de onda y la otra era situar las mismas ranuras sobre un plano conductor. El uso de una guía de onda ranurada es un recurso muy utilizado que se usa para muchas aplicaciones.

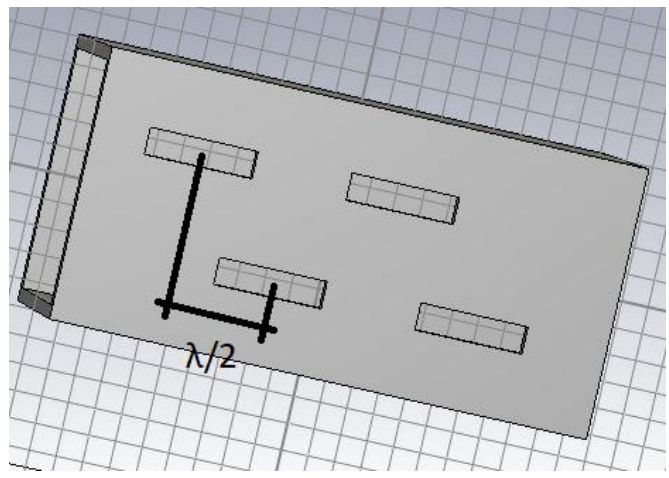

**Figura 4.3: Ejemplo de guía de onda ranurada.** [14]

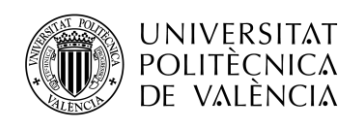

Para realizar este tipo de diseño era necesario insertar las ranuras de tal manera que hubiera una separación de lambda/2 entre ranuras colindantes, pero nuestro objetivo era crear una antena fácil de fabricar y con unas dimensiones suficientes para obtener las prestaciones deseadas. Por este motivo decidimos hacer uso de una simple ranura en forma de H sobre un plano de masa. A la hora de hacer el estudio paramétrico para encontrar las dimensiones de nuestra H que nos generara un buen ancho de banda a las frecuencias de interés, pensamos en una posible fabricación de nuestra antena y surgieron dudas acerca de la alimentación.

La duda consistía en como alimentar nuestra ranura, hicimos pruebas con cavidades y con líneas microstrip pero no nos aportaban buenas prestaciones. Por lo que gracias a un trabajo realizado en colaboración por parte de mi profesor acerca de insertar una traza flotante en el interior de nuestra ranura, posteriormente podíamos alimentarla con un coaxial. Los diseños iniciales se basaron en ranuras en forma de H sobre un plano de masa en condiciones de espacio abierto y sin plano de masa paralelo. Al realizar estas simulaciones obteníamos una única resonancia y un gran ancho de banda y luego insertando el plano de masa paralelo podíamos ver el efecto que tenía.

Como la idea era diseñar una antena que trabajara como lo hace la de Starlink se decidió hacer uso de las mismas ranuras en H. El primer paso era realizar un estudio paramétrico de las dimensiones de la ranura para encontrar un ancho de banda que abarcara las frecuencias de trabajo de Starlink (10.7-12.7 GHz para Downlink y 14-14.5 GHz para Uplink).

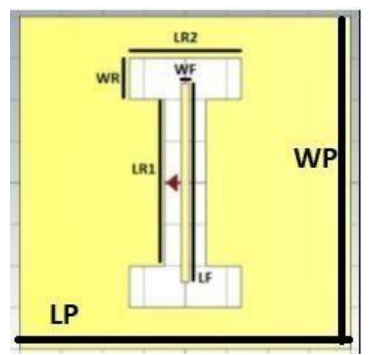

**Figura 4.4: Diseño de la ranura.**

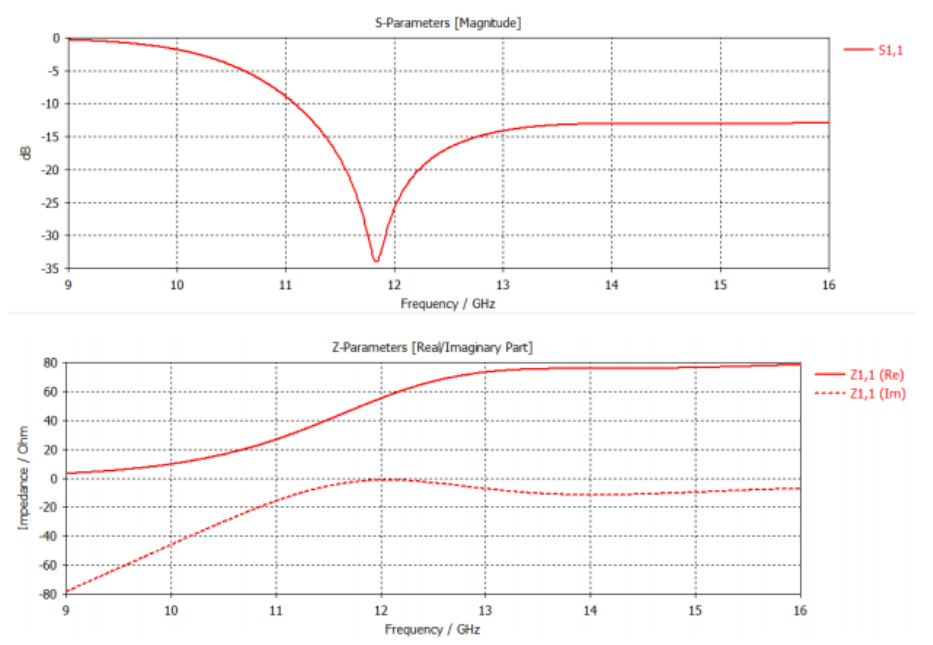

**Figura 4.5: Análisis de la adaptación con el parámetro S11 y la impedancia.**

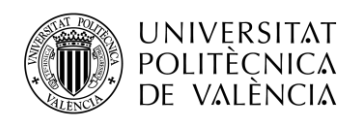

Como se puede ver en el parámetro S11 la banda por debajo de los -10 dB se encuentra a partir de los 11 GHz por lo que realizamos un escalamiento de las dimensiones de nuestra ranura para trasladar la banda adaptada a nuestra banda de interés aumentando las dimensiones de nuestra ranura mediante un factor 1.065. En la tabla y la imagen siguientes podemos ver los valores finales de las dimensiones de nuestra ranura, así como la respuesta en frecuencia del parámetro S11:

| LR1             | 4 mm             |                                          | LR1             | $4.26$ mm        |
|-----------------|------------------|------------------------------------------|-----------------|------------------|
| LR <sub>2</sub> | $2.7 \text{ mm}$ |                                          | LR <sub>2</sub> | 2.8755 mm        |
| <b>WR</b>       | $1 \text{ mm}$   | <b>PARÁMETROS</b><br><b>ACTUALIZADOS</b> | <b>WR</b>       | 1.065 mm         |
| WF              | $0.2$ mm         |                                          | WF              | $0.213$ mm       |
| LF              | $4.8 \text{ mm}$ |                                          | LF              | 5.112 mm         |
| LP              | $7.2 \text{ mm}$ |                                          | LP              | $7.2 \text{ mm}$ |
| <b>WP</b>       | $7.2 \text{ mm}$ |                                          | <b>WP</b>       | $7.2 \text{ mm}$ |

**Tabla 8: Escalamiento dimensiones ranura.**

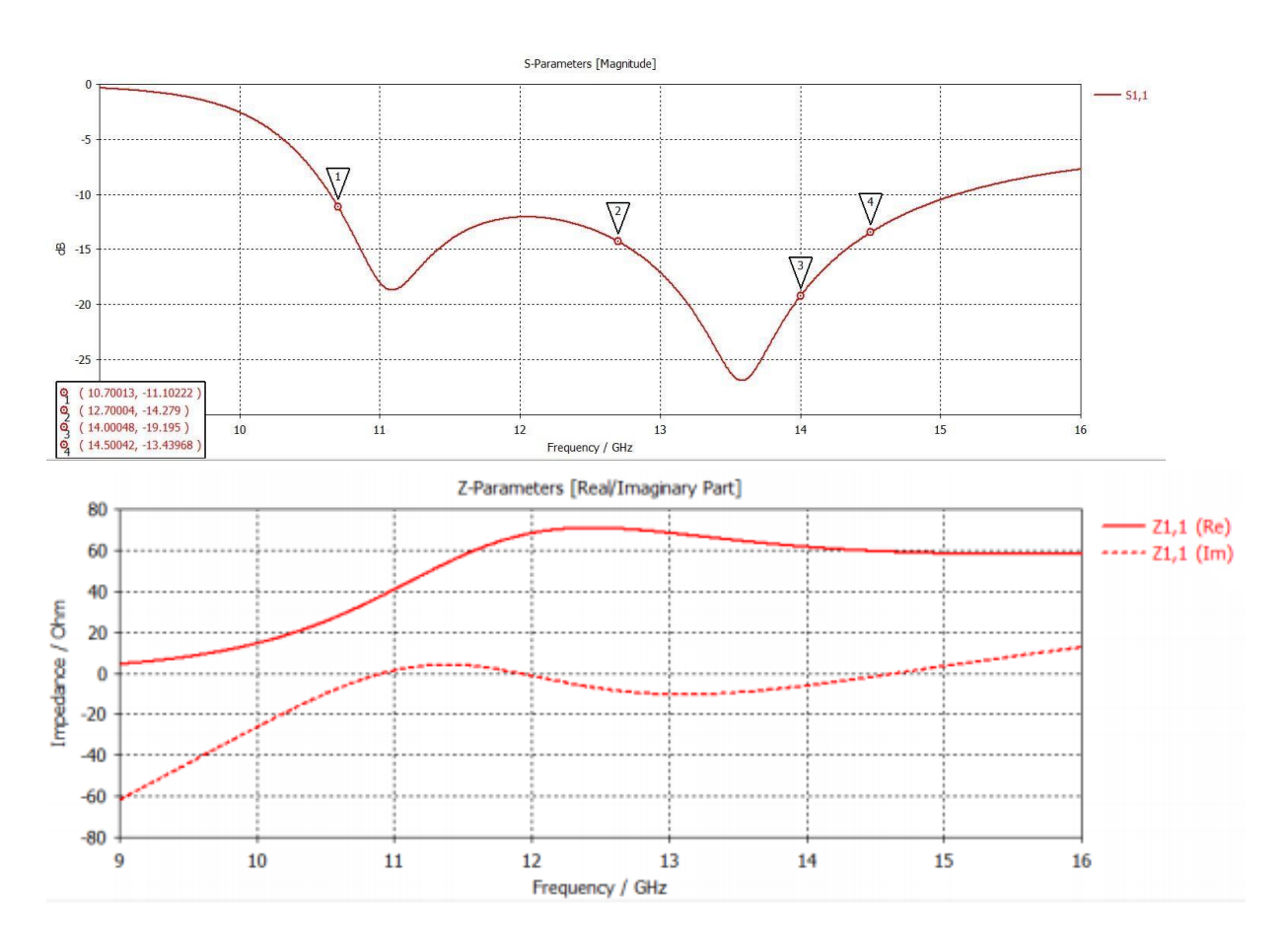

**Figura 4.6: Nueva respuesta en frecuencia de los parámetros S11 y Z11.**
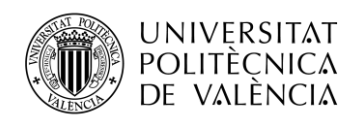

Otro aspecto relevante a la hora de diseñar arrays es el acoplamiento entre las antenas, ya que aparecen fuertes interacciones entre las antenas debido a su proximidad que afectan directamente a su impedancia de entrada y, por tanto, a la corriente de alimentación. En el caso de tener un array de cuatro antenas haremos uso de los parámetros S para comprobar el acoplamiento entre estas. Por ejemplo, para comprobar el acoplamiento entre las antenas alimentadas con los puertos 1 y 2 haremos uso del parámetro S21, de la misma manera para analizar el acoplamiento entre los puertos 2 y 3 haremos uso del parámetro S23. El objetivo es que dichos parámetros S que miden el acoplamiento entre las antenas se encuentren por debajo de los -15 dB en nuestra banda de interés.

A la hora de crear los arrays decidimos seguir una estructura idéntica a un tablero de ajedrez, donde las ranuras verticales irían en las casillas de un color y las horizontales en las casillas del otro color. Cuando se analiza el acoplamiento entre las antenas hay que tener cuidado con la distancia, por eso decidimos dejar una casilla vacía entre antenas de este hipotético tablero, con el objetivo de mantener una separación suficiente para que no se acoplaran entre sí. El acoplamiento depende directamente de la distancia de separación entre las antenas, por lo que el primer paso que debíamos seguir era encontrar una distancia de separación entre nuestras antenas para que el acoplamiento se comportara correctamente. Realizando un diseño de un array de 2 por 2 ranuras pudimos analizar qué ocurría con dicho acoplamiento.

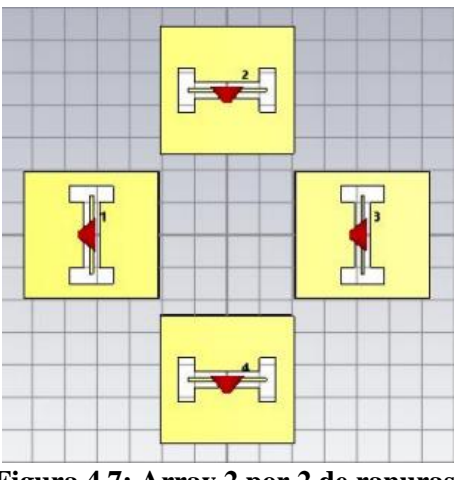

**Figura 4.7: Array 2 por 2 de ranuras.**

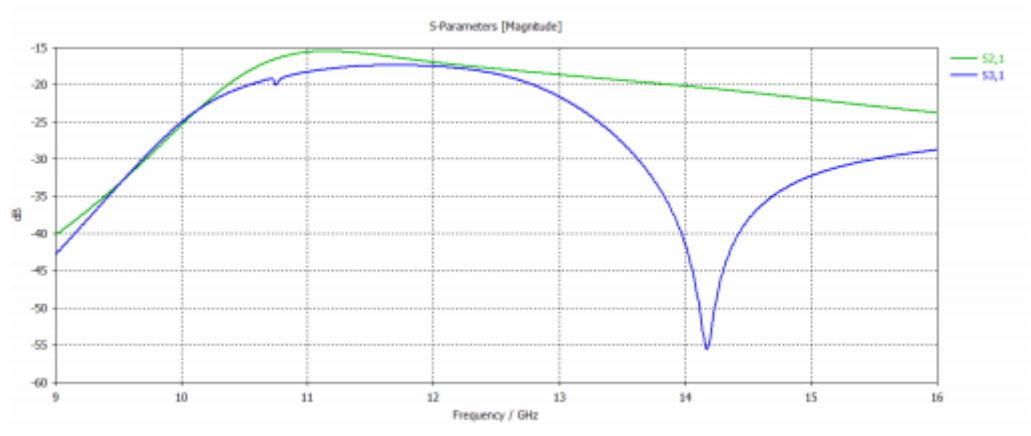

**Figura 4.8: Análisis acoplamiento del array 2 por 2.**

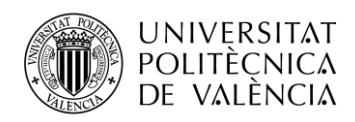

Ajustando la separación entre las antenas obtuvimos buenos resultados en cuanto a acoplamiento obteniendo en la banda adaptada valores por debajo de -15 dB como podemos ver en la anterior imagen, aunque en esta situación debimos de buscar una solución en cuanto a los lóbulos de difracción. Las antenas del array 2 por 2 estaban separadas una distancia de 16.7 mm, que en valores de lambdas respecto a la mayor frecuencia de trabajo de 14.5 GHz, equivale a 0.8 lambdas aproximadamente. Cuando se realiza el diseño de una antena no hay que olvidarse de la respuesta que tiene nuestro diseño respecto a la radiación y es donde hay que tener en cuenta la aparición de los lóbulos de difracción. Dichos lóbulos suelen aparecer cuando la distancia entre nuestras antenas es mayor que 0.7 lambdas, por lo que, aunque nuestro array 2 por 2 tuviera un correcto funcionamiento en cuanto a adaptación y acoplamiento, el diagrama de radiación sufriría la aparición de dichos lóbulos de difracción.

Ante este inconveniente llevamos a cabo una solución bastante simple que fue aumentar la distancia entre las ranuras de la misma polarización indirectamente, es decir, conseguimos aumentar la distancia entre los planos de las ranuras manteniendo una distancia entre centros de ranuras menor que 0.7 lambdas. Lo que se realizó fue rotar los planos de las ranuras 45º pasando de tener planos cuadrados a planos en forma de rombo así podríamos aumentar la distancia entre las ranuras de la misma diagonal.

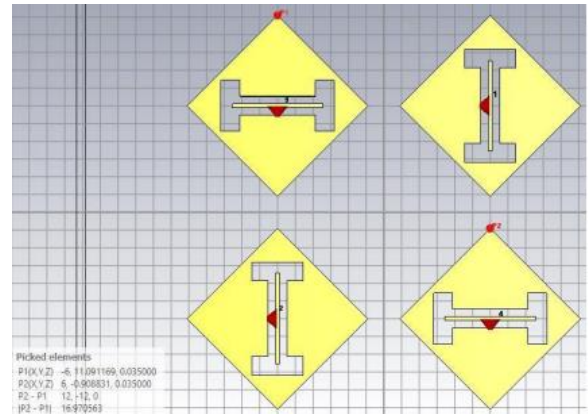

**Figura 4.9: Array 2 por 2 con planos en forma de rombo.**

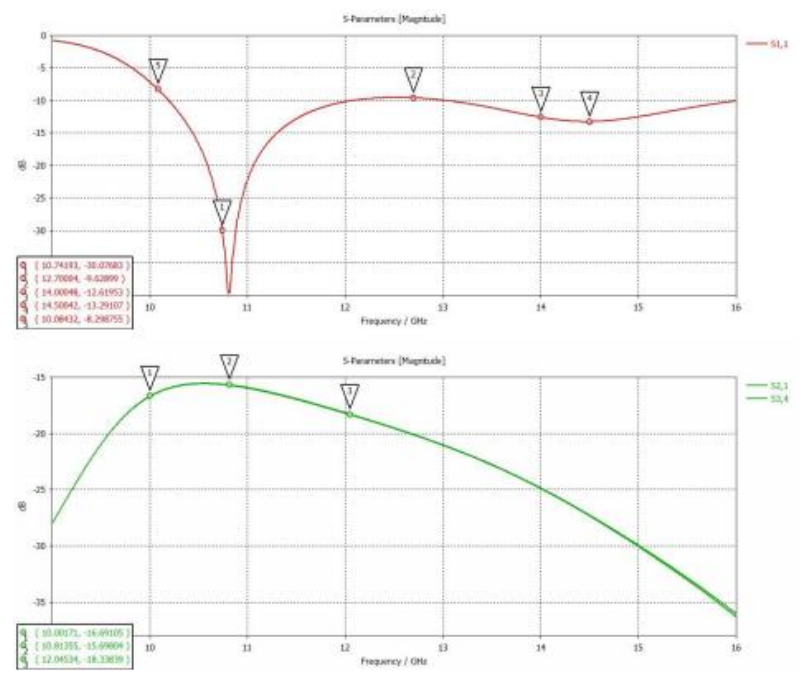

**Figura 4.10: Adaptación y acoplamiento del array 2 por 2 con planos en forma de rombo.**

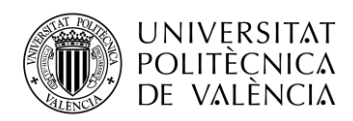

Lo que conseguimos con este simple cambio fue reducir la distancia entre ranuras de una misma polarización hasta los 12 mm (0.6 lambdas aproximadamente) obteniendo un buen funcionamiento en cuanto adaptación y acoplamiento, y lo más importante, conseguimos eliminar la aparición de los lóbulos de difracción.

# *4.1.2 Distribución de 8 ranuras*

Una vez teníamos claras las dimensiones de nuestra ranura y comprobamos su buena adaptación y su buen acoplamiento pasamos a realizar un array de 8 ranuras donde aparecen las dos polarizaciones teniendo 4 ranuras verticales y 4 horizontales. El objetivo de realizar dicha distribución era ver que distancia real debíamos mantener entre nuestras antenas para poder corroborar un buen comportamiento en cuanto a acoplamiento, y a su vez, alimentar las ranuras verticales por un lado y las horizontales por otro. Esto lo realizamos para comprobar si con este tipo de distribución seríamos capaces de generar posteriormente la polarización circular deseada.

A la hora de realizar dicho array tuvimos que aumentar el espaciado entre las ranuras a 14 mm manteniendo la condición de tener una distancia que no sea mayor a 0.7 lambda (14 mm equivalen a 0.68 lambdas aproximadamente), ya que con los 12 mm las ranuras colineales al eje x no tenían buen acoplamiento.

A continuación, veremos el análisis de la adaptación de dicho array, así como el acoplamiento entre las ranuras de la misma polarización. También podremos mostrar los diagramas de radiación del array en las frecuencias de resonancia y podremos comprobar que aparece la polarización circular que buscamos.

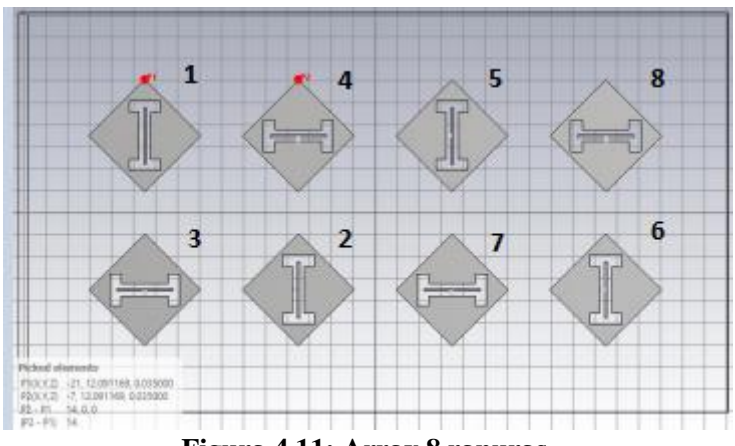

**Figura 4.11: Array 8 ranuras.**

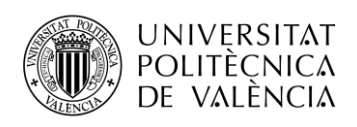

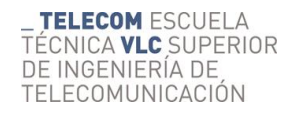

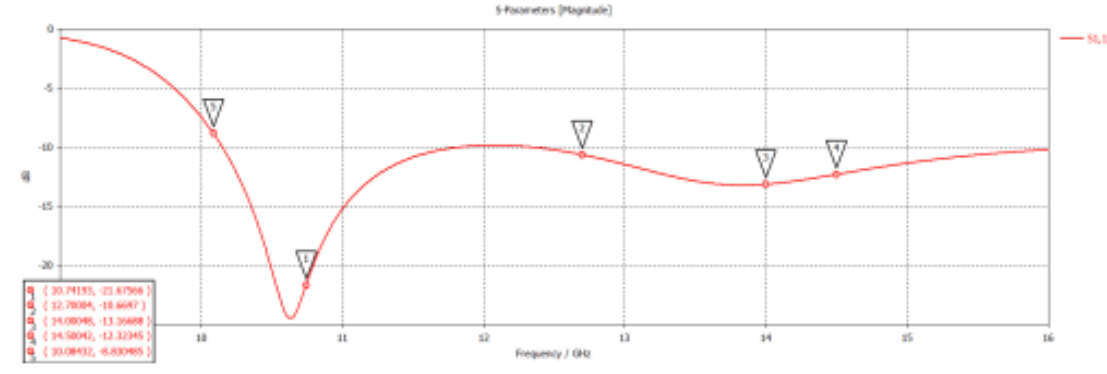

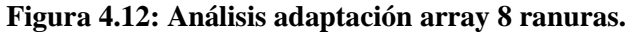

Podemos ver como tenemos una muy buena adaptación en las bandas de interés, teniendo unos valores por debajo de los -10 dB entre los 10.7-12.7 GHz y los 14-14.5 GHz. Si observamos la denotación de los puertos de la imagen del array podemos analizar el acoplamiento entre las ranuras verticales mediante los parámetros S12, S25 y S56 y el de las ranuras horizontales mediante los parámetros S34, S47 y S78.

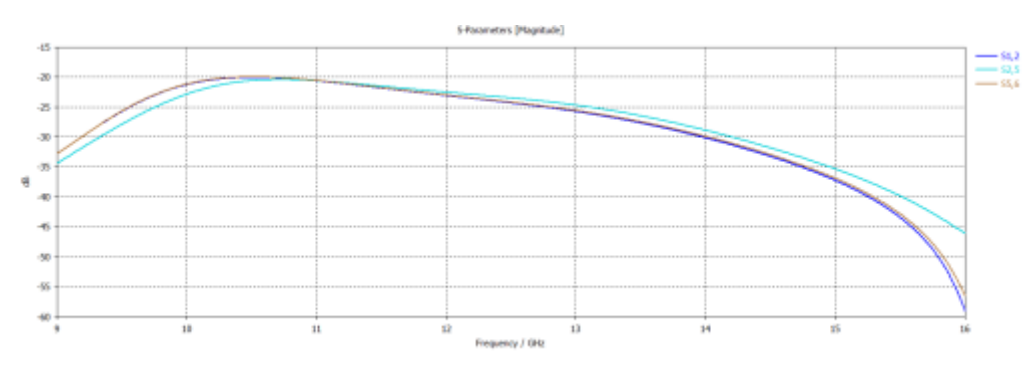

**Figura 4.13: Análisis acoplamiento ranuras horizontales.**

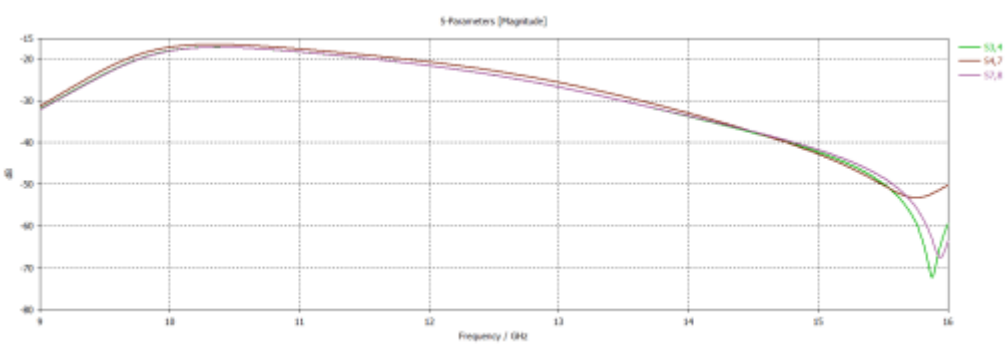

**Figura 4.14: Análisis acoplamiento ranuras verticales.**

Una vez comprobamos que el acoplamiento es correcto entre nuestras ranuras de la misma polarización, generaremos los diagramas de radiación en las frecuencias de resonancia, las cuales podemos identificar observando la gráfica del parámetro S11 con las resonancias en 10.6 GHZ y 14 GHz. En primer lugar, alimentaremos todas las ranuras con la misma amplitud y en fase.

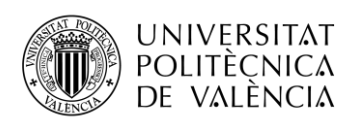

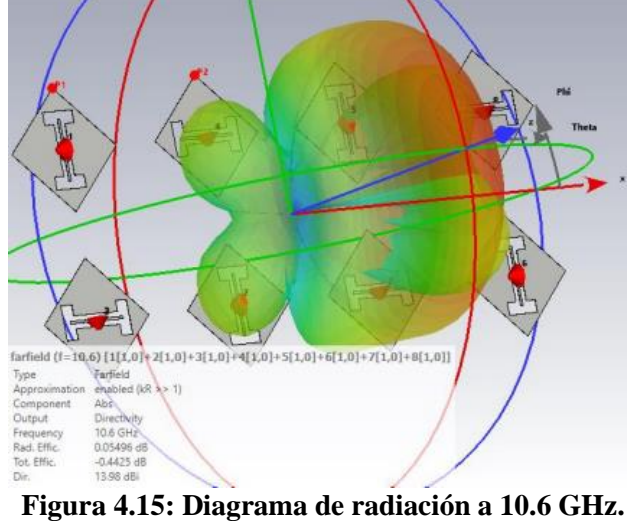

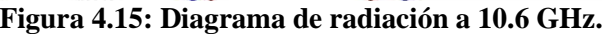

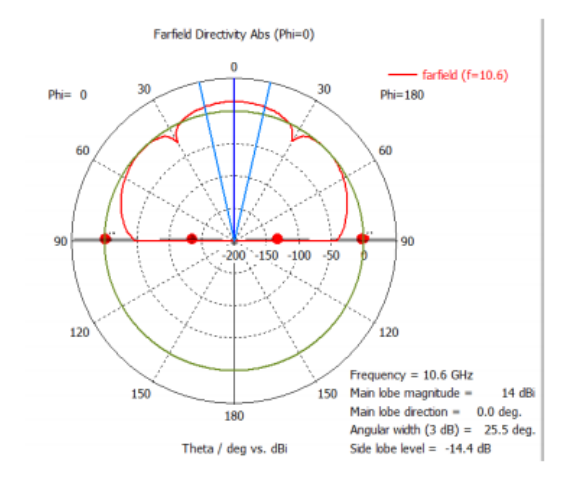

**Figura 4.16: Corte en phi = 0º a 10.6 GHz.**

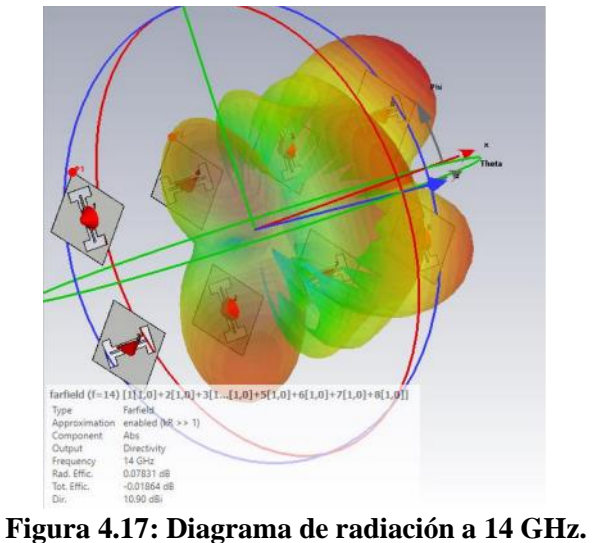

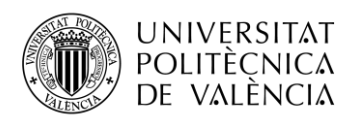

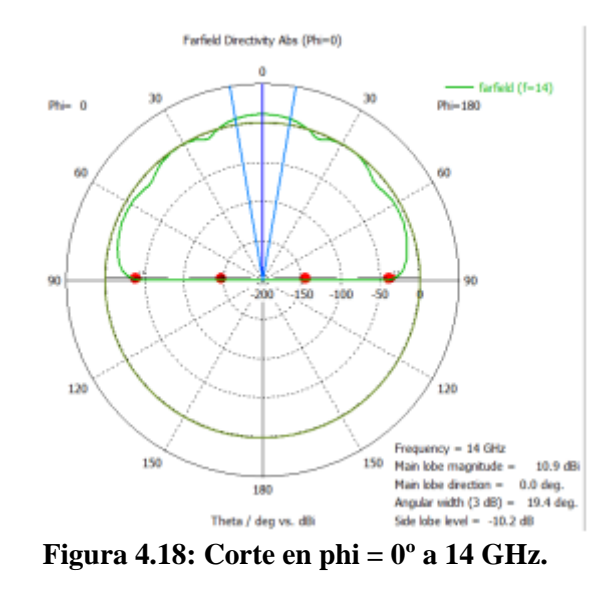

Al ver estos diagramas de radiación podemos observar que a los 10.6 GHz tenemos un valor de directividad mayor, aunque el valor del lóbulo secundario es mayor. Por lo que la relación lóbulo principal a secundario será mayor a la frecuencia de 14 GHz. También, a la frecuencia de 14 GHz tenemos un ancho de haz menor que nos indica que será más directiva en la dirección de radiación. Dichos diagramas corresponden a las ranuras alimentadas con la misma amplitud, por lo que vamos a alimentar por una parte las ranuras verticales y por otro lado las horizontales esperando que los diagramas de radiación estén contrapuestos para que posteriormente se pueda cumplir la polarización circular que deseamos. Representaremos únicamente los diagramas a la frecuencia de 14 GHz ya que será suficiente con una de las dos frecuencias.

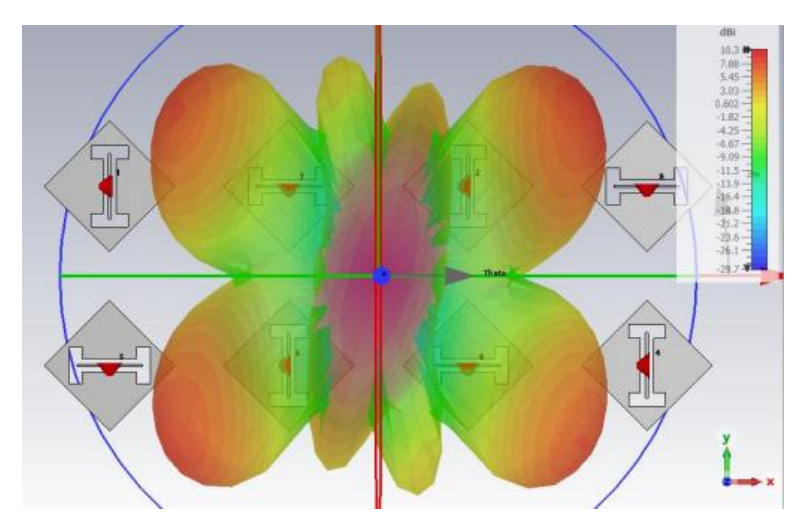

**Figura 4.19: Diagrama de radiación a 14 GHz alimentando las ranuras verticales.**

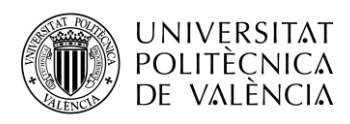

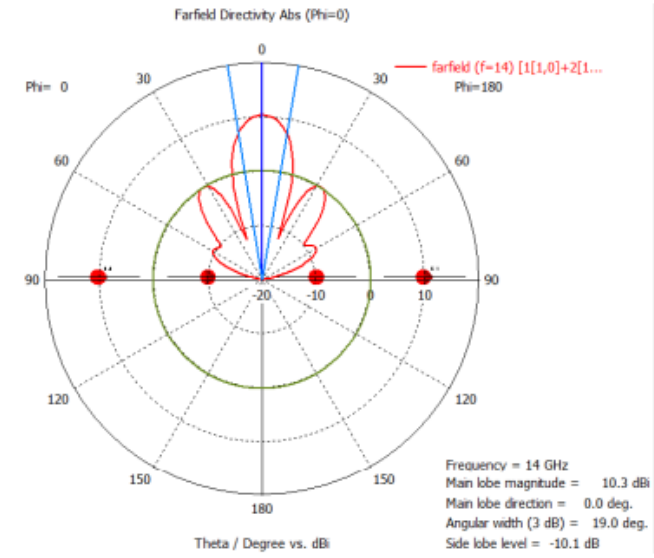

**Figura 4.20: Corte en phi = 0º a 14 GHz alimentando las ranuras verticales.**

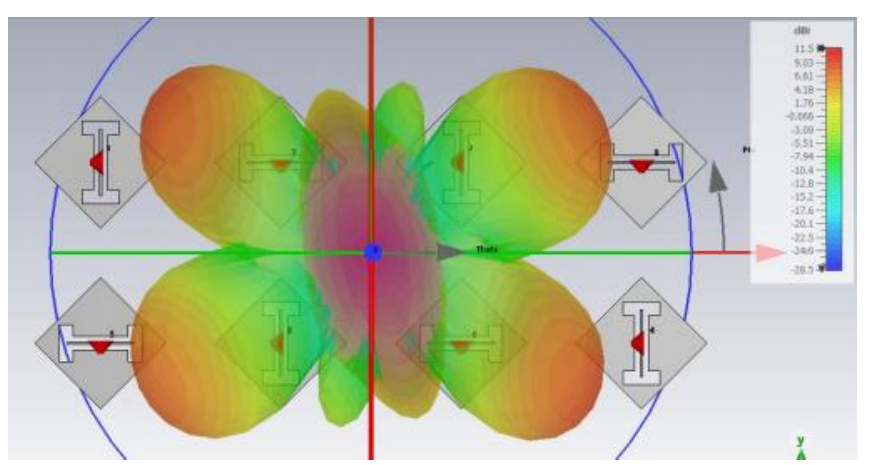

**Figura 4.21: Diagrama de radiación a 14 GHz alimentando las ranuras horizontales.**

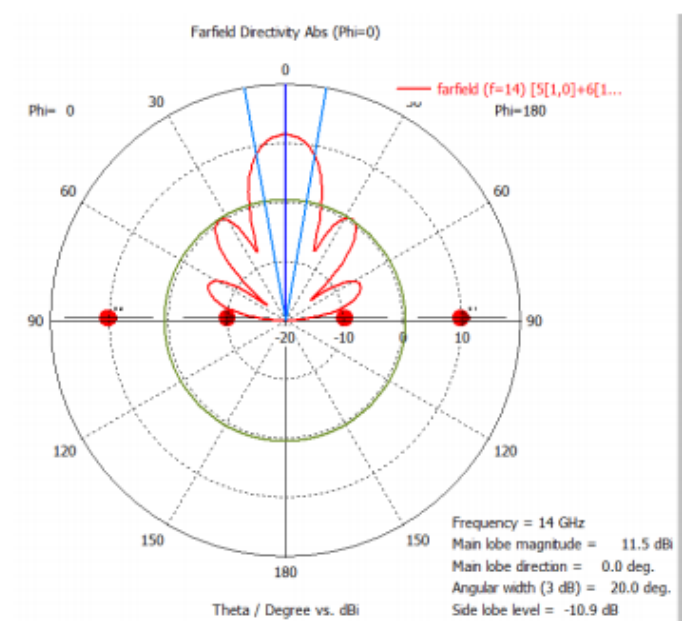

**Figura 4.22: Corte en phi = 0º a 14 GHz alimentando las ranuras horizontales.**

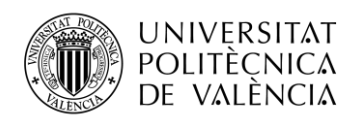

Podemos corroborar el comportamiento que nos esperábamos de los diagramas de radiación, ya que parecen ser idénticos, pero con orientaciones distintas. Teóricamente, este comportamiento individual de las ranuras verticales y horizontales nos permitirá crear la polarización circular. Esto se debe a que cada grupo de ranuras crea una polarización lineal en una dirección vertical o horizontal que luego alimentando todas a la vez y generando los desfases adecuados podremos crear la polarización circular. Para ello, recurriremos a un array de 4 ranuras con 2 verticales y 2 horizontales aplicando los desfases oportunos para crear dicha polarización.

### *4.1.3 Distribución de 4 ranuras*

Una de las ventajas de usar ranuras como elemento radiante es que podemos generar el tipo de polarización que queramos y nuestro objetivo era crear una polarización dual.[15] Para crear la polarización circular entre 4 ranuras debemos desfasar las ranuras colindantes 90º entre ellas y tenemos dos opciones. Una es alimentar las ranuras verticales denotadas con los puertos 1 y 2 con unos desfases de 0º y 180º y las horizontales denotadas con los puertos 3 y 4 con unos desfases de 90º y 270º. La otra opción es alimentar las verticales con un desfase de 0º y las horizontales con un desfase de 90º. Vamos a comprobar que ocurre en ambos casos.

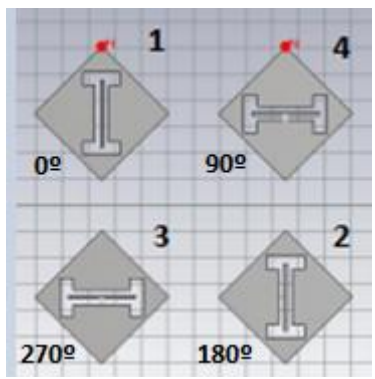

**Figura 4.23: Array 4 ranuras con el primer tipo de alimentación.**

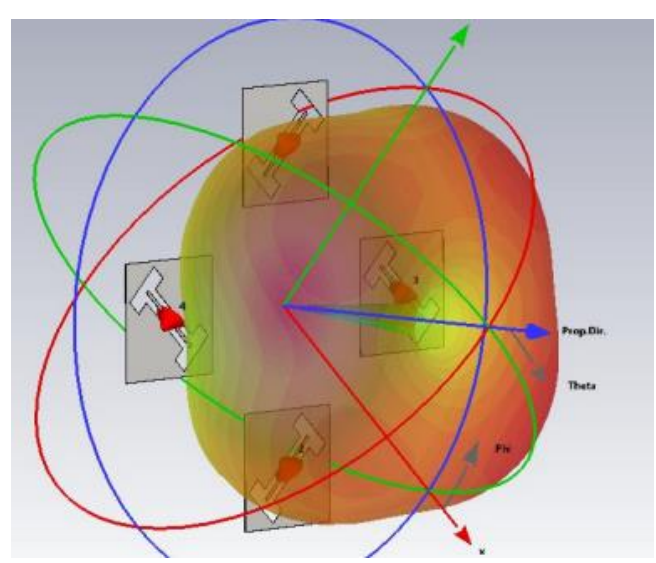

**Figura 4.24: Diagrama de radiación con el primer tipo de alimentación.**

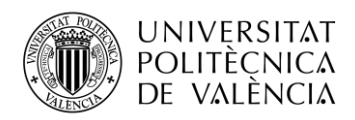

Se puede observar que si alimentamos las ranuras desfasándolas 90º entre cada una de ella nos aparece un nulo en la dirección de radiación por lo que nos queda la segunda opción de alimentación para poder crear la polarización circular. Dicha polarización aparece si nuestro diagrama de radiación apunta en la dirección de máxima radiación con un diagrama circular.

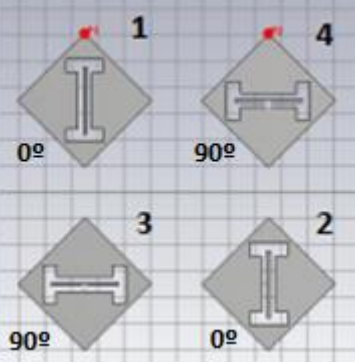

**Figura 4.25: Array 4 ranuras con el segundo tipo de alimentación.**

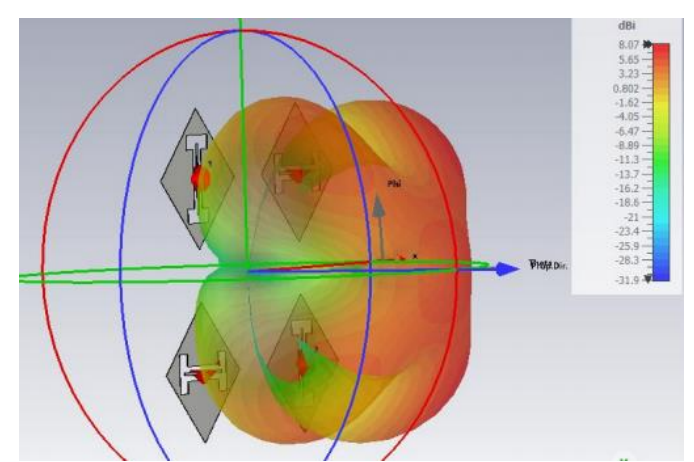

**Figura 4.26: Diagrama de radiación con el segundo tipo de alimentación a 14 GHz.**

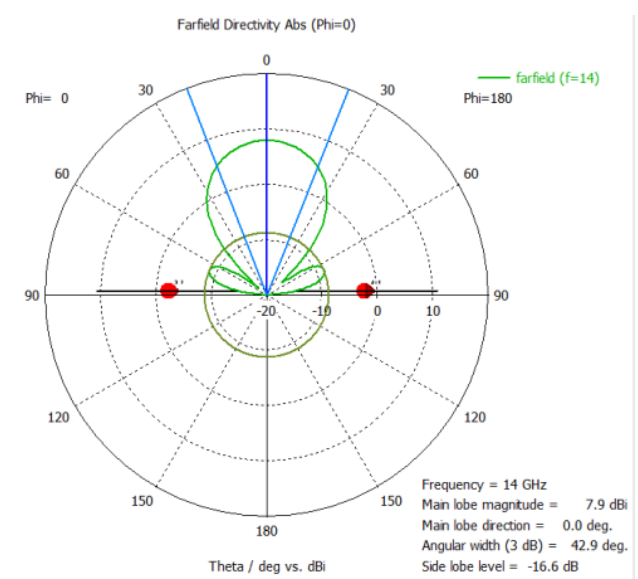

**Figura 4.27: Corte en phi = 0º a 14 GHz del diagrama con polarización circular.**

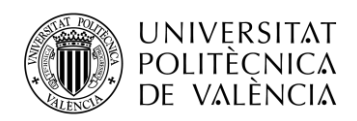

Por lo que conseguimos realizar un array de ranuras con polarización circular cuyo ancho de banda trabaja en las frecuencias de trabajo del sistema Starlink aplicando los desfases necesarios entre las ranuras. Para generar esta polarización circular utilizamos la segunda combinación de desfases, donde las ranuras de un mismo tipo (verticales o horizontales) tienen el mismo desfase, pero están desfasadas 90º respecto a las otras. La directividad del array es de 7.9 dB, pero creando un diseño con un número mayor de antenas podemos alcanzar directividades mucho más altas. A continuación, entraremos más en detalle en ciertos aspectos que hemos tenido en cuenta para realizar nuestro diseño.

### *4.1.4 Efecto plano de masa de la ranura*

Uno de los aspectos más importantes que debimos tener en cuenta a la hora de realizar nuestro diseño fue el plano de masa que situábamos paralelamente a nuestras antenas. Había que comprobar que efectos tenía situar dicho plano paralelo a nuestras antenas en función de la distancia a las ranuras. Para facilitar los diseños iniciales se trabajó con un plano de masa paralelo infinito, aunque posteriormente se realizó el diseño con un plano de masa finito, cuyo estudio se comentará posteriormente. Lo primero fue comprobar si podíamos tener unas buenas prestaciones con distancias bastante pequeñas, por ello, situamos el plano de masa a 1 mm de nuestro elemento radiante.

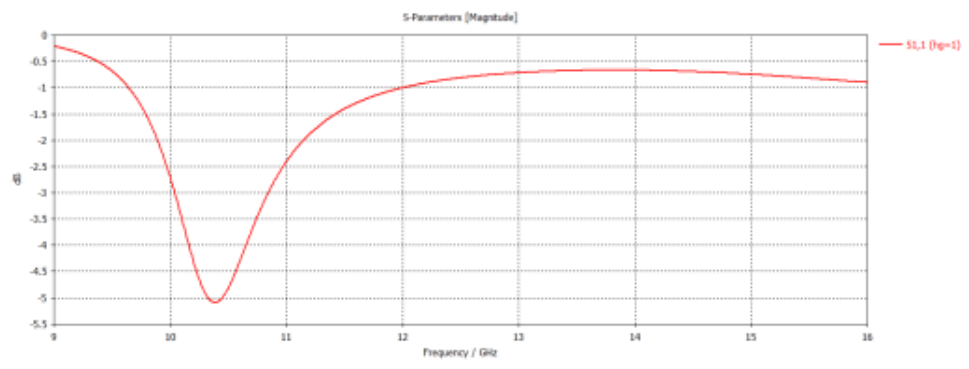

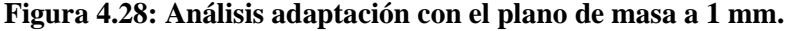

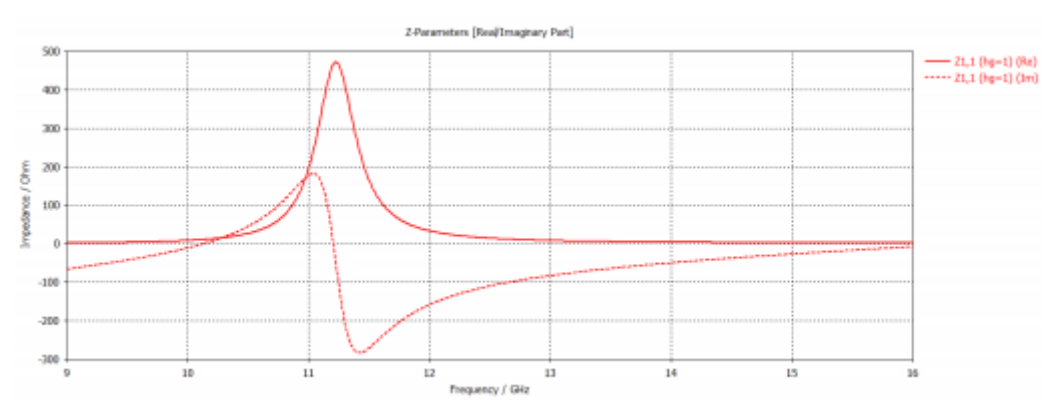

**Figura 4.29: Análisis impedancia con el plano de masa a 1 mm.**

Se puede ver claramente como no tenemos una buena adaptación en la banda deseada y la impedancia adquiere valores demasiados altos debido a la mala adaptación, por lo que vamos a ver que efectos tiene aumentar dicha distancia hasta los 2 mm.

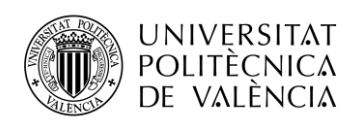

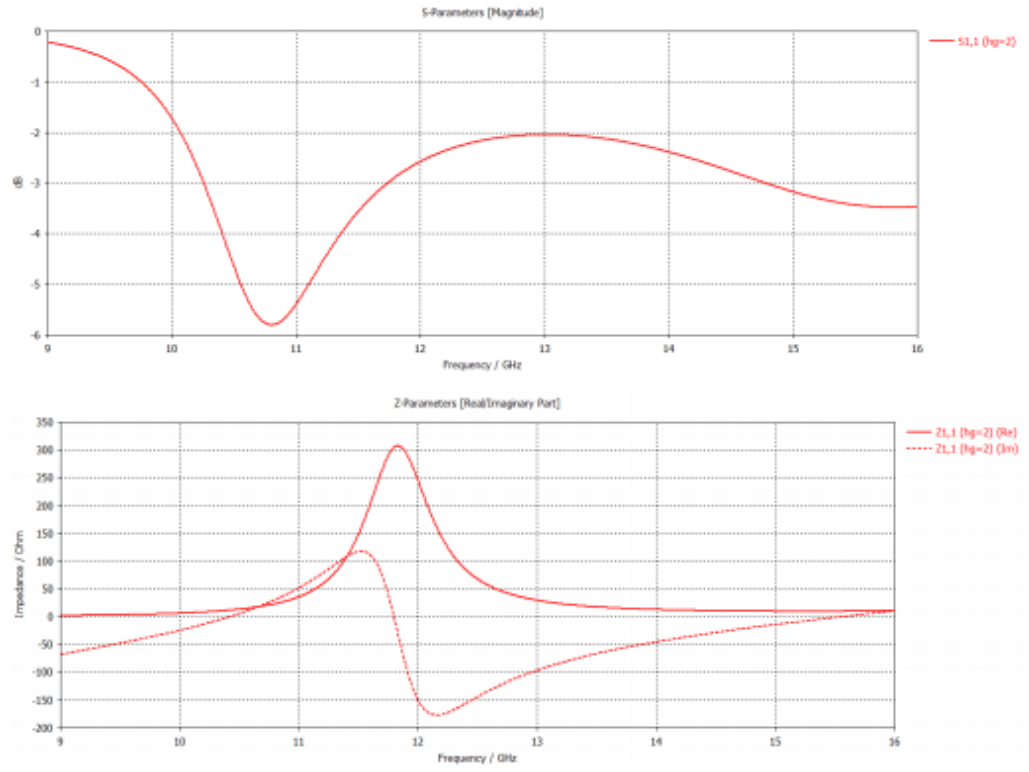

**Figura 4.30: Análisis adaptación e impedancia con el plano de masa a 2 mm.**

Y como era de esperar, la adaptación mejora, aunque no llega a ser suficiente. El pico de impedancia adquiere un valor menor al aumentar a 2 mm, pero necesitamos realizar un estudio paramétrico de dicha distancia para adquirir las prestaciones deseadas.

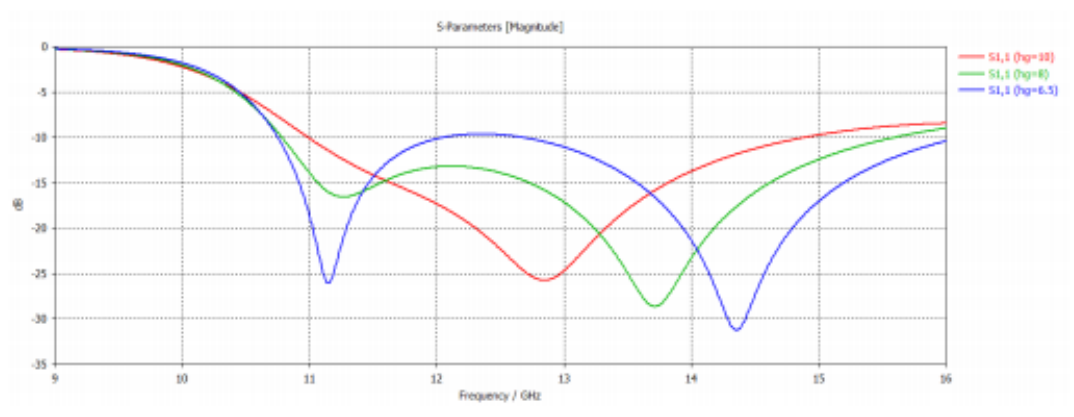

**Figura 4.31: Estudio paramétrico distancia entre plano de masa y el elemento radiante.**

Por lo que, aumentando la distancia hasta 6.5 mm conseguimos adquirir las prestaciones deseadas, con un ancho de banda menor que -10 dB de casi 6 GHz y con la aparición de la doble resonancia. El efecto del plano de masa es muy importante y se ve afectado directamente por las corrientes que se desplazan por las ranuras. Si la distancia es pequeña las corrientes que se desplazan por el borde de nuestra ranura se acopla con las corrientes del plano de masa lo que provoca una mala adaptación de la antena.

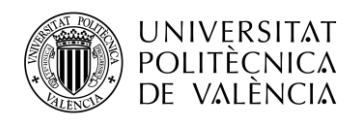

Después de realizar los diseños considerando el plano de masa infinito debíamos acercarnos al diseño real insertando un plano de masa finito. Insertando dicho plano de masa podíamos comprobar cómo se comportaban las corrientes en nuestro diseño. Para ello recurriremos al diseño escalado a la frecuencia de 1090 MHz que se comentará posteriormente únicamente para ver que efectos tiene el plano de masa finito.

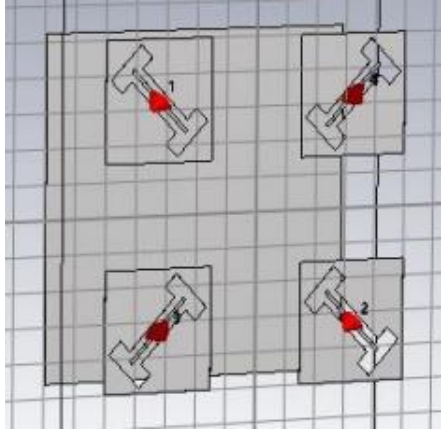

**Figura 4.32: Análisis array con plano de masa finito.**

Insertando un plano de masa finito de unas dimensiones idénticas a los límites de las ranuras podíamos observar como se desplazaban las ranuras a lo largo del plano de masa. Otro aspecto para tener en cuenta es que el mismo diseño con el plano de masa infinito tenía una directividad de 10.5 dB e insertando el plano de masa finito ocurre lo que era de esperar que es que esa directividad se reduzca a los 9.94 dB. Esto es debido a que el plano de masa infinito es algo que en la práctica no se puede fabricar por eso insertando el plano finito se acerca más al caso real y la directividad se reduce.

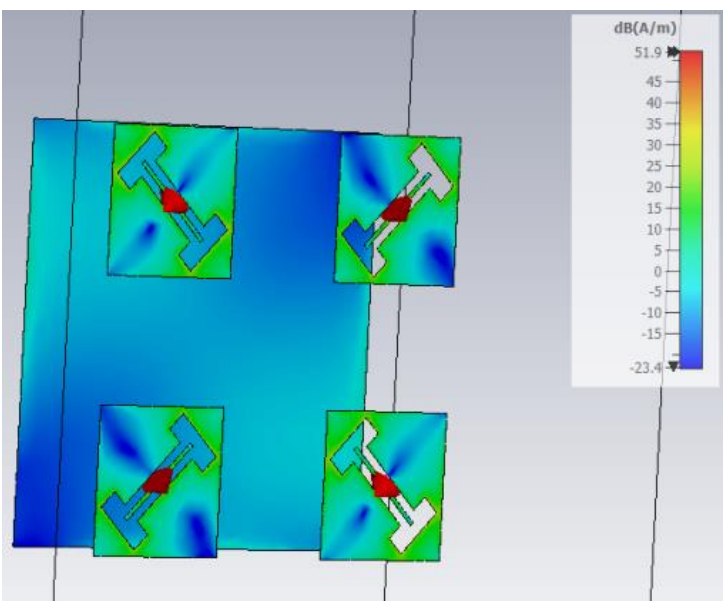

**Figura 4.33: Análisis corrientes array con plano de masa finito.**

Respecto a las corrientes podemos ver como se desplazan a lo largo del borde del plano de masa finito, corrientes derivadas de las corrientes que generan las ranuras.

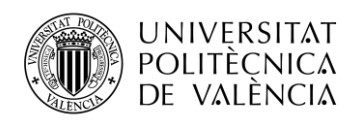

### *4.1.5 Alimentación ranura*

Una vez escaladas las dimensiones de nuestra ranura había que ver que tipo de alimentación íbamos a insertar pensando en una futura fabricación de nuestro diseño. La idea era insertar dentro de la ranura una pequeña traza flotante que en un futuro se alimentaría con un coaxial [16]. Las dimensiones de dicha traza afectaban directamente a la resonancia de nuestra ranura ya que en función de sus dimensiones la ranura tenía un tamaño u otro.

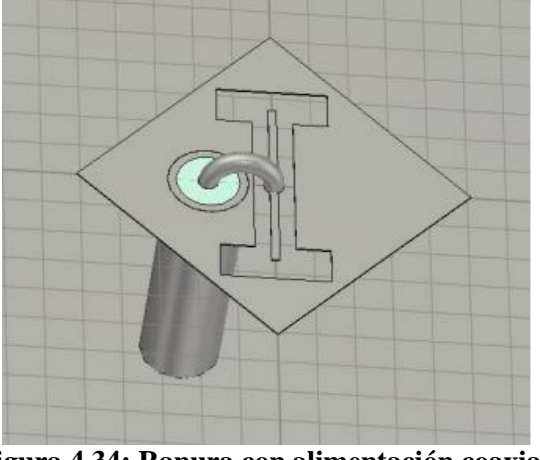

**Figura 4.34: Ranura con alimentación coaxial.**

Las dimensiones del coaxial se corresponden con las dimensiones del coaxial con el que se trabaja en el laboratorio, de esta manera, se podían comprobar las prestaciones de nuestra antena de la manera más real posible, y los resultados fueron los siguientes.

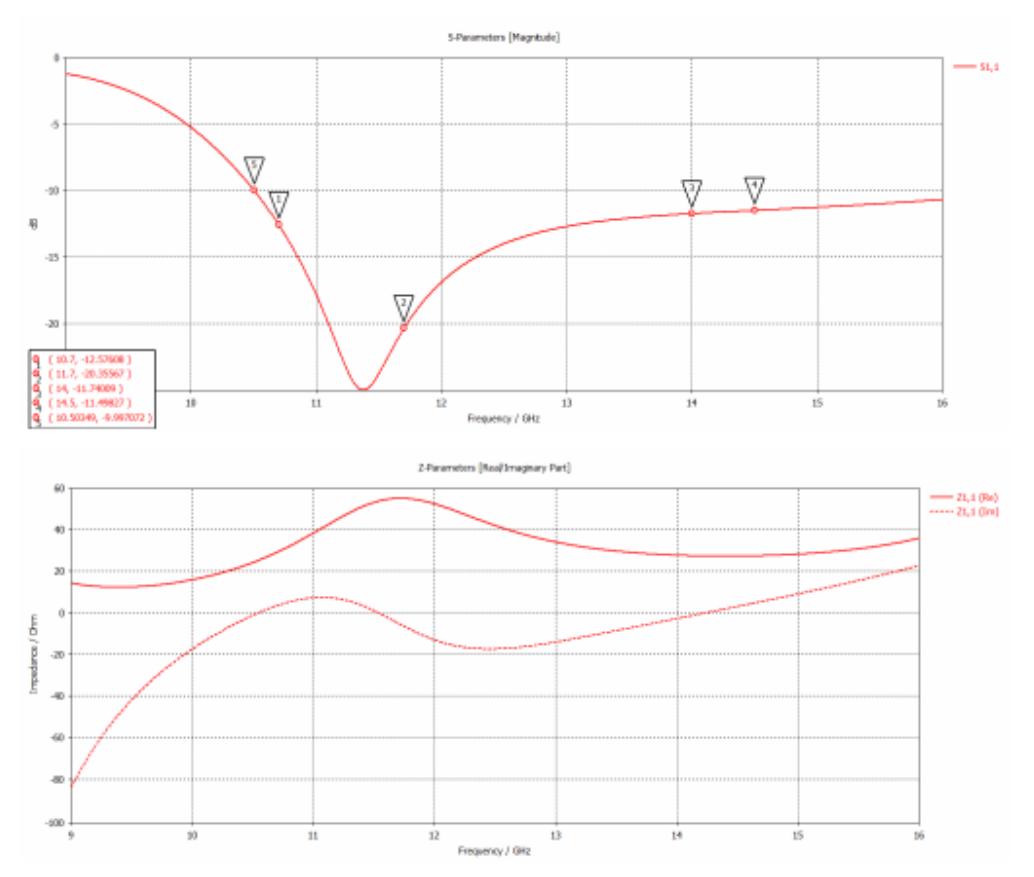

**Figura 4.35: Análisis adaptación e impedancia de la ranura con alimentación coaxial.**

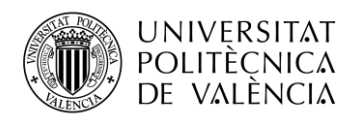

Obtuvimos unos resultados bastante buenos por lo que podríamos realizar el diseño de nuestro array insertando las alimentaciones coaxiales pertinentes.

Una vez realizados todos los estudios paramétricos podemos ver como hemos alcanzado el objetivo de diseñar una antena a priori bastante simple, capaz de tener una resonancia dual en las dos bandas de trabajo de Starlink y que nos ofrece unas muy buenas prestaciones respecto a adaptación y acoplamiento. Gracias a los análisis realizados con las dos distribuciones que hemos simulado podemos corroborar que las corrientes se desplazan de manera adecuada a lo largo de todas las antenas y que la distancia al plano de masa paralelo que hemos insertado es la justa y necesaria para tener un buen acoplamiento y una buena resonancia debida a este plano de masa. Después del diseño más similar al posible diseño real utilizando el cable coaxial de las mismas dimensiones que se disponen en el laboratorio, podemos corroborar que seríamos capaces de realizar un array de un número determinado de antenas haciendo uso de este tipo de alimentación.

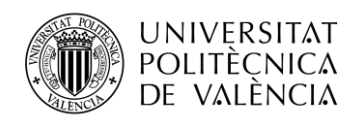

# **4.2 Startical**

Como se ha comentado anteriormente, el desarrollo y la evolución de las comunicaciones vía satélite se encuentra en auge. Hoy en día, hay una inmensa cantidad de proyectos destinados al despliegue de constelaciones de satélites de baja órbita con el objetivo de llevar internet a todas las partes del mundo, pero el despliegue de estas constelaciones no debe estar destinado únicamente a internet.

A mediados del mes de mayo de este mismo año, el gobierno aprobó el desarrollo del proyecto Startical, un proyecto en conjunto entre Indra y Enaire con el objetivo de crear una constelación satelital dedicado a la navegación aérea. Dicho proyecto será pionero a nivel mundial ya que ofrecerá vigilancia aérea a la vez que comunicaciones, todo ello de manera integrada. El proyecto se realizará en dos fases con una primera en la que se llevarán a cabo los desarrollos tecnológicos para encontrar una solución eficiente a la vez que unos estudios de mercado, y en la segunda se llevará a cabo el despliegue de la constelación satelital esperando que en 2027 se puedan ofrecer dichos servicios.

La constelación estará formada en un principio por un conjunto de 200 satélites de baja órbita, los cuales tendrán unas antenas que trabajarán a la frecuencia de 1090 MHz. El chasis de los satélites será de 20\*20\*40 cm y contendrá antenas en una de las tapas de 20\*20 cm y antenas en las caras de 20\*40 cm. Para comprobar la versatilidad de nuestro diseño dedicado a Starlink escalaremos nuestra antena para la frecuencia de trabajo del proyecto Startical, el cual también trabaja con polarización circular.

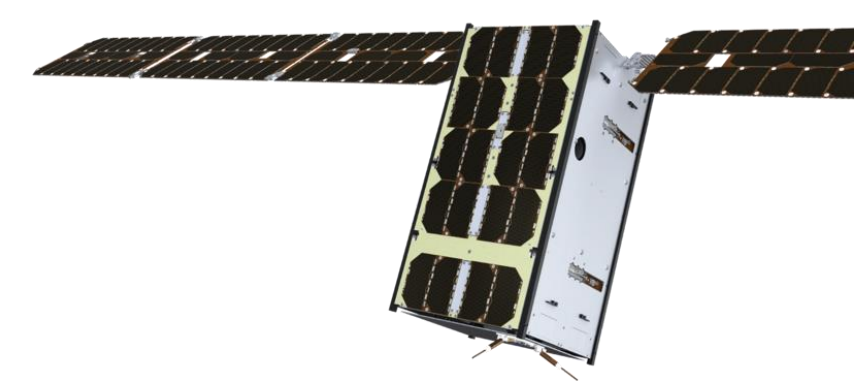

**Figura 4.36: Plataforma 16U de GOMSPACE utilizada para el proyecto Startical.** [17]

# *4.2.1 Diseño antena a 1090 MHz*

Una de las características y a su vez ventajas a la hora de diseñar una antena, es que te ofrecen mucha versatilidad para trabajar a diferencias frecuencias. Los diseños mostrados anteriormente estaban destinados a trabajar en los rangos de frecuencia de trabajo de la antena Starlink pero si realizamos un correcto escalamiento de las dimensiones de nuestra antena podemos hacer que trabaje a otras frecuencias. En nuestro caso, realizaremos un escalamiento en busca de la resonancia a 1090 MHz.

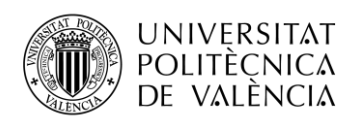

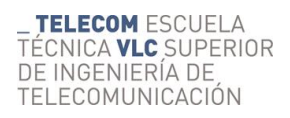

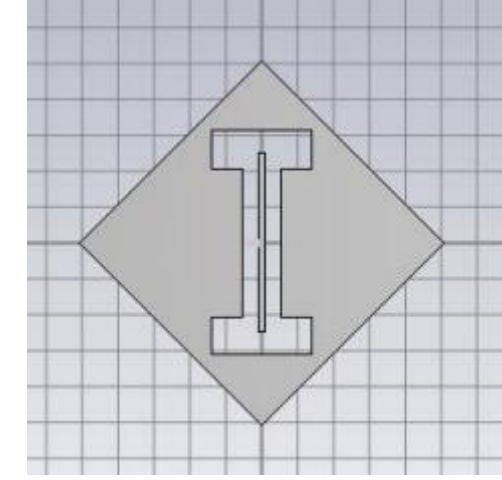

**Figura 4.37: Antena escalada para la frecuencia de 1090 MHz.**

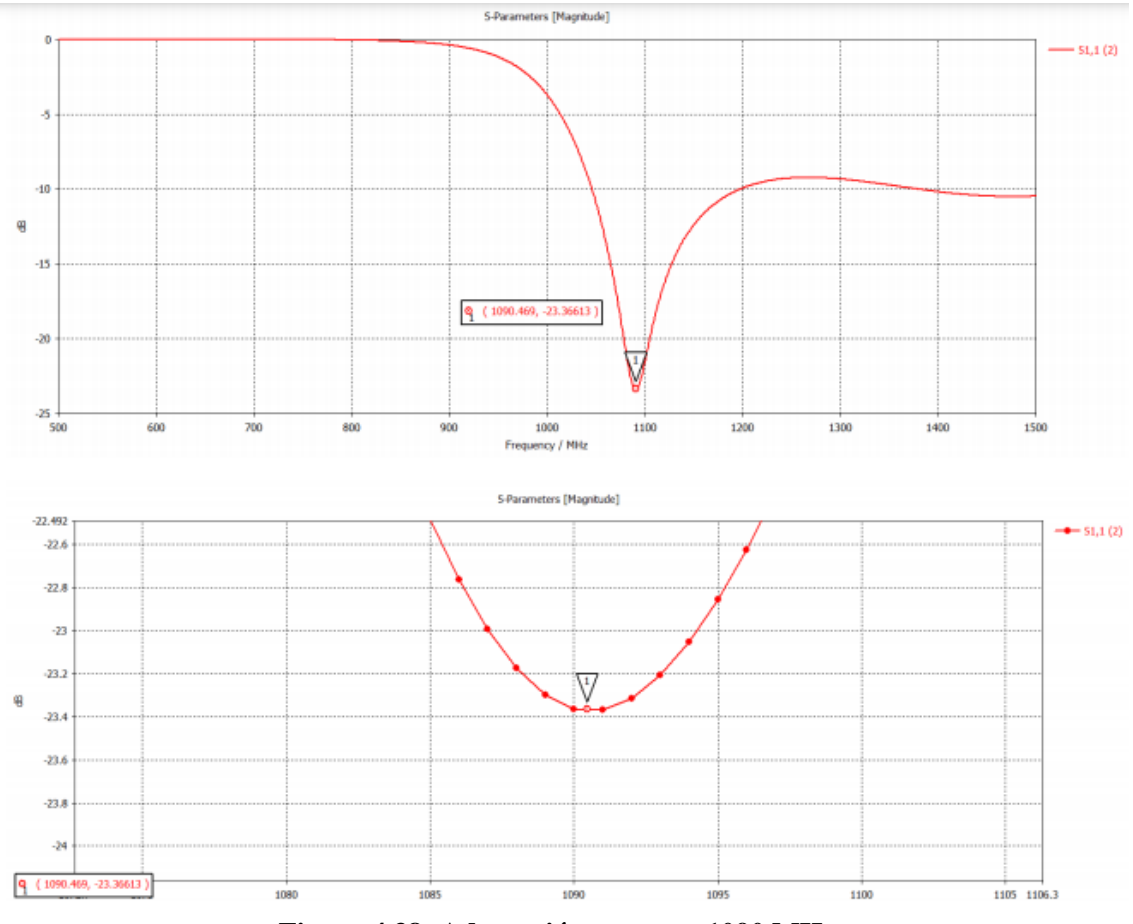

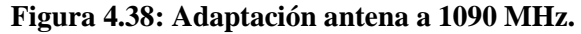

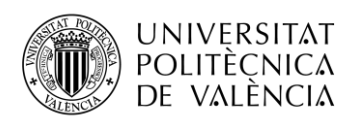

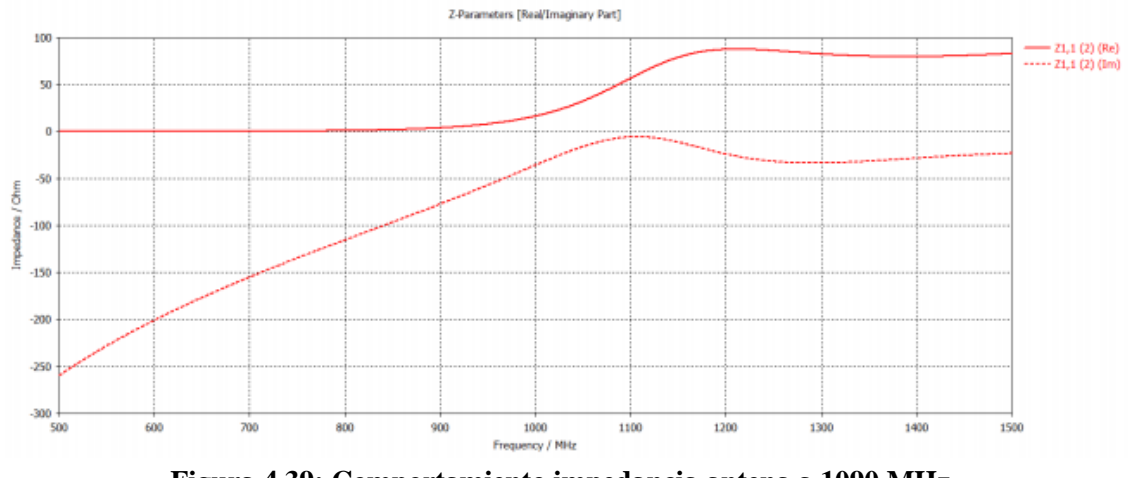

**Figura 4.39: Comportamiento impedancia antena a 1090 MHz.**

Una vez teníamos la antena ajustada para trabajar a los 1090 MHz teníamos que comprobar la directividad que presentaba el elemento independientemente, para posteriormente compararlo con el diagrama de radiación de un array 2 por 2 situado en la tapa de 20\*20 cm. El objetivo era que el elemento independiente presentara una directividad de entorno 7-8 dB y que esta aumentara al crear el array que hemos comentado.

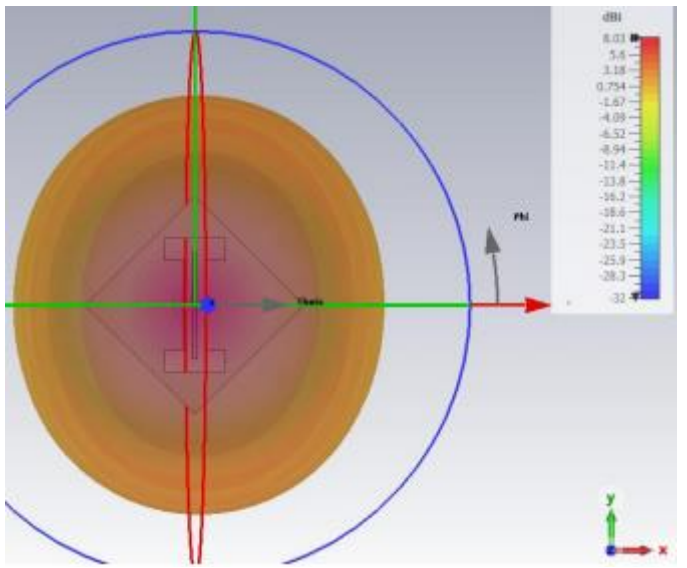

**Figura 4.40: Diagrama de radiación antena a 1090 MHz.**

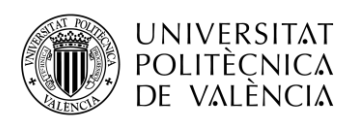

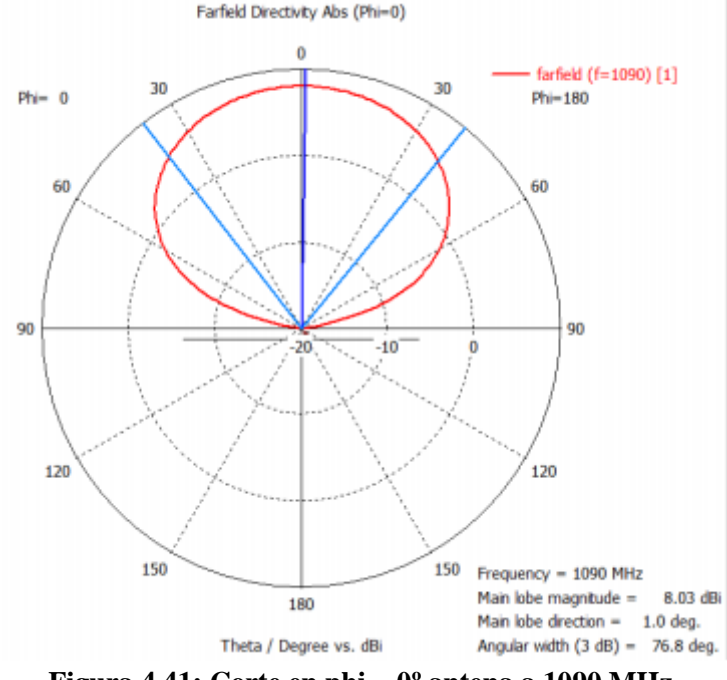

**Figura 4.41: Corte en phi = 0º antena a 1090 MHz.**

Una vez comprobamos que el elemento independiente presenta una directividad de 8.03 dB, pasamos a insertar 4 antenas en la tapa de 20\*20 cm con el objetivo de que dicho array fuera el encargado de generar la polarización circular. Para reducir el acoplamiento entre las antenas del array decidimos pegarlas a las esquinas, convirtiendo los planos en forma de rombo en cuadrados de nuevo. Un efecto que debimos tratar era la orientación de las ranuras respecto a las diagonales de la tapa del chasis, ya que podíamos situarlas perpendiculares a dichas diagonales o colinealmente.

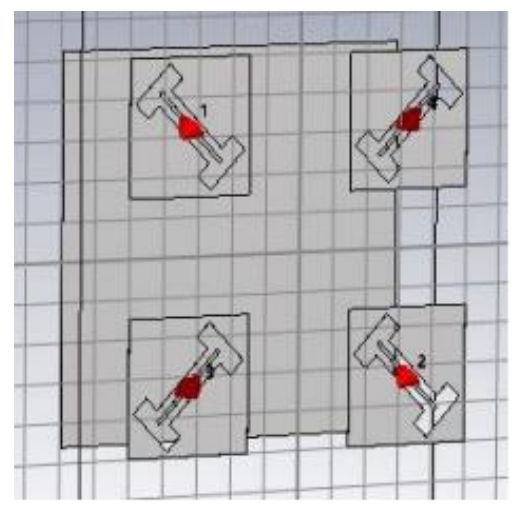

**Figura 4.42: Array con ranuras colineales a las diagonales.**

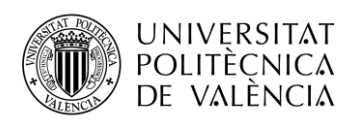

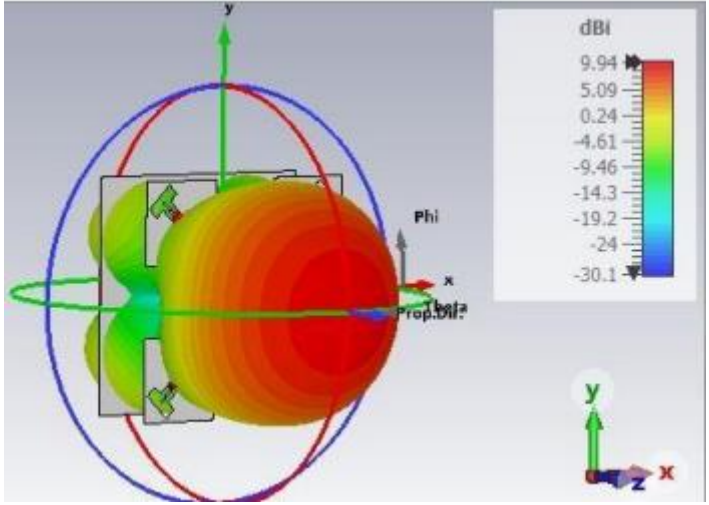

**Figura 4.43: Diagrama de radiación array con ranuras colineales a las diagonales.**

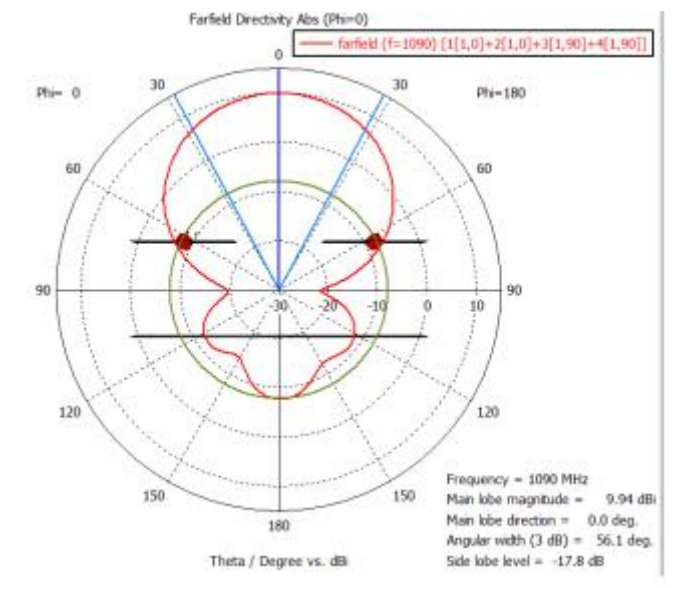

**Figura 4.44: Corte en phi = 0º array con ranuras colineales a las diagonales.**

Si las ranuras las colocamos colinealmente a las diagonales de nuestra tapa de 20\*20 cm obtenemos un valor de directividad de 9.94 dB, un valor bastante aceptable. Comprobaremos ahora que ocurre si colocamos dichas ranuras perpendicularmente a las diagonales.

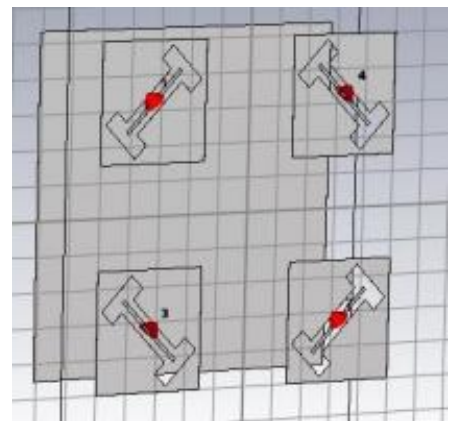

**Figura 4.45: Array con ranuras perpendiculares a las diagonales.**

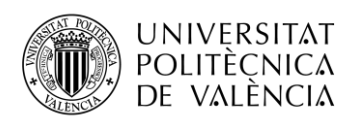

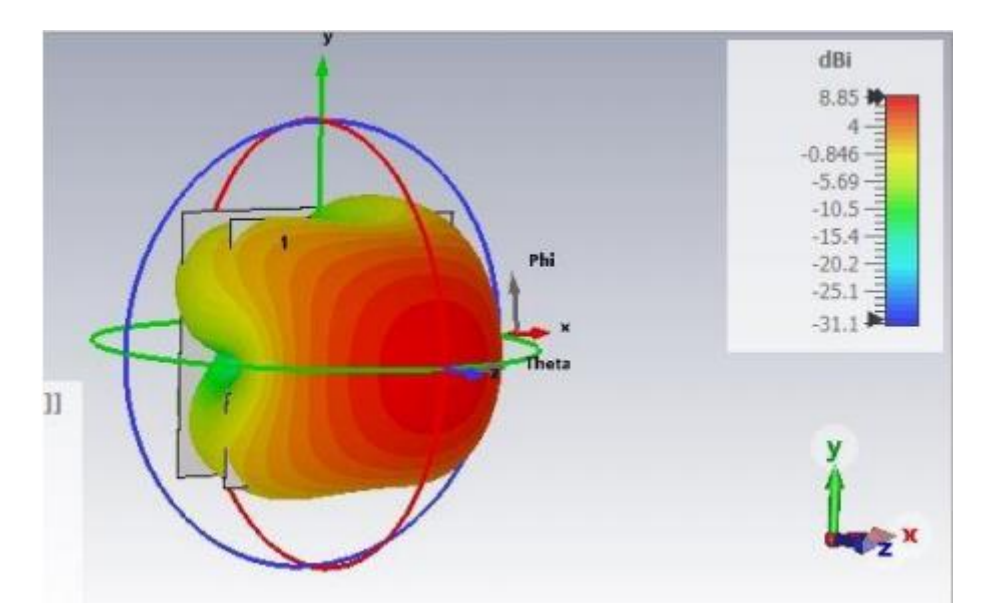

**Figura 4.46: Diagrama de radiación array con ranuras perpendiculares a las diagonales.**

Por tanto, después de ver estos resultados decidimos colocar las ranuras colineales a las diagonales, ya que situándolas perpendiculares reducimos la directividad de 9.94 dB a 8.85 dB.

Otro de los aspectos que estudiamos gracias a este diseño fue las diferentes alimentaciones que podíamos realizar para poder entender como funcionaban las polarizaciones de nuestra antena. Hicimos una serie de pruebas alimentando las antenas independientemente, luego alimentando las que generaban la misma polarización (verticales o horizontales) y por último alimentando las cuatro para poder obtener la polarización circular, pero nos centraremos en las alimentaciones independientes para comprobar como se comportan los diagramas de radiación.

El comportamiento que se esperaba cuando alimentamos las ranuras independientemente era un cambio en la inclinación del haz. Dicho cambio de inclinación debía tener un sentido entre las ranuras que generaban el mismo tipo de polarización y comprobaremos dicho efecto a continuación.

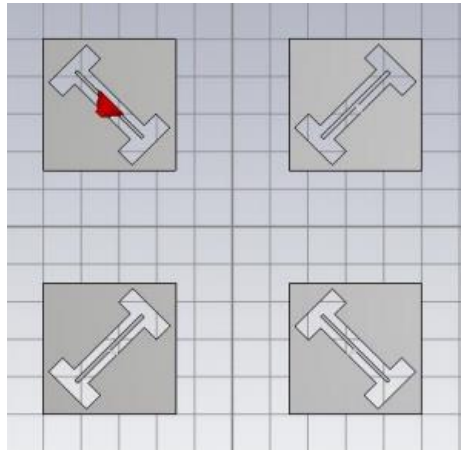

**Figura 4.47: Alimentación ranura independiente superior.**

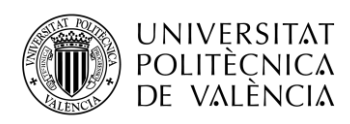

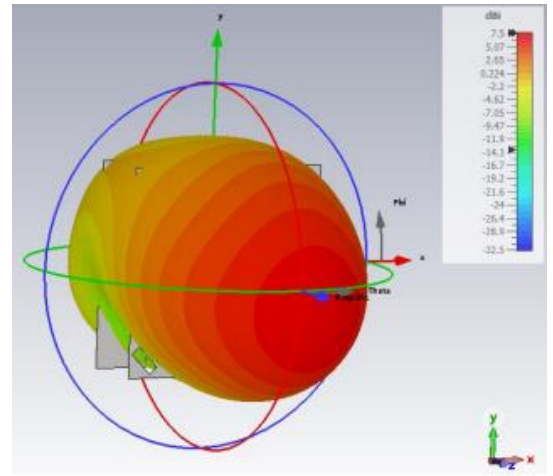

**Figura 4.48: Diagrama de radiación ranura independiente superior.**

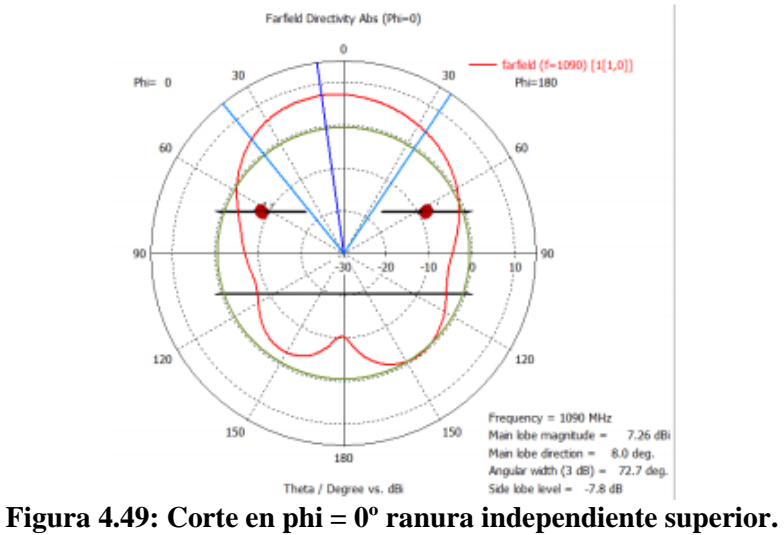

Podemos ver en el corte en phi = 0º como la inclinación del lóbulo principal es de 8º. Si ahora alimentamos independientemente la otra ranura de la misma diagonal podremos ver el cambio en esta inclinación.

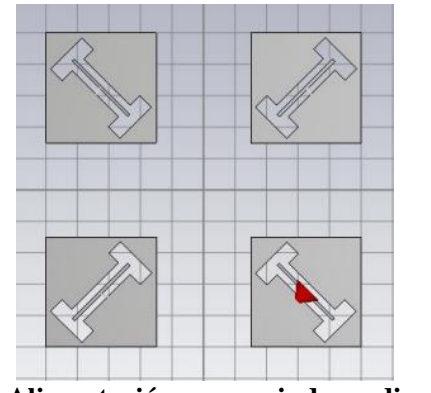

**Figura 4.50: Alimentación ranura independiente inferior.**

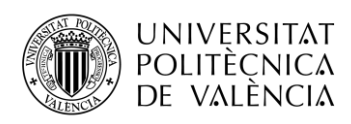

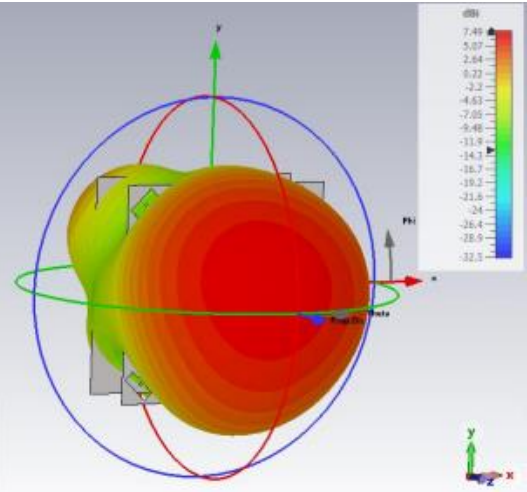

**Figura 4.51: Diagrama de radiación ranura independiente inferior.**

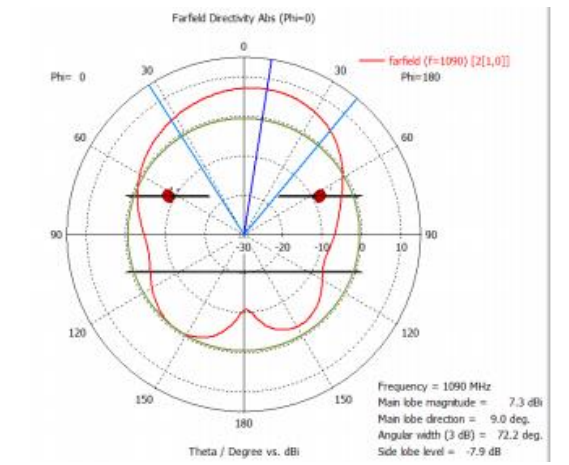

**Figura 4.52: Corte en phi = 0º ranura independiente inferior.**

Podemos corroborar entonces que se cumple el efecto que esperábamos, ya que la inclinación del lóbulo principal es ahora de 9º pero en la dirección opuesta.

# *4.2.2 Diseño antenas en chasis*

Una vez teníamos analizado el elemento independiente, ajustando la banda a la frecuencia de 1090 MHz, debíamos empezar a realizar un diseño más real. El objetivo principal del diseño del chasis era insertar antenas de un bajo perfil que pudieran estar pegadas al plano del propio chasis.

En primer lugar, analizamos los diagramas de radiación insertando las antenas que teníamos diseñadas para Starlink. Los objetivos de dicho análisis era comprobar que se crea la polarización circular en el chasis y estudiar como se comportaban las corrientes a lo largo de este. Para ello, utilizamos las mismas antenas que teníamos diseñadas para Starlink y creamos un array de 2 por 2 ranuras en la tapa inferior del chasis. Una opción que se planteó fue transformar las ranuras en H en ranuras rectangulares, por lo que vimos que diferencia había en cuanto a directividad de crear el array con ranuras en H o rectangulares.

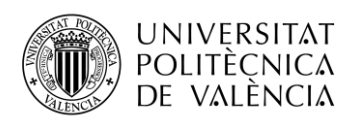

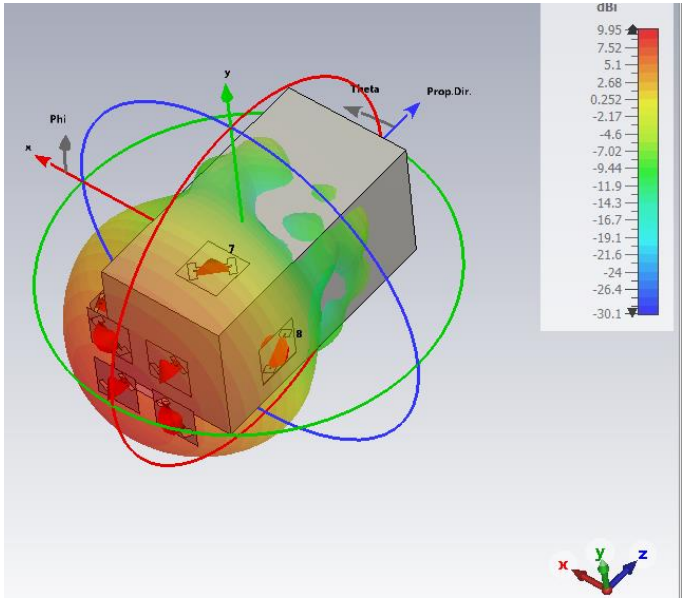

**Figura 4.53: Diagrama de radiación alimentación ranuras en H tapa inferior.**

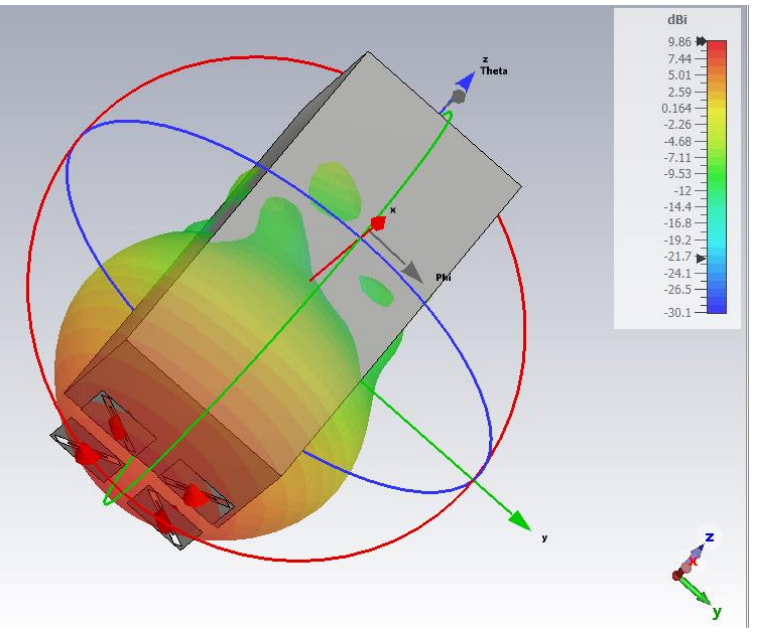

**Figura 4.54: Diagrama de radiación alimentación ranuras rectangulares tapa inferior.**

Tras ver estos diagramas podemos corroborar que aparece la polarización circular que deseábamos, ya que el diagrama se ve bastante redondo. También podemos ver que si insertamos ranuras en H la directividad es de 9.95 dB y si insertamos ranuras rectangulares baja a 9.86 dB. La reducción es muy pequeña como para decidir definitivamente usar las ranuras en H, pero al final decidimos usar ranuras rectangulares, que posteriormente se explicará por qué.

Ahora pasaremos a analizar como se desplazan las corrientes a lo largo de nuestro chasis en función de las ranuras que alimentemos. Hay que entender que las corrientes que distribuyen las ranuras se desplazan a lo largo de la dirección perpendicular de dichas ranuras. En la siguiente imagen podemos ver como alimentamos las ranuras denotadas con los puertos 1 y 2 y las corrientes se van a desplazar por las aristas perpendiculares a estas ranuras.

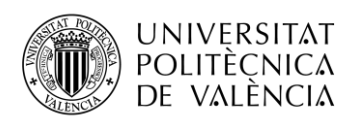

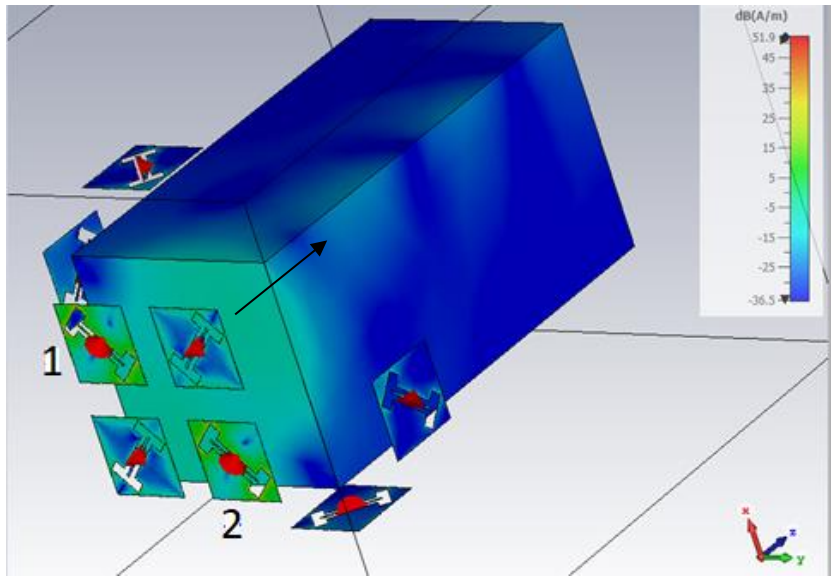

**Figura 4.55: Análisis corrientes que generan las ranuras.**

Una vez comprobamos como se desplazan estas corrientes decidimos insertar dos ranuras apuntando perpendicularmente a las aristas que se quedaban sin alimentar para comprobar si con esto conseguíamos alimentar todo el chasis.

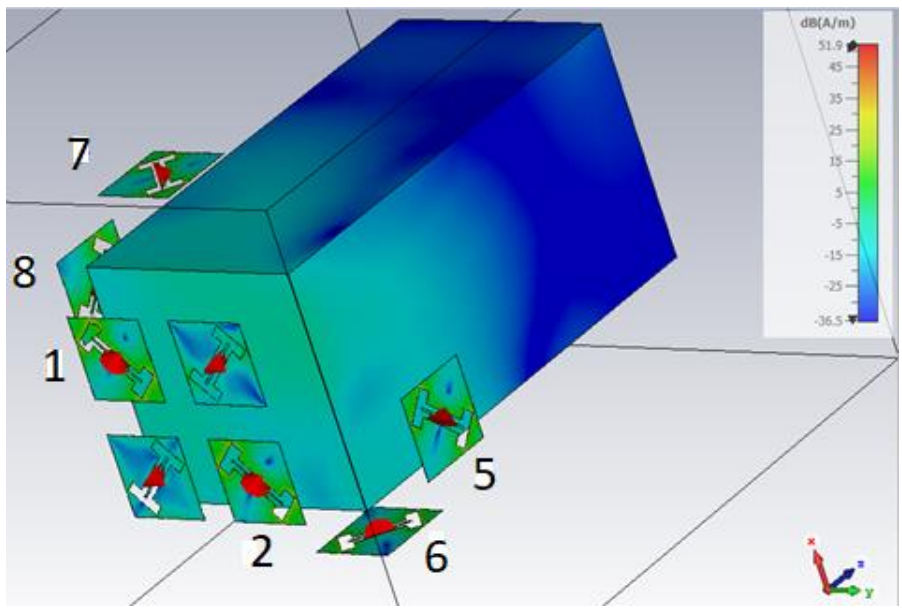

**Figura 4.56: Análisis corrientes con ranuras en aristas.**

Esta era una primera solución, pero la idea era insertar las cuatro antenas de la tapa inferior y luego intentar insertar una sola antena en cada una de las caras de 20\*40 cm. Para ello, insertamos una ranura en cada una de las caras centrada y comprobamos que efecto tenía orientarlas vertical o horizontalmente.

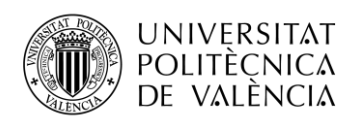

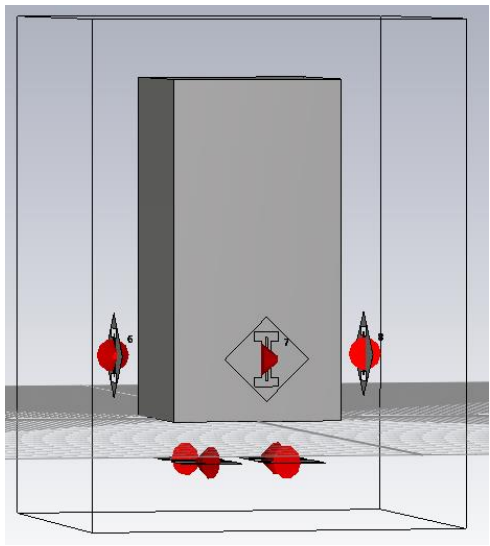

**Figura 4.57: Ranuras verticales en caras 20\*40 cm.**

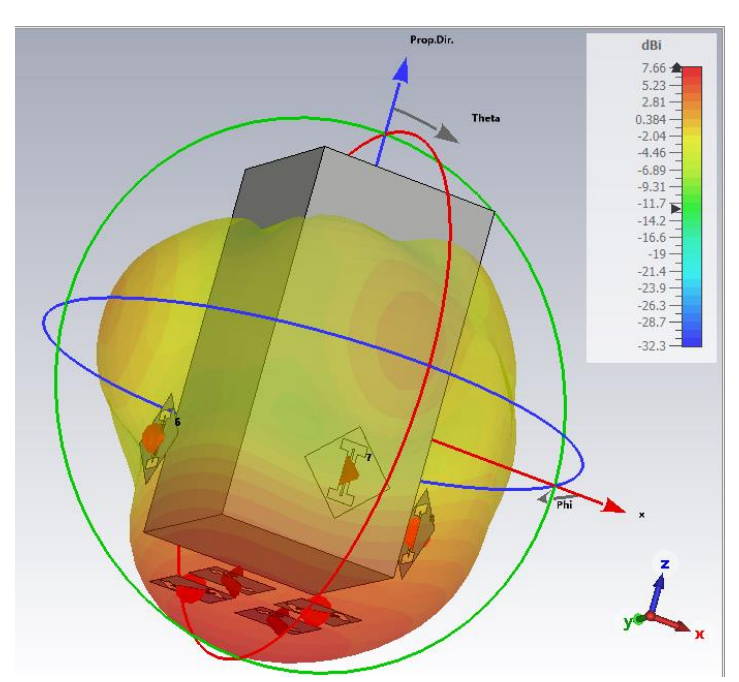

**Figura 4.58: Diagrama de radiación alimentando las 8 ranuras con ranuras verticales en las caras 20\*40 cm.**

Podemos apreciar como situando las ranuras verticalmente tenemos una directividad de 7.66 dB, pero hay que comprobar si estas 8 antenas son capaces de distribuir corriente a lo largo de todo el chasis.

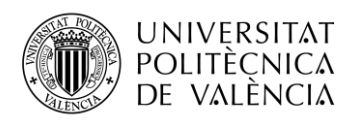

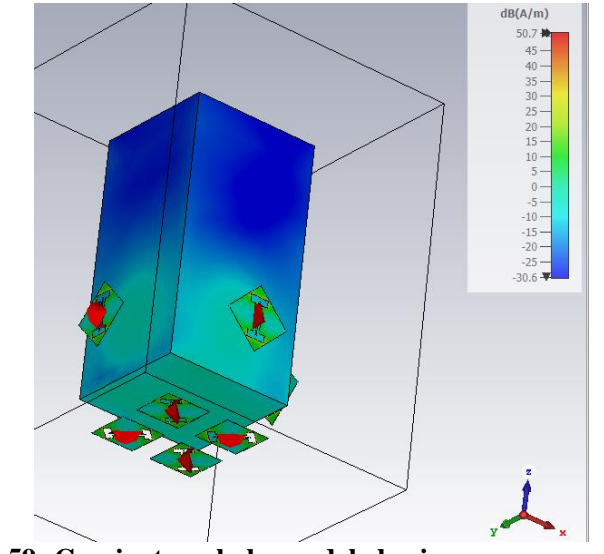

**Figura 4.59: Corrientes a lo largo del chasis con ranuras verticales.**

Vamos a comprobar que diferencias aparecen orientando las ranuras de las caras de 20\*40 cm horizontalmente, fijándonos en la directividad y comprobando si también se distribuyen las corrientes por todo el chasis.

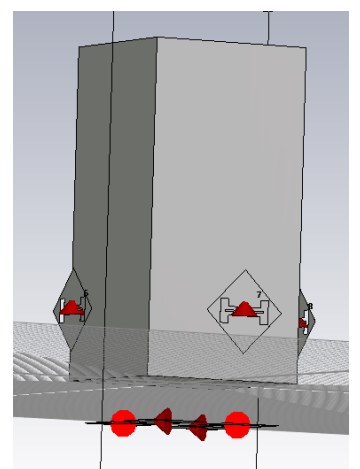

**Figura 4.60: Ranuras horizontales en caras 20\*40 cm.**

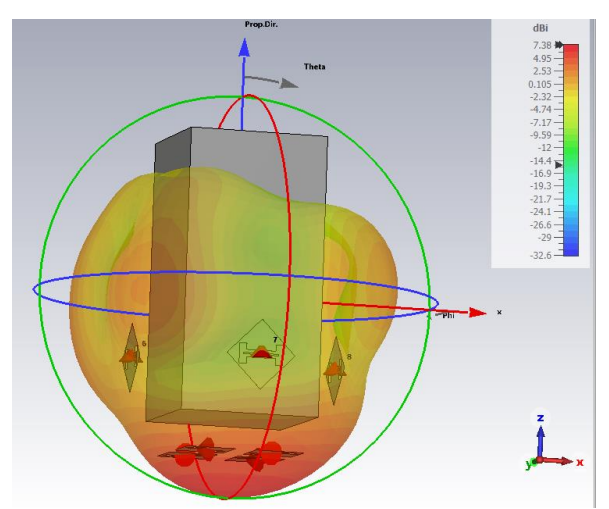

**Figura 4.61: Diagrama de radiación alimentando las 8 ranuras con ranuras verticales en las caras 20\*40 cm.**

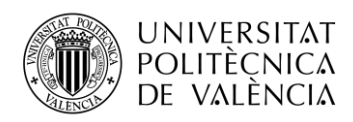

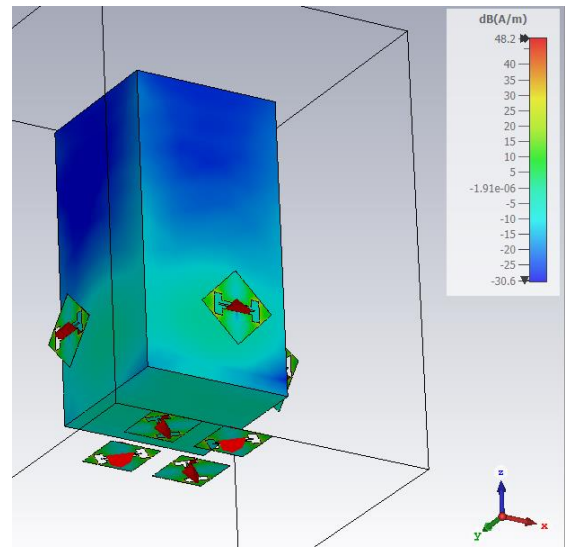

**Figura 4.62: Corrientes a lo largo del chasis con ranuras horizontales.**

Tras estas comprobaciones podemos ver como situándolas horizontalmente se reduce la directividad hasta los 7.38 dB y las corrientes siguen desplazándose a lo largo de todo al chasis. Por lo que podemos llegar a la conclusión de que no es necesario insertar 2 antenas en cada una de las caras de 20\*40 cm ya que con una sola centrada conseguimos que la corriente se desplace por todo el chasis.

Una vez analizados los diferentes diagramas de radiación y su comportamiento, y estudiado como se desplazan las corrientes y que tipo de diseño debemos implementar para que estas se consigan desplazar a lo largo de todo el chasis, realizamos un diseño parecido al posible futuro diseño real. Como se ha comentado anteriormente, la idea principal era insertar las antenas con el mínimo perfil posible, de manera que las antenas estén pegadas al chasis. A partir de esta idea, decidimos modificar nuestro diseño inicial cortando el plano de nuestra ranura a la mitad. Como queríamos reducir el perfil de nuestra antena, decidimos usar una ranura rectangular en vez de una en forma de H, ya que la rectangular nos permitiría reducir mucho más el perfil. En primer lugar, compararemos el diseño de la ranura alimentada mediante un coaxial con el plano cortado por la mitad sin y con plano de masa. Como queríamos comprobar el buen comportamiento en cuanto a la adaptación, para ahorrar tiempo no escalamos las antenas a la frecuencia de 1090 MHz, aunque cuando las insertemos en el chasis sí que lo haremos.

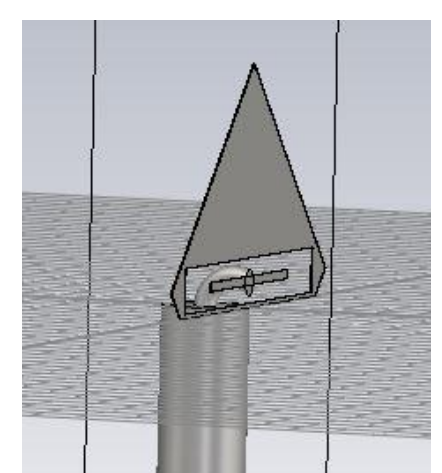

**Figura 4.63: Ranura en forma de flecha sin plano de masa.**

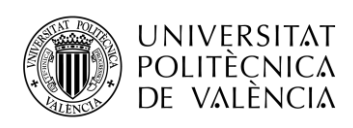

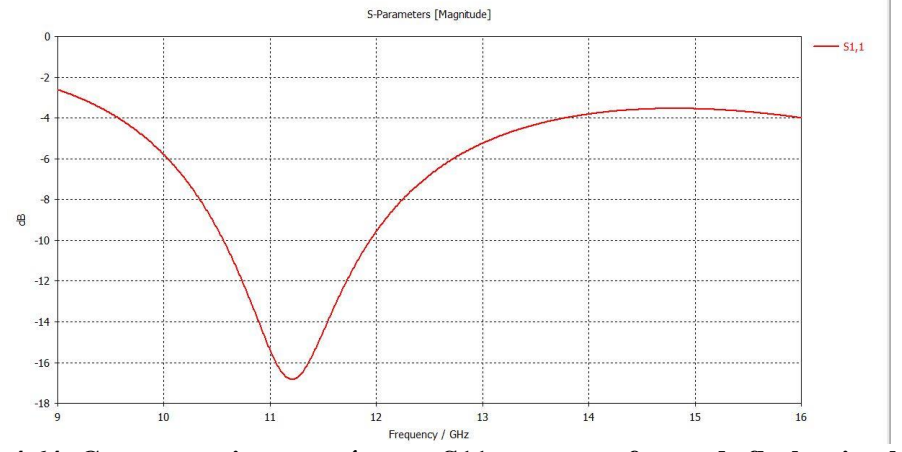

**Figura 4.64: Comportamiento parámetro S11 ranura en forma de flecha sin plano de masa.**

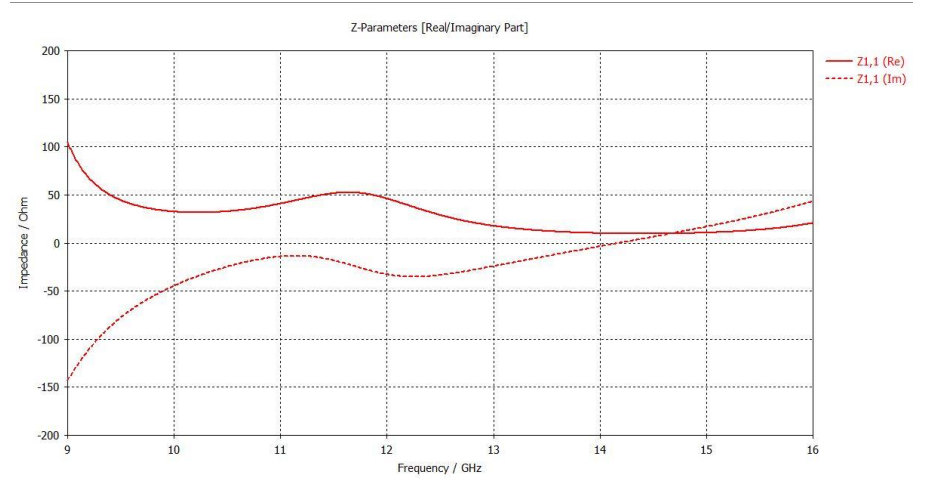

**Figura 4.65: Comportamiento impedancia ranura en forma de flecha sin plano de masa.**

Podemos apreciar como en el ancho de banda de 1.5 GHz donde el parámetro S11 se encuentra por debajo de los -10 dB, la impedancia tiene un comportamiento bastante bueno donde vemos que aparece una única resonancia. A la hora de insertar el plano de masa, debemos suponer que nos va a aparecer otra resonancia debido a la aparición de dicho plano, esperando que la impedancia muestre un pico a cierta frecuencia. Debido a este plano de masa, nuestra resonancia se desplazaría, por eso aumentamos las dimensiones de nuestra traza flotante como veremos en la siguiente imagen.

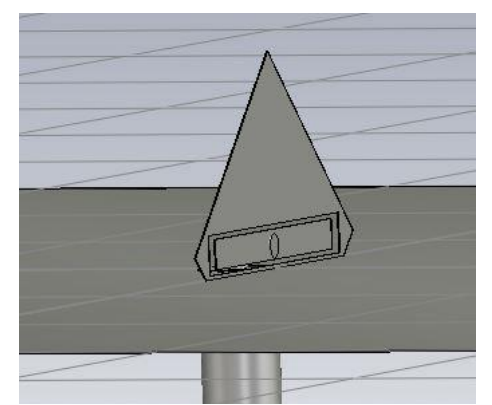

**Figura 4.66: Ranura en forma de flecha con plano de masa.**

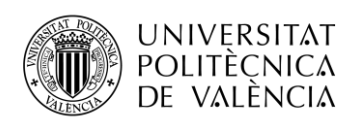

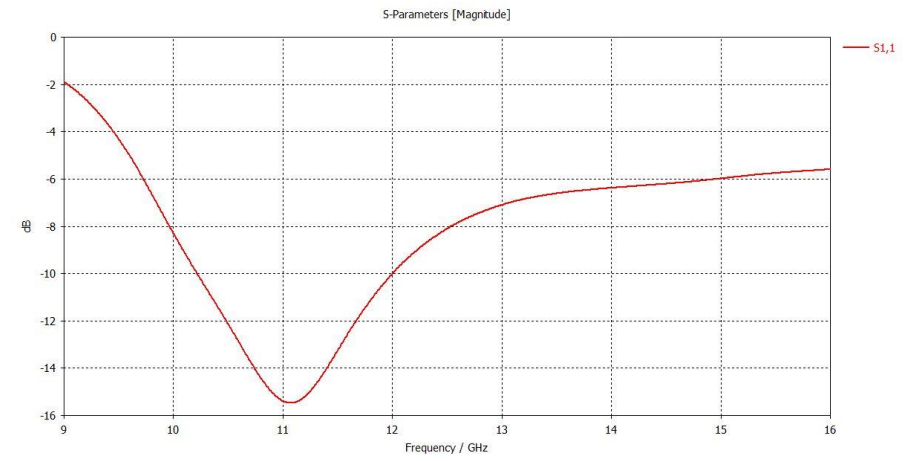

**Figura 4.67: Comportamiento parámetro S11 ranura en forma de flecha con plano de masa.**

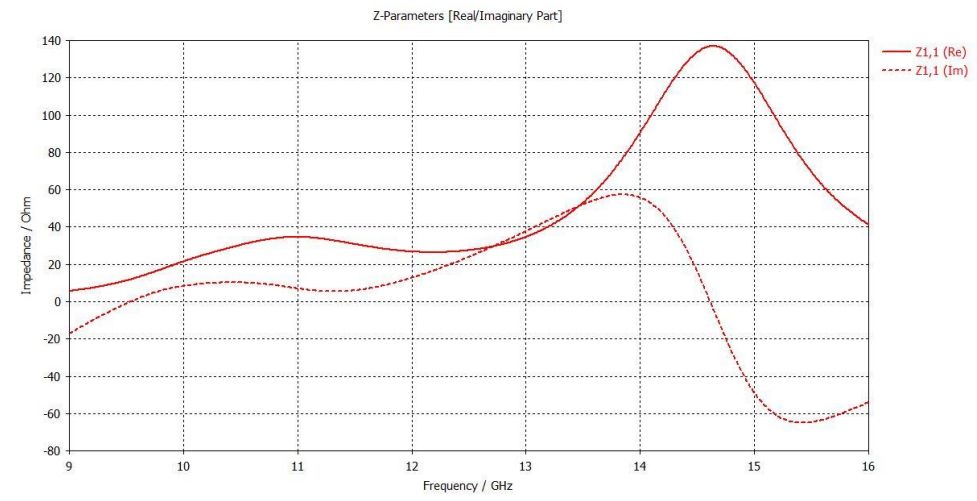

**Figura 4.68: Comportamiento impedancia ranura en forma de flecha con plano de masa.**

Una vez teníamos el diseño inicial funcionando correctamente decidimos estudiar cómo podíamos reducir el perfil de nuestra antena. Para ello, decidimos realizar un doblez en nuestra flecha con el objetivo de reducir las dimensiones en cuanto a altura de nuestra antena, pero manteniendo las prestaciones que buscábamos. El perfil de nuestra antena sin realizar el doblez era de 5.7 mm, por lo que comprobamos que ocurría si reducíamos ese perfil hasta los 3 mm.

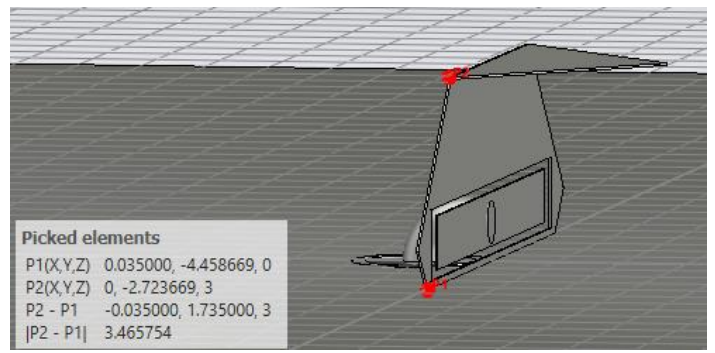

**Figura 4.69: Ranura en forma de flecha doblada.**

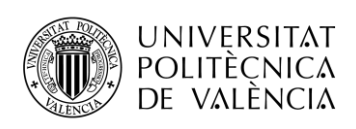

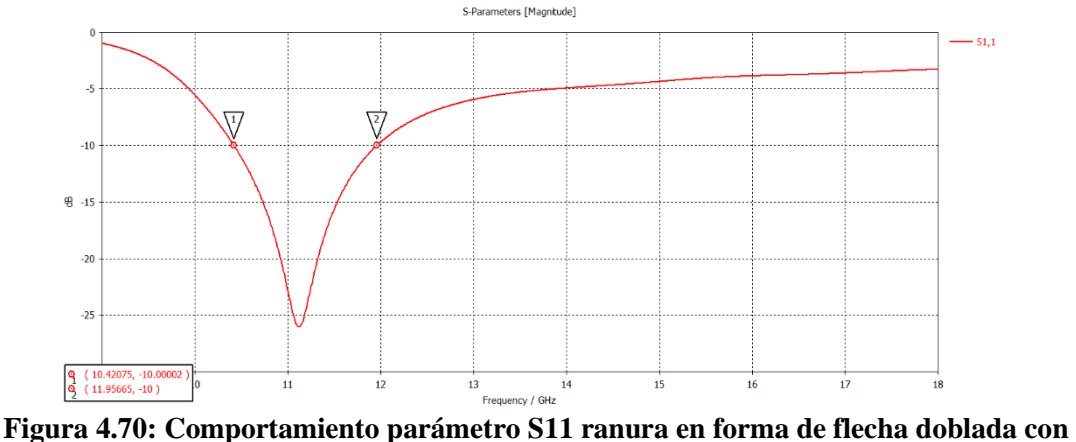

**plano de masa.**

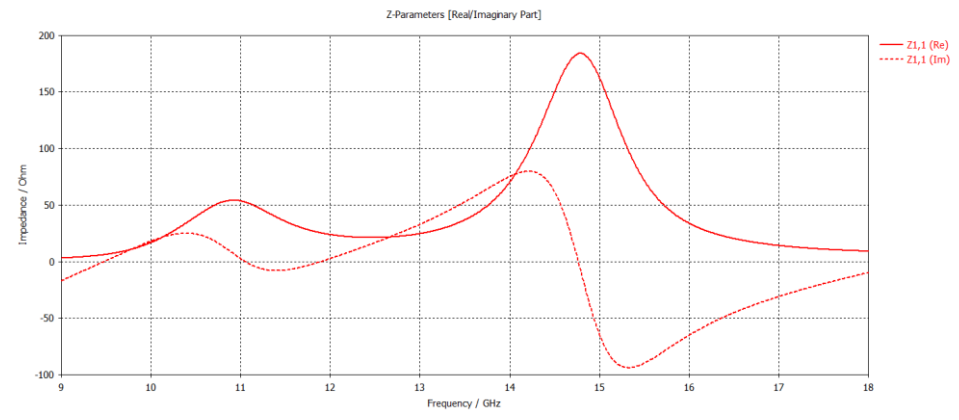

**Figura 4.71: Comportamiento impedancia ranura en forma de flecha doblada con plano de masa.**

Reduciendo el perfil mantenemos un ancho de banda bastante bueno de 1.5 GHz y el comportamiento de la impedancia en la banda de adaptación es correcto, por lo que sí que podemos reducir el perfil de 5.7 mm a 3 mm. Realizamos un estudio paramétrico para ver hasta que valor podíamos reducir el perfil de nuestra antena, obteniendo unas prestaciones bastante correctas con un perfil de 2.25 mm.

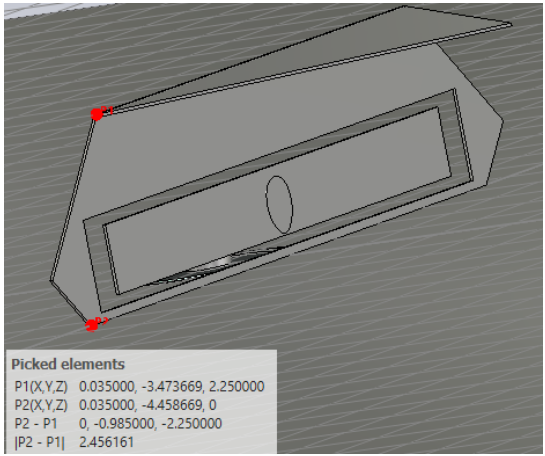

**Figura 4.72: Ranura doblada con un perfil de 2.25 mm.**

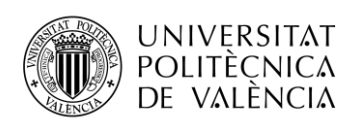

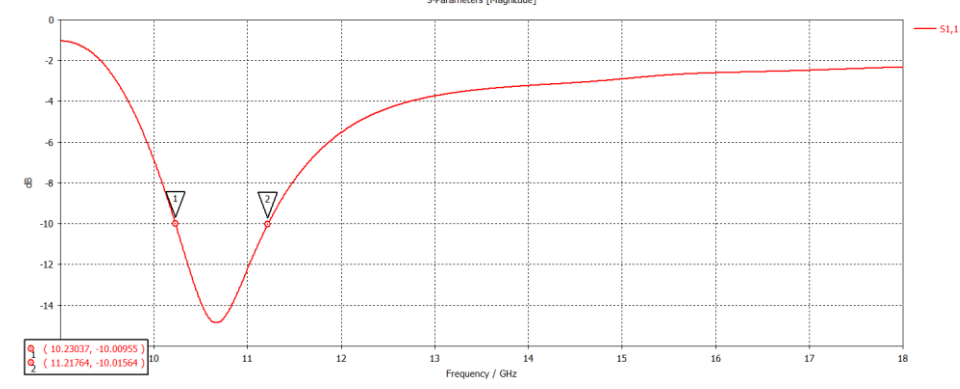

**Figura 4.73: Comportamiento parámetro S11 ranura doblada con un perfil de 2.25 mm.**

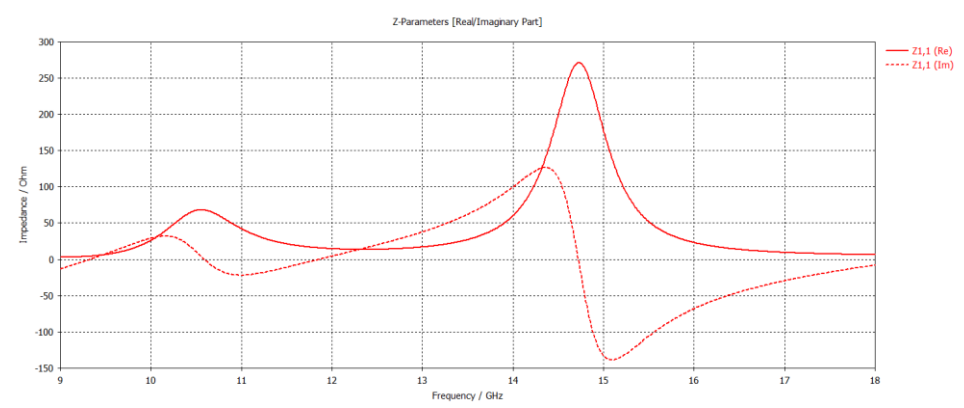

**Figura 4.74: Comportamiento impedancia ranura doblada con un perfil de 2.25 mm.**

Por otro lado, se podían reducir las dimensiones de nuestra antena reduciendo el tamaño del doblez mencionado anteriormente. El hecho de reducir el plano de la ranura podía tener ciertos efectos sobre nuestro ancho de banda de interés, esperando que si reducíamos dicho plano el ancho de banda aumentara en frecuencia. Para ello, reducimos el doblez 1 mm y observamos que ocurría.

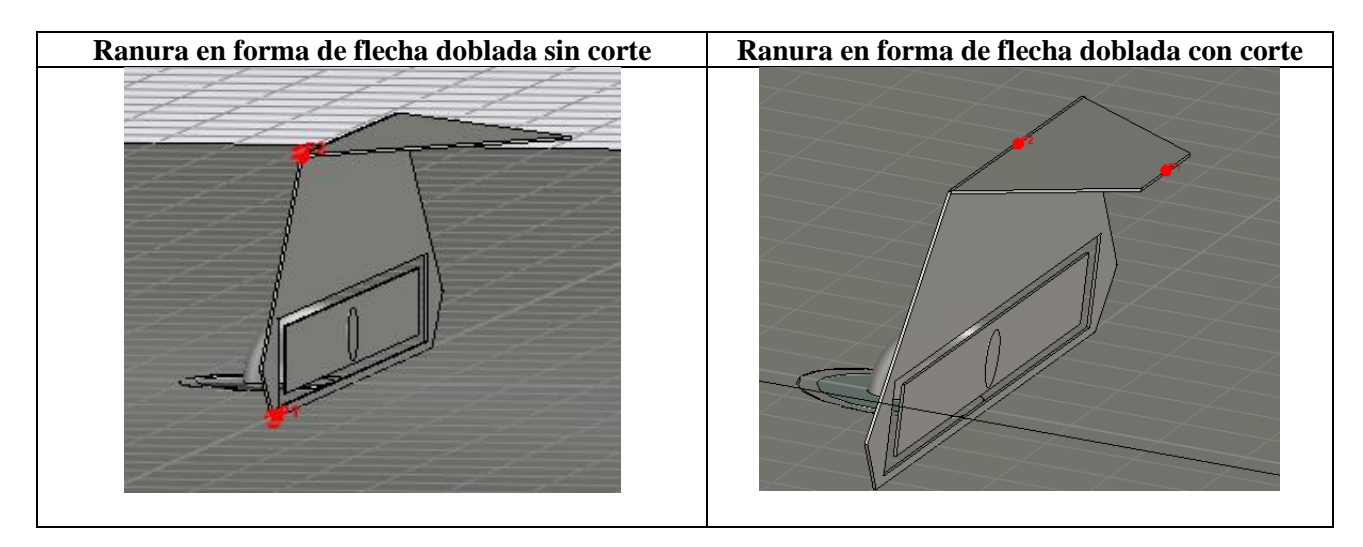

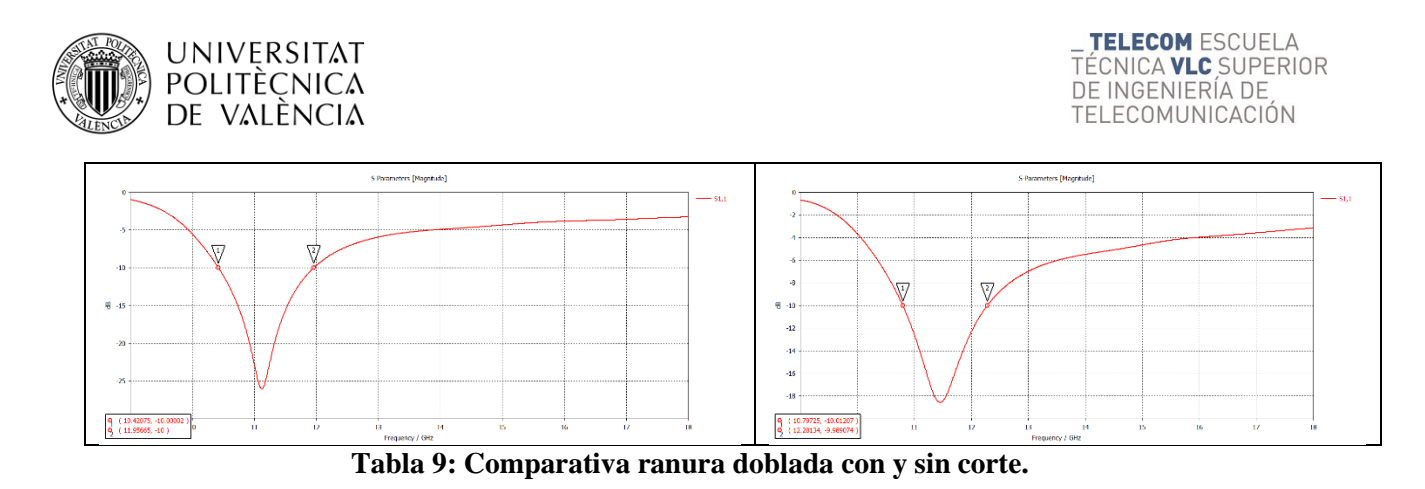

Podemos ver claramente cómo se desplaza en frecuencia el ancho de banda de interés, comportamiento que esperábamos que ocurrirá.

El siguiente paso era insertar dichas antenas en el chasis del satélite. Primeramente, insertaríamos cuatro antenas en la tapa inferior que serían las encargadas de generar la polarización circular y luego insertaríamos antenas en las caras laterales del chasis para analizar la radiación lateral. En cuanto a las 4 antenas de la tapa inferior, era importante la orientación de las antenas en forma de flecha, ya que en función de si siguen un sentido horario o antihorario generará un tipo de polarización circular u otro. Vamos a realizar un análisis de los cortes de los diagramas y las corrientes que generan dichas antenas.

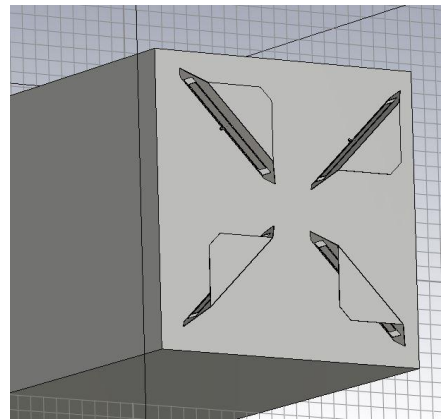

**Figura 4.75: Diseño cuatro antenas en tapa inferior de 20\*20 cm.**

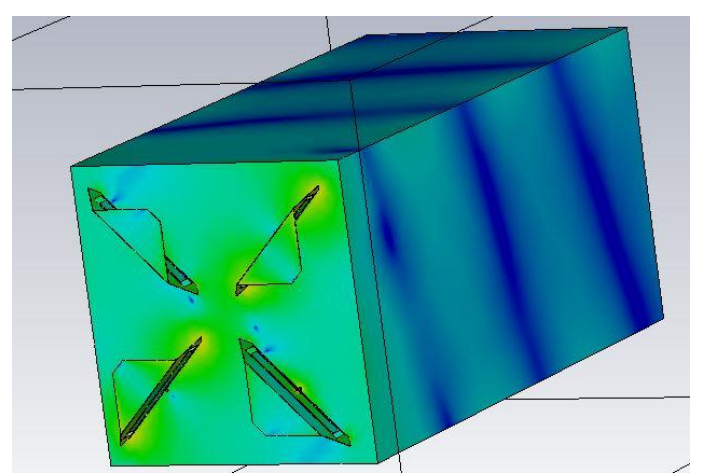

**Figura 4.76: Análisis corrientes diseño cuatro antenas en tapa inferior de 20\*20 cm.**

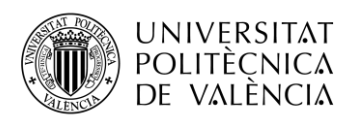

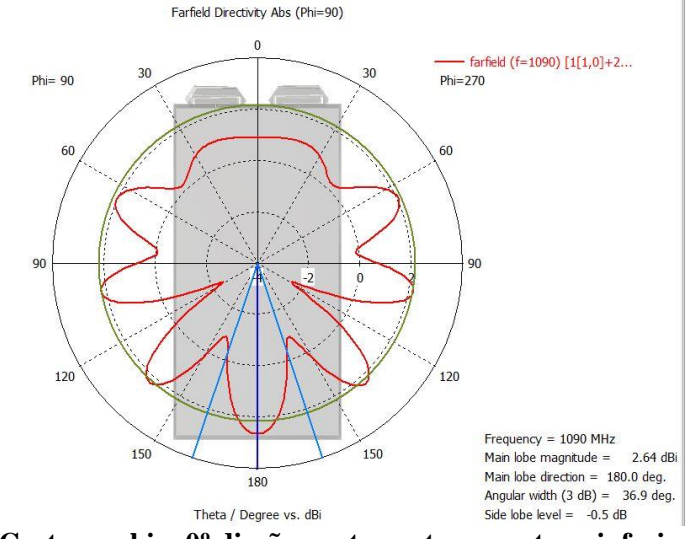

**Figura 4.77: Corte en phi = 0º diseño cuatro antenas en tapa inferior de 20\*20 cm.**

Una vez comprobado que las corrientes se despliegan a lo largo de todo el chasis, aspecto muy importante, debíamos analizar cómo se iba a comportar la radiación lateral en nuestro chasis. Para ello, realizamos dos arrays en las caras laterales. El primer array es un 3 por 2 con las antenas contrapuestas, donde debíamos alimentar cada grupo de 3 antenas con la misma fase y desfasadas 180º respecto al otro grupo de 3 antenas.

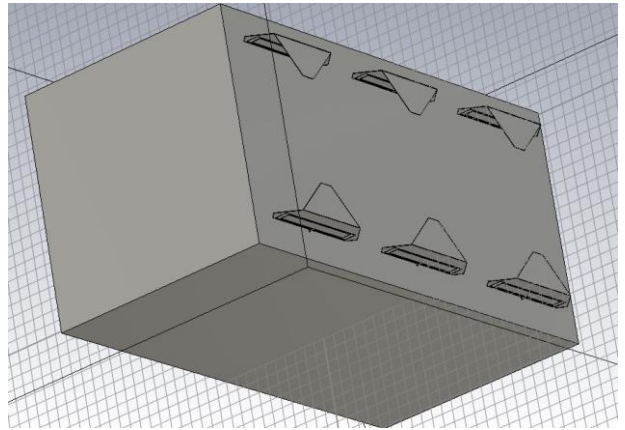

**Figura 4.78: Análisis array 3 por 2 en cara lateral.**

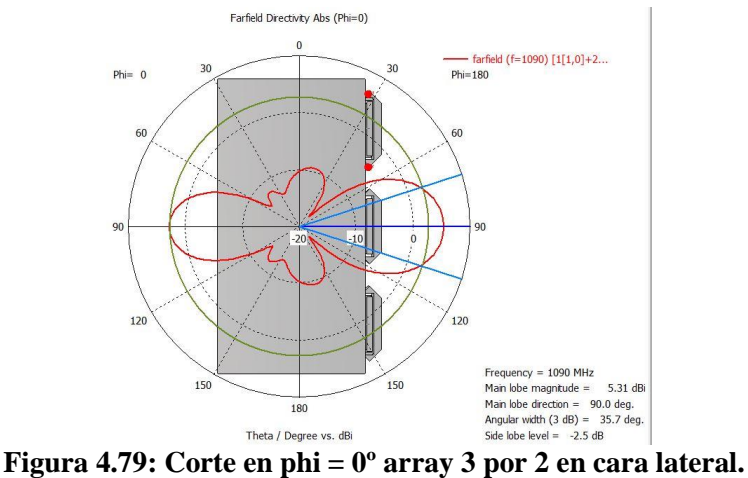

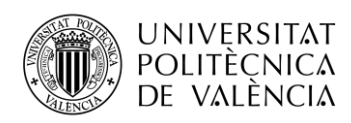

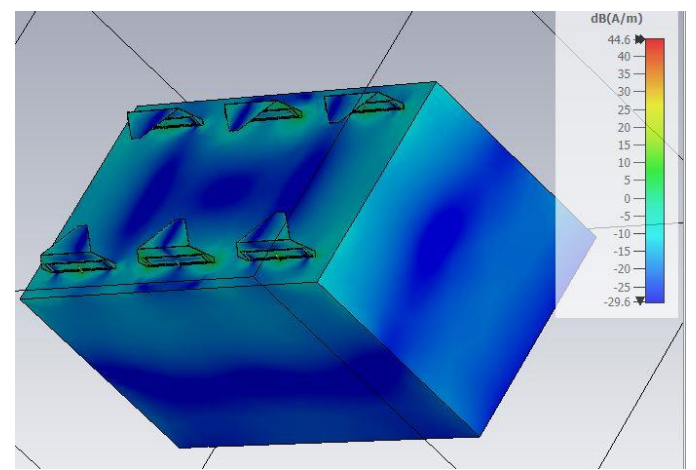

**Figura 4.80: Análisis corrientes array 3 por 2 en cara lateral.**

Las corrientes se desplazan a lo largo de toda la cara lateral, y el diagrama de radiación apunta en la dirección donde están situadas las antenas, presentando un buen valor de directividad. Como el objetivo era también minimizar el número de antenas que situaríamos en la cara lateral, probamos otro tipo de agrupación. El segundo array es un 3 por 1 con las antenas centradas en la cara lateral y apuntando en la dirección de propagación z. Debíamos alimentar a todas las antenas con la misma amplitud para poder observar el diagrama de radiación sobre la cara lateral.

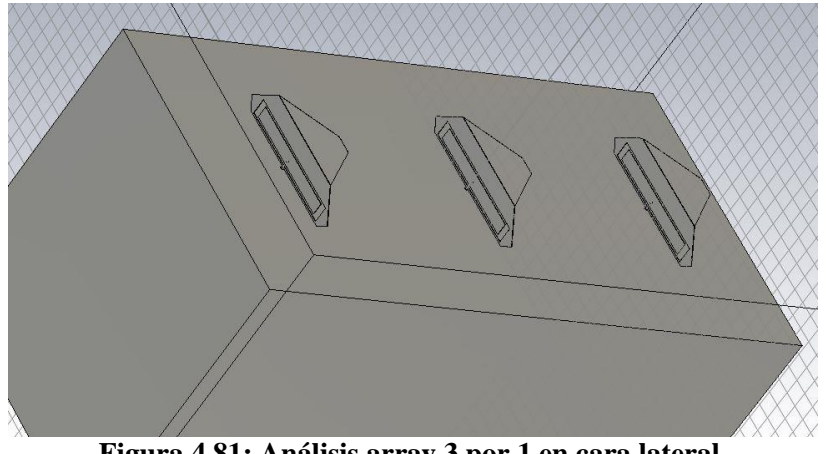

**Figura 4.81: Análisis array 3 por 1 en cara lateral.**

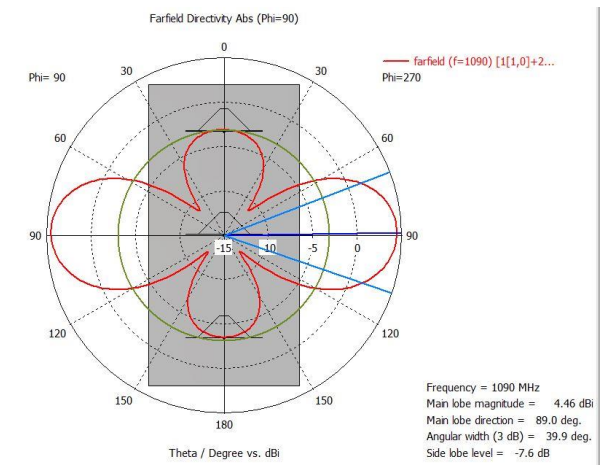

**Figura 4.82: Corte en phi = 0º array 3 por 1 en cara lateral.**

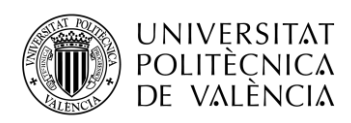

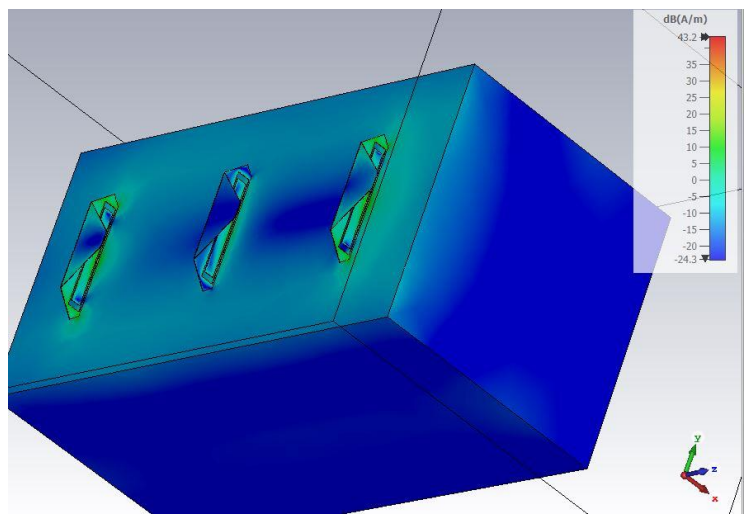

**Figura 4.83: Análisis corrientes array 3 por 1 en cara lateral.**

Podemos concluir entonces, que con el diseño de las antenas de bajo perfil que hemos realizado somos capaces de alimentar todas las caras de nuestro chasis obteniendo unos buenos valores de directividad. Además, es suficiente utilizar tres antenas centradas para alimentar las caras laterales y obtener una buena radiación en dichas caras.

También, gracias a las diferentes combinaciones de alimentación que aplicamos en nuestras antenas somos capaces de generar la polarización circular que se nos solicitaba y además hemos sido capaces de generar corriente a lo largo de todo el chasis, por lo que, podemos decir que hemos realizado un diseño bastante aceptable de acuerdo con las necesidades que se nos pedían.

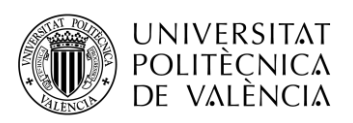

# **Capítulo 5. Conclusiones y líneas futuras**

Podemos concluir que gracias a los conocimientos adquiridos y gracias a la colaboración de mi profesor hemos alcanzado un diseño que nos ofrece todas las prestaciones que deseábamos y con respuestas muy buenas. Hemos conseguido comprender cómo funcionan las ranuras y los arrays de ranuras, especialmente como se comportaban en función de las variaciones en el diseño que íbamos haciendo. Se ha conseguido alcanzar un diseño del elemento individual orientado al terminal de usuario de Starlink para las bandas de trabajo de 10.7-12.7 GHz y 14-14.5 GHz, consiguiendo en dichas bandas una adaptación por debajo de los -10 dB para asegurar el correcto funcionamiento de nuestra antena y un acoplamiento entre antenas adyacentes por debajo de los -15 dB para asegurar que no aparecen interferencias debido a la proximidad de nuestras antenas.

Una vez solucionado el problema respecto a Starlink, surge una colaboración por parte de Indra que nos permite diseñar las antenas que se situarán en la plataforma de sus satélites. Conseguimos readaptar nuestro propio diseño para conseguir trabajar a la frecuencia de los sistemas ADS-B, a 1090 MHz. Gracias a varias pruebas conseguimos generar la polarización lineal y circular que se nos solicitaba y obtuvimos valores de directividad que también cumplían con las necesidades por parte de Indra. Podemos concluir con que nuestro diseño ha sido capaz de generar maravillosas prestaciones aplicando nuestra solución a un proyecto real.

El desarrollo de las constelaciones de satélites, y en particular las constelaciones de órbita baja están adquiriendo un enorme protagonismo en cuanto a las tecnologías relacionadas con las comunicaciones vía satélite. El desarrollo y diseño de antenas para este tipo de satélites se realizará durante mucho tiempo ya que se ha descubierto la capacidad que tienen estos tipos de servicios. El estudio de las ranuras para este tipo de diseños se seguirá estudiando a la vez que vayan apareciendo nuevos proyectos y lo que hoy en día parece algo casi imposible, como la megaconstelación de Starlink, el día de mañana será un proyecto más. Este tipo de constelaciones van a seguir desplegándose durante mucho tiempo y siempre habrá alguien que quiera exprimir dicha tecnología al máximo, por eso, el diseño de este tipo de antenas se podrá ir mejorando con el tiempo.

Respecto a nuestro propio diseño, podrían realizarse alguna que otra modificación en un futuro, y lo más importante, llegarse a fabricar. Respecto al diseño aplicado a la plataforma de Startical se podría crear un prototipo a escala para comprobar su funcionamiento en un entorno real. Podríamos realizar estudios paramétricos mucho más precisos a la vez que buscar algunas variantes en nuestro diseño, pero lo conseguido hoy en día es un diseño más que aceptable.
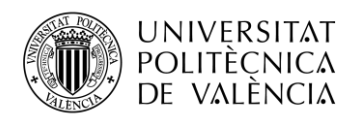

## **Bibliografía**

[1] "ESA - Images." https://www.esa.int/ESA\_Multimedia/Images.

[2] Z. Qu, G. Zhang, H. Cao and J. Xie, "LEO Satellite Constellation for Internet of Things," in IEEE Access, vol. 5, pp. 18391-18401, 2017, doi: 10.1109/ACCESS.2017.2735988.

[3] Singh, L.A., Whittecar, W.R., DiPrinzio, M.D. *et al.* Low cost satellite constellations for nearly continuous global coverage. *Nat Commun* **11,** 200 (2020). https://doi.org/10.1038/s41467- 019-13865-0

[4] R. Rotman, M. Tur and L. Yaron, "True Time Delay in Phased Arrays," in Proceedings of the IEEE, vol. 104, no. 3, pp. 504-518, March 2016, doi: 10.1109/JPROC.2016.2515122.

[5] Long, Deg, East West, East West, and East West. 2020. "UNITED STATES OF AMERICA FEDERAL COMMUNICATIONS COMMISSION RADIO STATION AUTHORIZATION Current Authorization : FCC WEB Reproduction B ) Particulars of Operations C ) Frequency Coordination D ) Point of Communications FEDERAL COMMUNICATIONS COMMISSION RADI." : 1–4.

[6] "El Gobierno autoriza la constitución de la sociedad 'STARTICAL' para la innovación en la provisión de servicios satelitales para la navegación aérea." https://www.enaire.es/es\_ES/2021\_05\_18/ndp\_proyecto\_startical

[7] S. C. Pavone, M. Casaletti and M. Albani, "Automatic Design of a CP Fan-Beam Linear Slotted Array in SIW Technology," in IEEE Access, vol. 7, pp. 155977-155985, 2019, doi: 10.1109/ACCESS.2019.2949181.

[8] Á. C. Aznar, J. R. Robert, J. M. R. Casals, L. J. Roca, S. B. Boris, and M. F. Bataller, *Antenas*. Univ. Politèc. de Catalunya, 2004.

[9] M. Ferrando and A. Valero, "Agrupaciones planas," pp. 1–9.

[10] M. Ferrando and A. Valero, "Agrupaciones de antenas," pp. 1–31.

- [11] A. Valero Nogueira, M. Ferrando Bataller y H. Esteban González "Fundamentos de teoría de antenas," 2020.
- [12] M. Ferrando and A. Valero, "Ranuras y antenas microstrip," pp. 3–4.

[13] S. F. Bass and J. E. Ruyle, "Adaptation of Babinet's Principle for Complementary Antennas in a Dielectric Half-Space," in IEEE Antennas and Wireless Propagation Letters, vol. 18, no. 2, pp. 333-337, Feb. 2019, doi: 10.1109/LAWP.2018.2890085.

[14] G. Q. Luo, Z. F. Hu, L. X. Dong and L. L. Sun, "Planar Slot Antenna Backed by Substrate Integrated Waveguide Cavity," in IEEE Antennas and Wireless Propagation Letters, vol. 7, pp. 236-239, 2008, doi: 10.1109/LAWP.2008.923023.

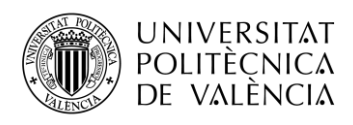

[15] R. Lian, Z. Wang, Y. Yin, J. Wu and X. Song, "Design of a Low-Profile Dual-Polarized Stepped Slot Antenna Array for Base Station," in IEEE Antennas and Wireless Propagation Letters, vol. 15, pp. 362-365, 2016, doi: 10.1109/LAWP.2015.2446193.

[16] D.-K. Park and M. F. Bataller, "Planar Slot Wideband Antenna for Multiple Communications Services," vol. 24, no. 1, pp. 90–96, Mar. 2020.

[17] "GOMspace | 16U TEST." https://gomspace.com/16u-(1)aspx.aspx.